### **29-30 November, Melbourne Cricket Ground**

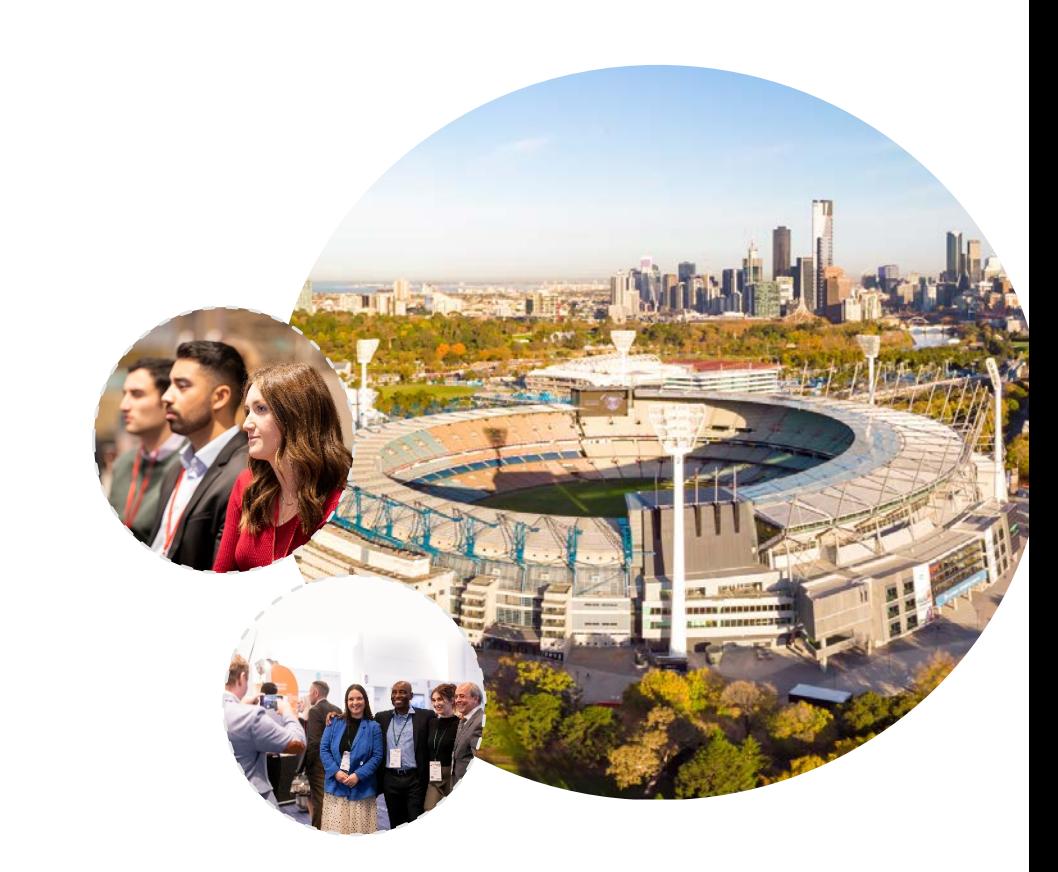

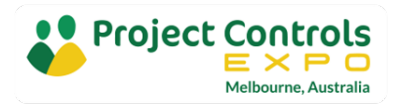

# **Introduction To Schedule Risk Analysis**

## Presenter Introduction

 Civil Engineer and certified AACE Planning and Scheduling Professional, 20+ years' experience in project planning and controls in the infrastructure and construction industry

ΔΙΙΚΤΡΑΙ ΔΚΙΔΝ www.austprojplan.com.au

- Sydney, Australia based Independent consultant offering specialist planning and scheduling services including Schedule Risk Analysis
- Co-founder of Turbo-Chart, to visualise linear project schedules in Time Location format

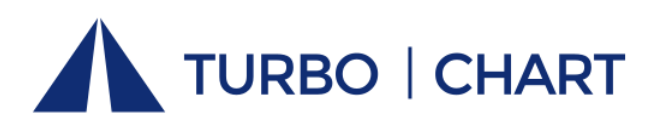

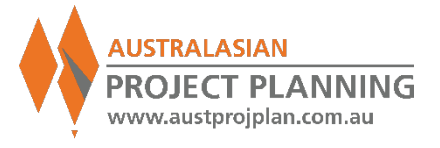

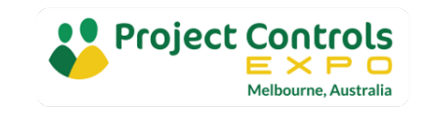

Workshop Overview & Objectives

**Introduction to Schedule Risk Analysis, benefits and issues** 

- Use worked examples to explain the concept, techniques and outputs of schedule risk analysis
- Demonstrate use of specialised tools for risk analysis
- Walk away with greater knowledge of the methods for application on your projects

**What are your objectives?**

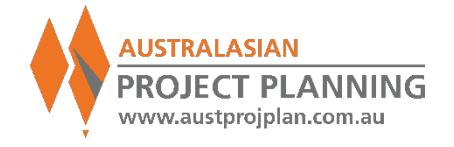

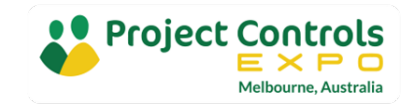

## EXERCISE 1: Simple Schedule Example, total 22days

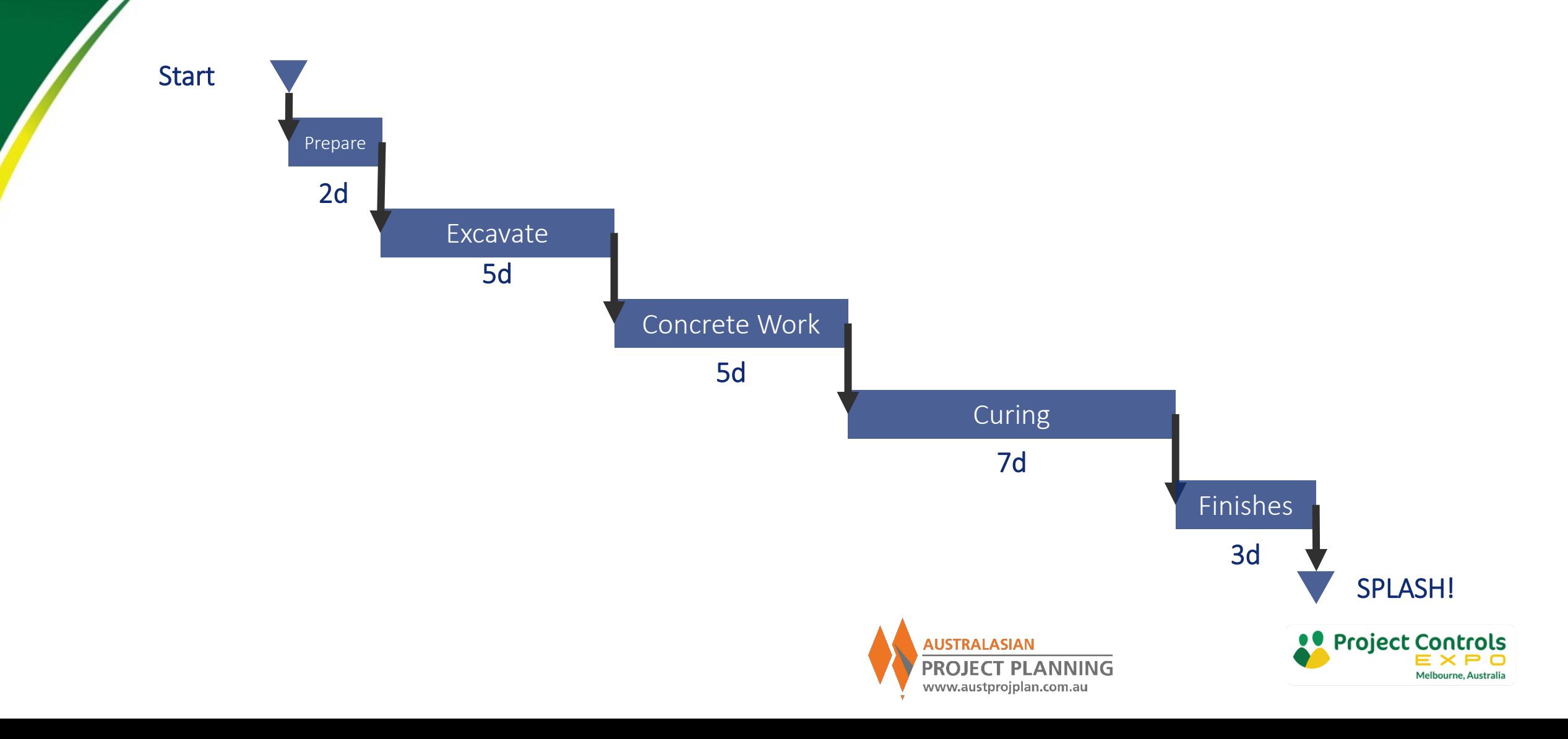

# Why might we need Schedule Risk Analysis?

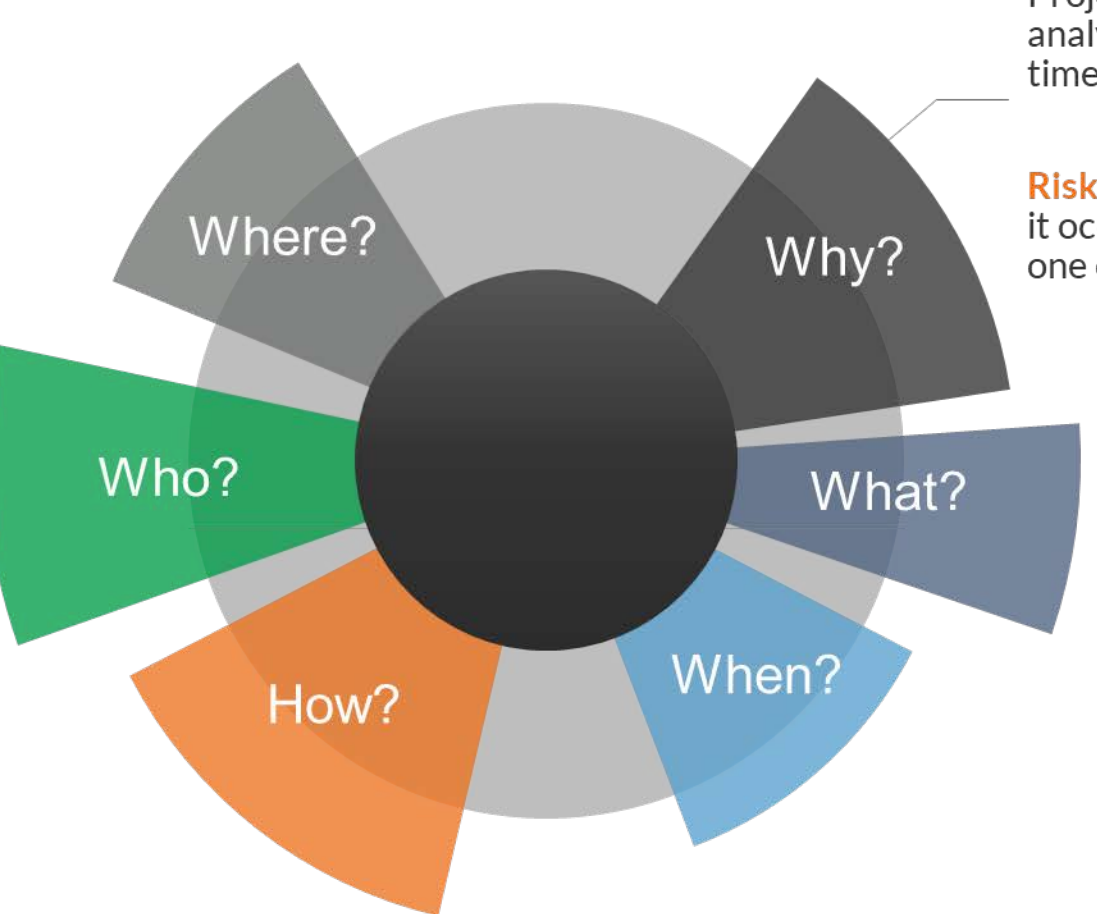

Projects are probabilistic in nature and risk analysis information can help set realistic timescales

Risk is an uncertain event or condition that, if it occurs, has a **positive or negative** effect on one or more project objectives

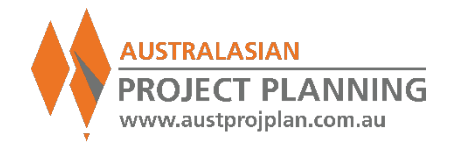

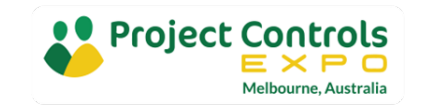

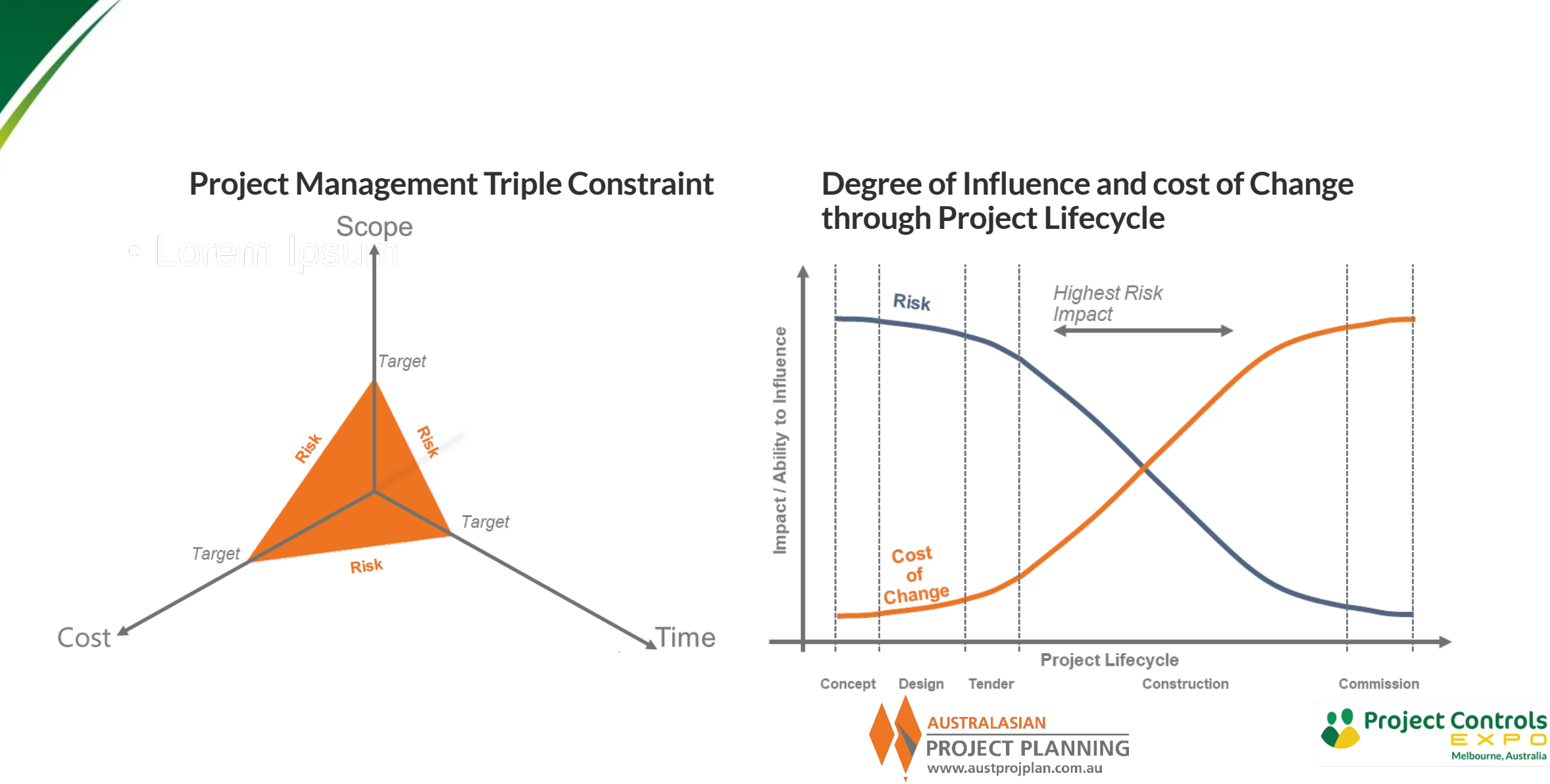

## Why do we do Schedule Risk Analysis?

## What is Schedule Risk Analysis?

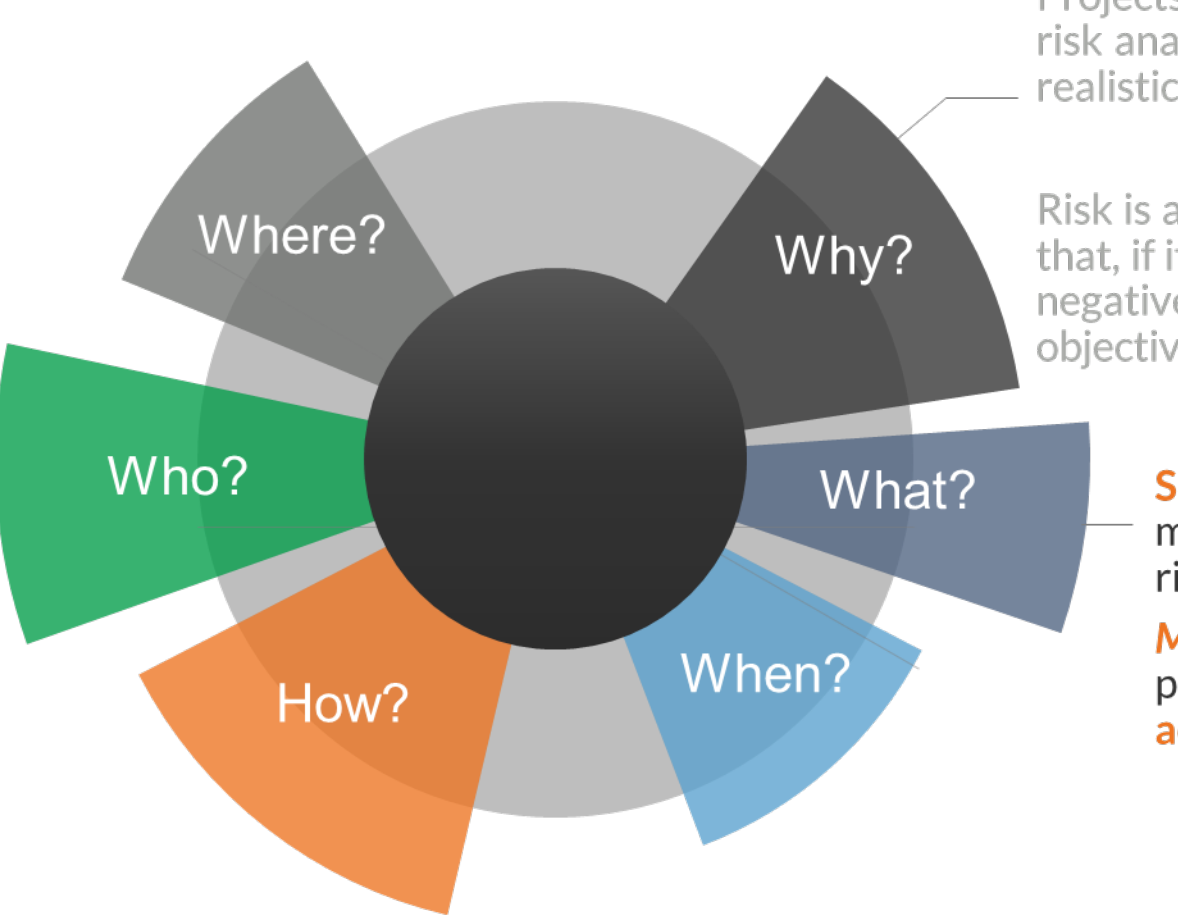

Projects are probabilistic in nature and risk analysis information can help set realistic timescales

Risk is an uncertain event or condition that, if it occurs, has a positive or negative effect on one or more project objectives

> **Schedule Risk Analysis offers a** method for managing time related risks on projects

More realistic information on project durations taking into account risk

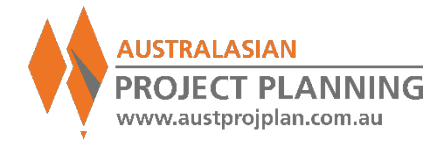

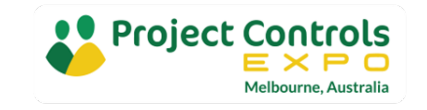

## What are Schedule Risk Analysis outcomes?

### **Schedule Risk Analysis Outcomes**

- **Improved quality of schedule, ensure schedule** robustness, expose issues
- Challenge or confirm assumptions inherent in the deterministic schedule, e.g. "the critical path"
- Model uncertainty associated with schedule durations and scenarios around these
- Assess confidences of achieving dates, or alternatively dates for specified confidence, e.g. "P80"
- **I** Identify driving risks and opportunities to mitigate
- **Establish targets and inputs to project** contingency requirements

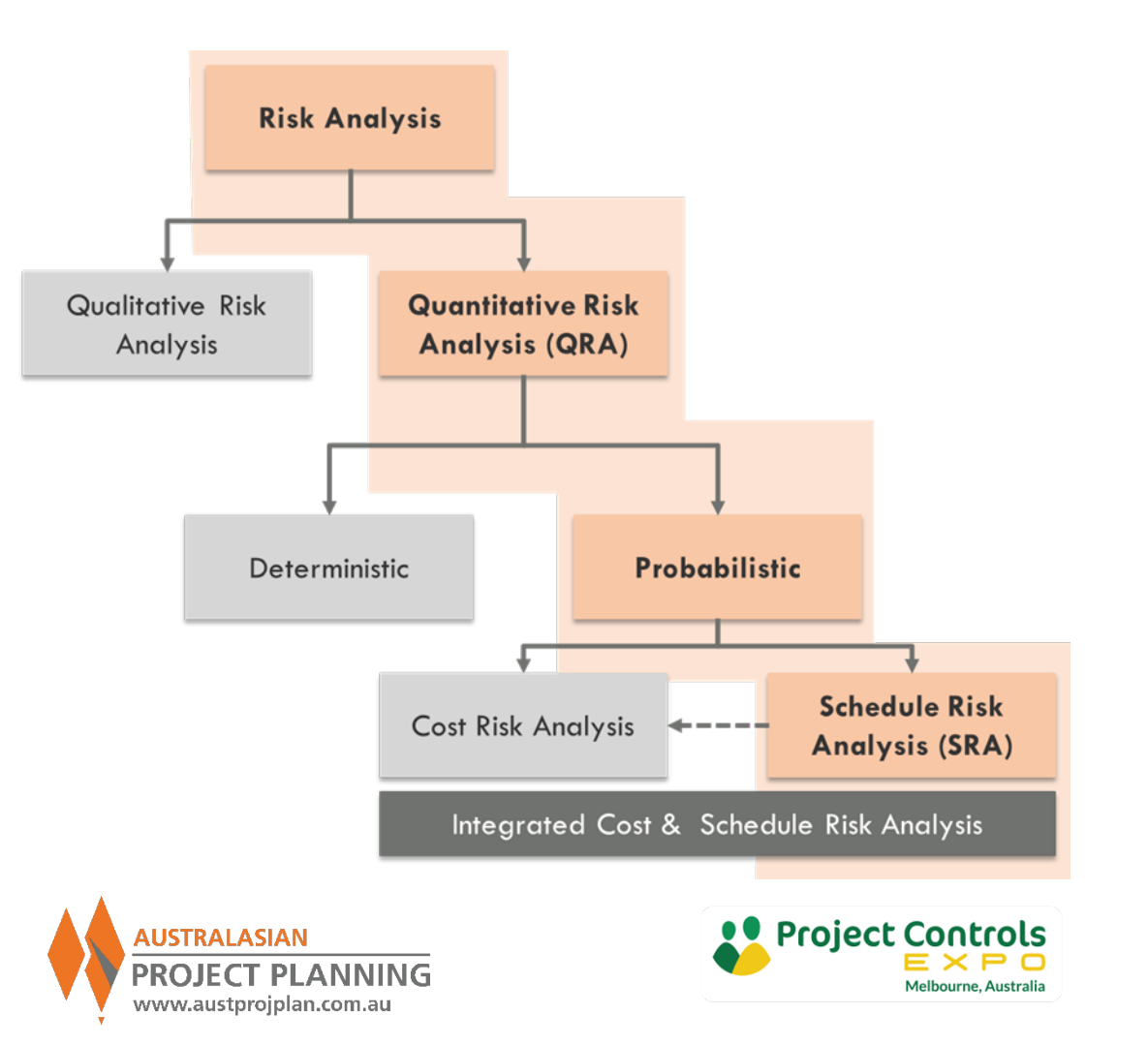

# When to perform a Schedule Risk Analysis?

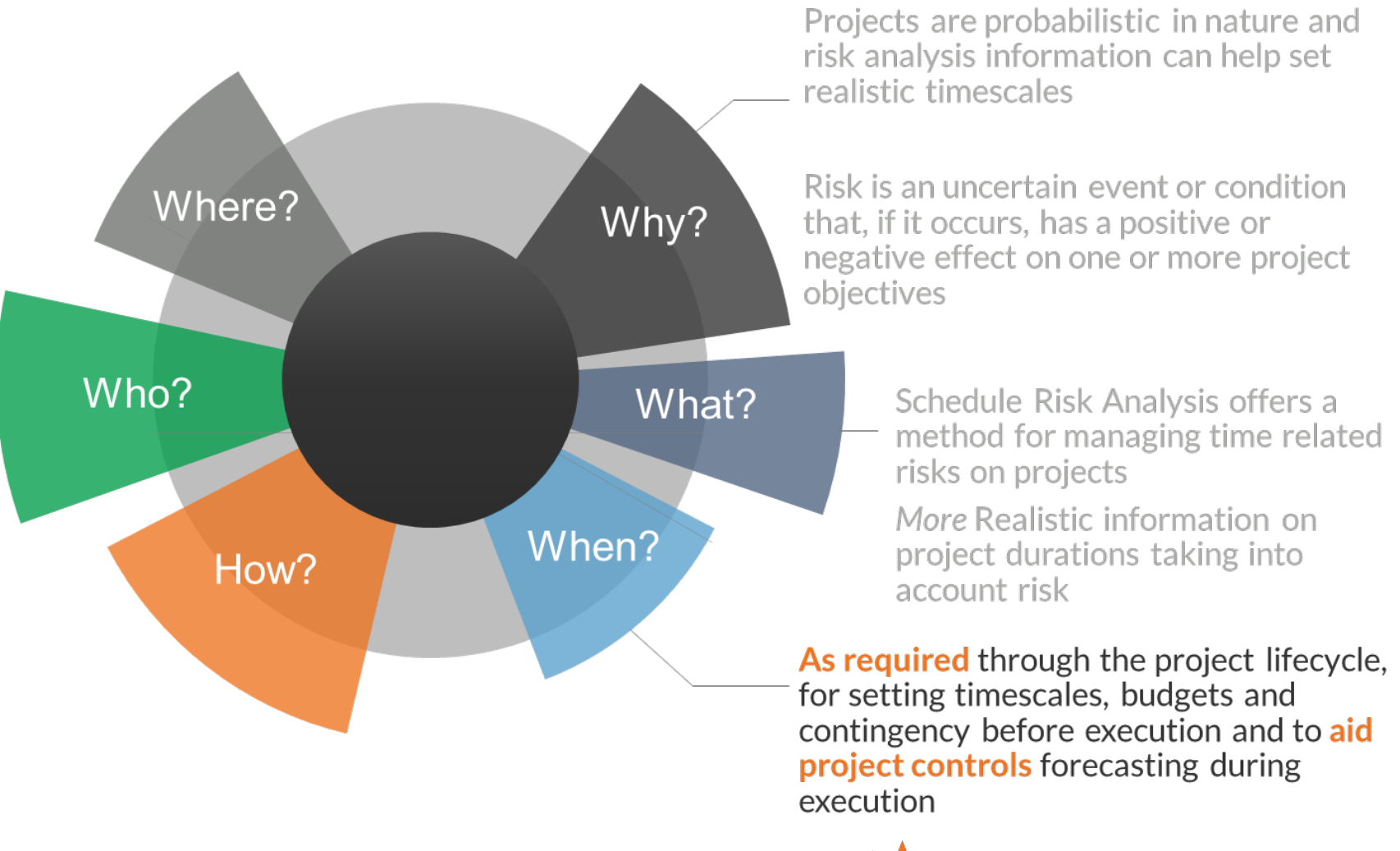

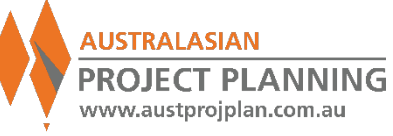

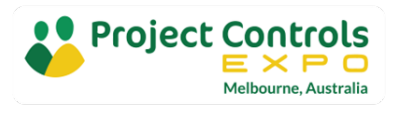

## When to conduct Schedule Risk Analysis?

### **When to:**

- **Establishing baselines and contingency** requirements
- Any significant changes to Scope, and/or
- **Any significant changes to project risk**
- Regular updating and/or reforecasting

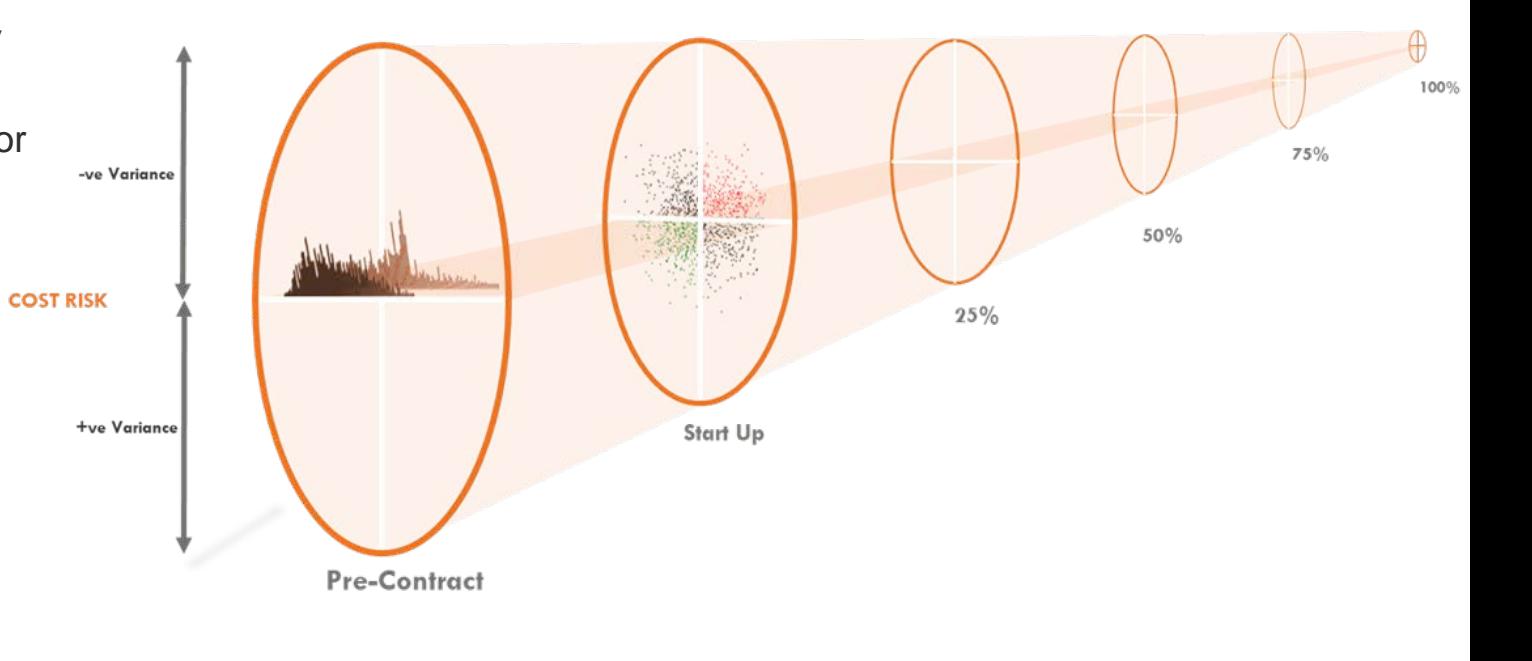

+ve Variance -ve Variance

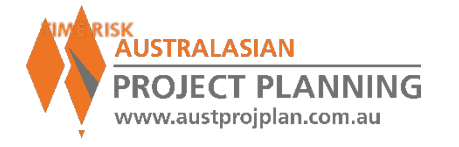

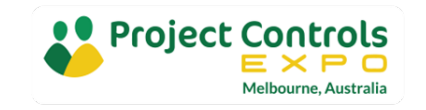

## When to conduct Schedule Risk Analysis?

### **Risk Management Process**

 Schedule Risk Analysis is one component of an overall risk management process

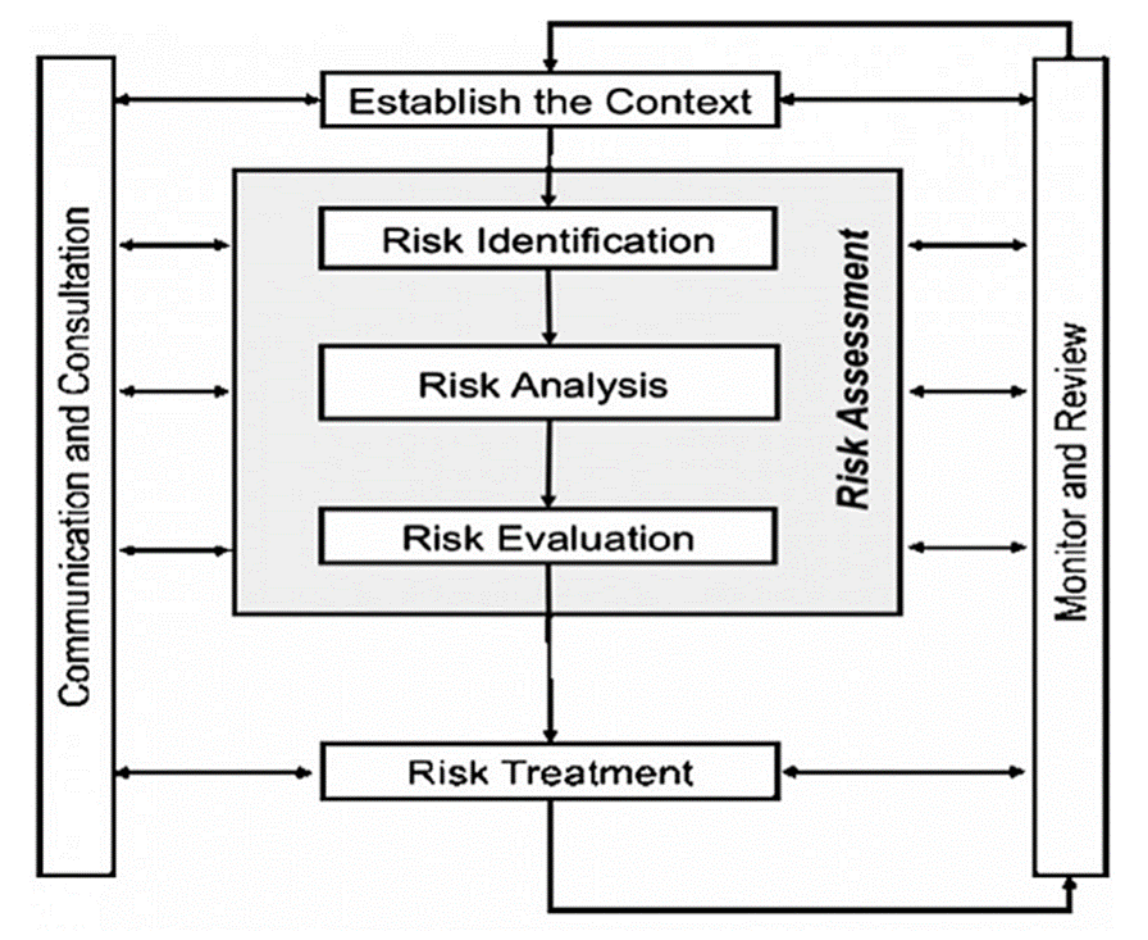

*Risk Management Process AS / NZS ISO 3100:2009 Risk Management (Principles and Guidelines)*

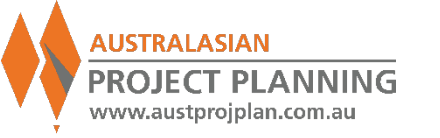

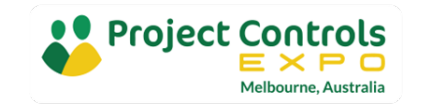

## Schedule Risk Analysis

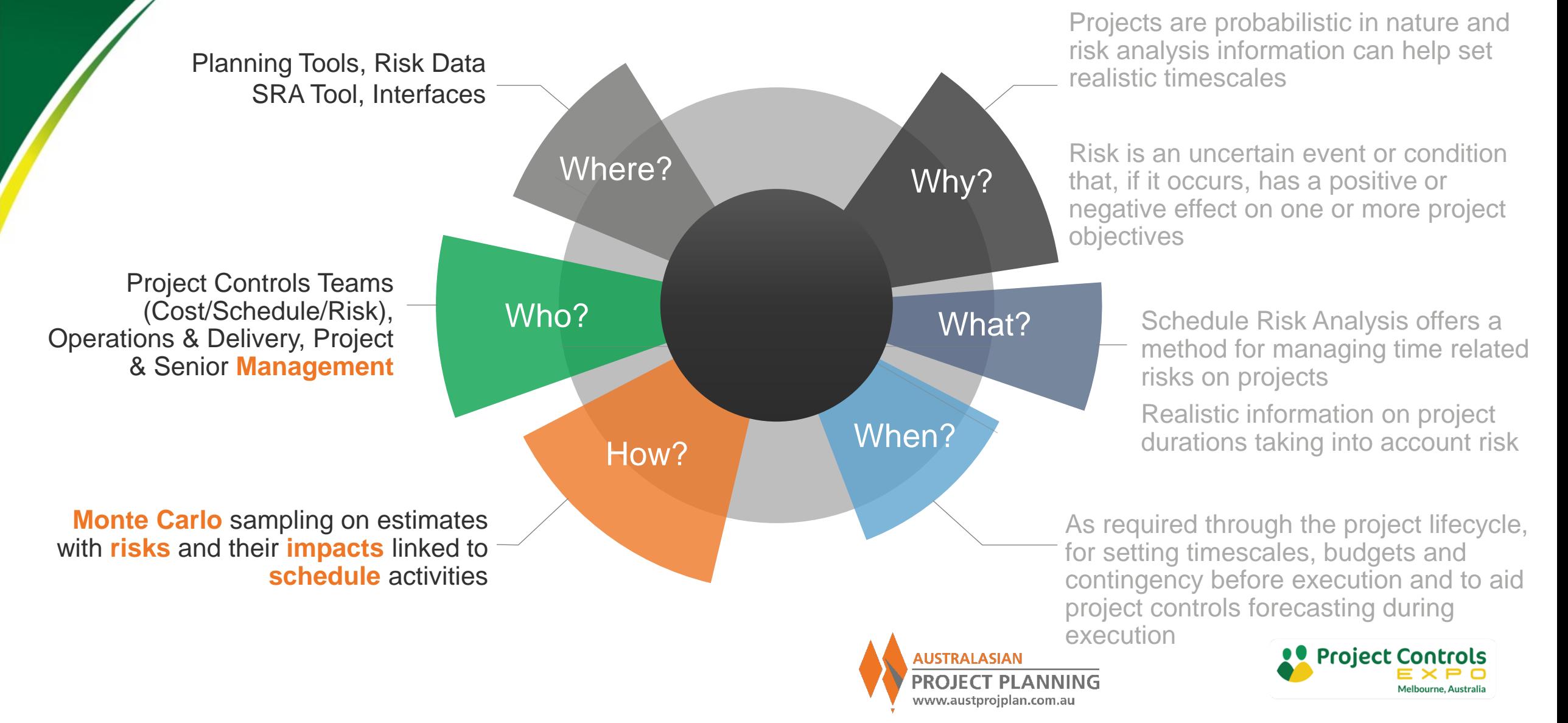

# Examples of Project Time Risk

■ Consider examples of when projects have taken much longer than expected

- Why?
- **Was this delay identified or analysed?**
- Was there any contingency in place?
- If so, how was the contingency determined?

# **What might delay our pool example?**

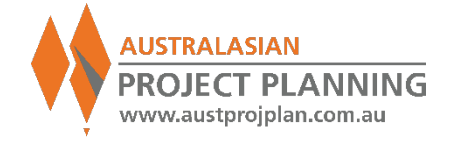

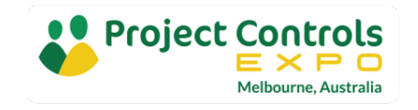

## Building a Schedule Risk Analysis Model

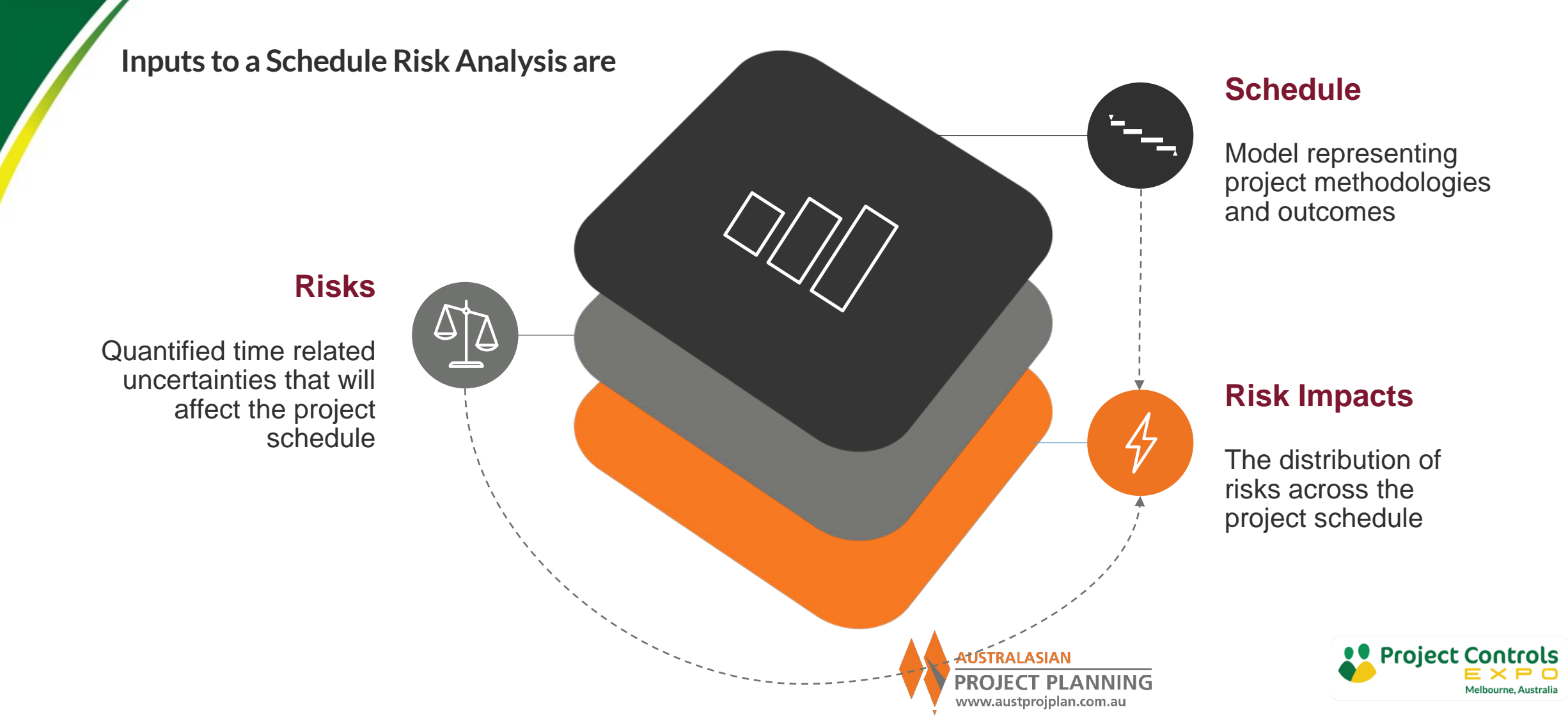

## Schedule Inputs

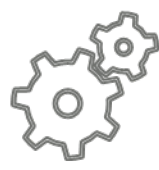

### **Scope / Work Breakdown**

### **Activities**

- Works to be undertaken  $\blacksquare$
- Durations ٠
- **Milestone Events**  $\blacksquare$
- Summaries ٠
- Levels of Detail ٠

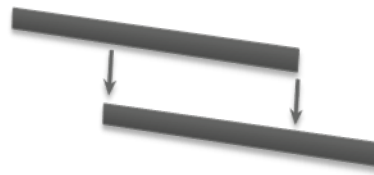

### **Dependencies**

### **Relationships**

- Links between activities  $\blacksquare$
- Relationship type  $\blacksquare$ eg. Finish to Start
- Determines time-phasing of  $\blacksquare$ activities

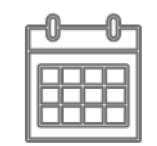

### **Work Periods**

### **Calendars**

- Available Work periods  $\overline{\phantom{a}}$
- Non Available  $\mathbf{r}$ eg. Holidays, RDO's
- Weather  $\mathbf{r}$
- Applicable Scope  $\mathcal{L}$

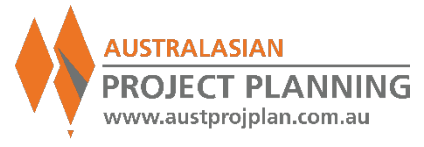

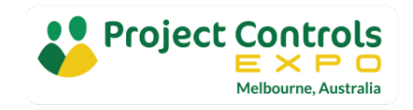

# Schedule Outputs

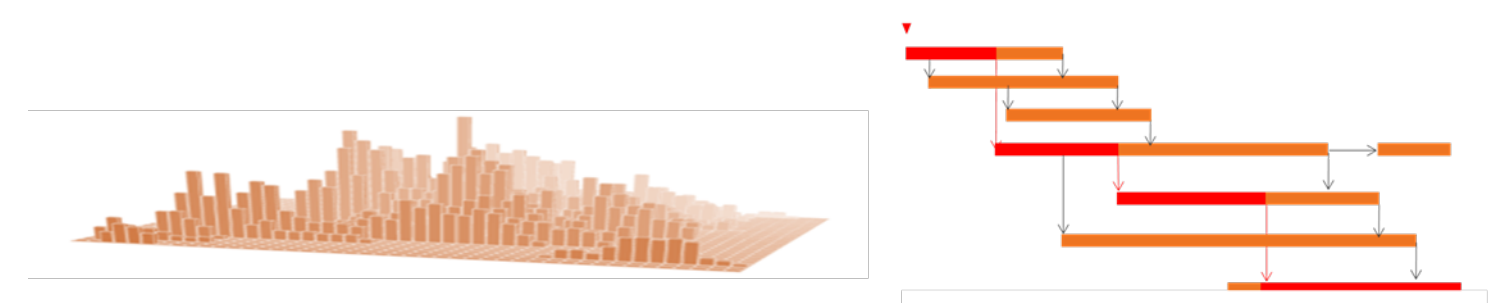

### **Time Phased Distribution**

- Scope  $\blacksquare$
- Resources  $\overline{\phantom{a}}$
- Costs  $\mathcal{L}_{\mathcal{A}}$
- **Risks**  $\blacksquare$

### **Float**

- Drivers to achieving key  $\blacksquare$ completion milestones
- Critical activities and  $\mathcal{L}_{\mathcal{A}}$ dependencies
- Near-Critical paths  $\blacksquare$

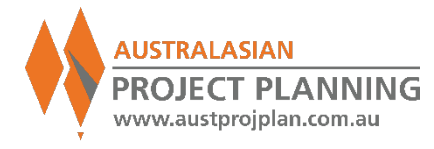

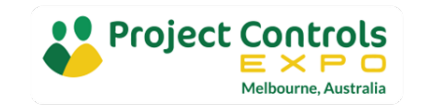

# SRA Inputs – Schedule Considerations

- **Schedule Quality** 
	- Is it built correctly?
	- Will it react to risks?
- **Completeness** 
	- If Is the project scope captured?
- **E** Accuracy
- 215 of 4,519 152 of 4,519 199 of 4,519 9 of 4,519 3 of 5,420 265 of 5,420 413 of 5,420  $0%$ 0% 5% 3% 4% Missing Missing Open<br>Finish Tasks Open<br>Start Tasks Relationship Relationship Relationship Predecessor Successors Leads Lags **Ratio** 163 of 4,519 1,896 of 4,519 0 of 4,519 215 of 3,421 0 of 4,519 1 of 4,519 5 of 4,519 42%  $0%$ 6%  $0%$  $0%$ 0% 4% In Progress **High Float** Negative Float **High Duration High Costs** Invalid Dates Constraints Errors 0 of 4,519 3,418 of 3,421  $0$  of  $3$ 0 of 4,519 4,519 of 4,519 586 of 5,420 Zero 100% 0%  $0%$ 100% 11% Unresourced Late Tasks Late Tasks Redundan Assignment Missing Logical Tasks Dates Starting Finishing **Baseline Tasks** Logic Loops
- If is it realistic in reflecting the position of the project

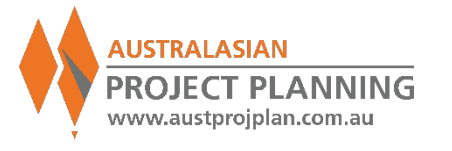

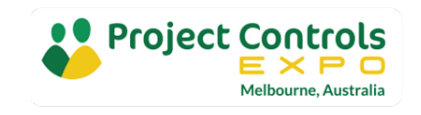

# Schedule Inputs – Schedule Quality

**Key Schedule Quality Issues**

- **Open Ends and High Floats**: risk impacts will have no effect
- **Constraints**: Hard Constraints (Mandatory or Must Start/Finish on) ignore activity relationships and hold dates. As Late As Possible activities may simply start earlier rather than delaying finish
- **Negative or Excessive Lags**: Lags may not represent realistic behaviour of relationships
- **Dut of Sequence Activities**: may effect activity behaviour by retaining logic
- **Calendar changes**: Multiple calendars can cause unrealistic results on activities

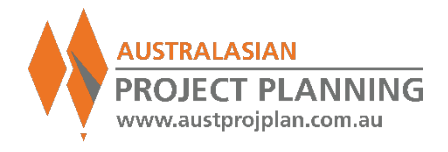

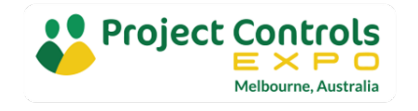

# SRA Inputs – Risks and Risk Impacts

### **Project Risk Register**

- May be high level for schedule risks and/or inadequate for SRA, e.g. ubiquitous "Schedule Delay" risk,
- **Qualitative vs Quantitative risks?**

## **Other Sources Include**

- **Risk workshops**
- $\blacksquare$  Risk interviews
- **Empirical data**

### **Motivational Bias in Risk Data collection**

- Reasons to avoid making outcome negative, "influencing" the result
- **Hostility to risk assessments**

### **Cognitive Bias**

- Representative Bias: ignoring the past
- Availability Bias: Easily recalled or significant past events including recent events
- Anchoring/Adjustment Bias: initial values determine uncertainty

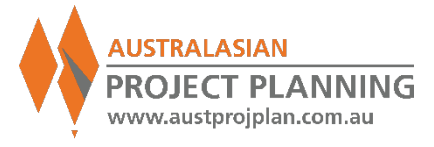

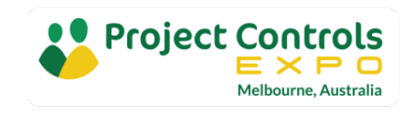

# Sources of Schedule Risk

Typical Risks for **Infrastructure** Projects

## **<sup>01</sup> Approvals**

Environmental, Planning and Regulatory Approvals Site Access / Land Acquisition Financing

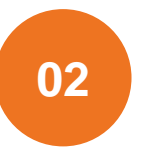

### **Design**

Review and Approval periods Design Scope Growth (time for design) Sustainable design

# **03**

### **Procurement**

Equipment Availability Production / Manufacturing Lead times Shipping / Transit

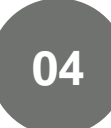

### **Site Establishment / Enabling Works**

Land Acquisitions and access to Sites **Utilities** Demolition / Contamination

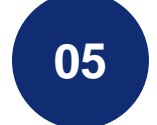

## **<sup>05</sup> Operations**

**Productivity** Resource Availability Material Supply Access Restrictions Interfacing and Interferences from other operations Plant & Equipment Failure

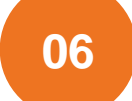

### **Project Wide Issues**

**Weather** Industrial Safety **Community Environmental** Multi-Project Interfaces

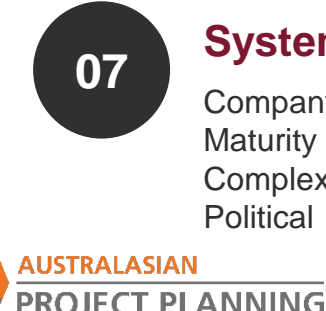

www.austprojplan.com.au

### **Systemic Risks**

Company Culture **Maturity Complexity Political** 

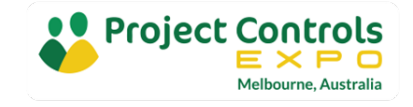

# SRA Inputs – Time Related Risks

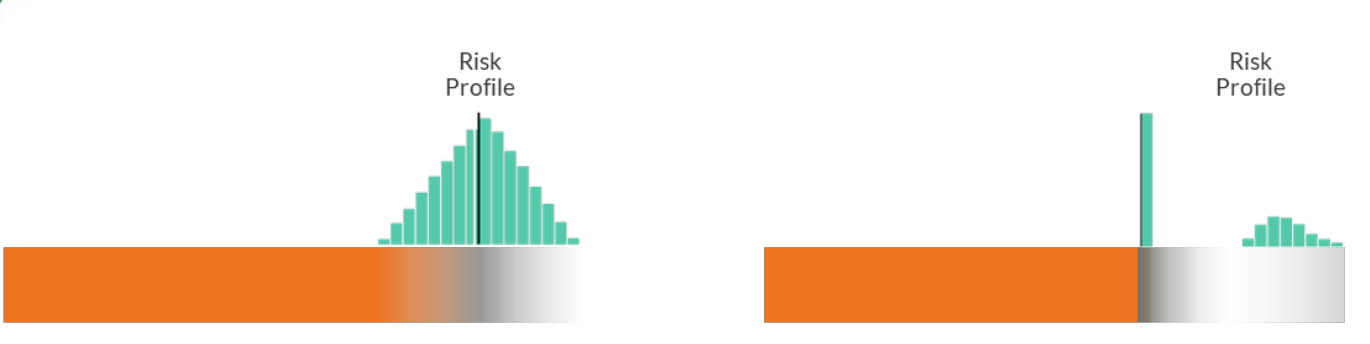

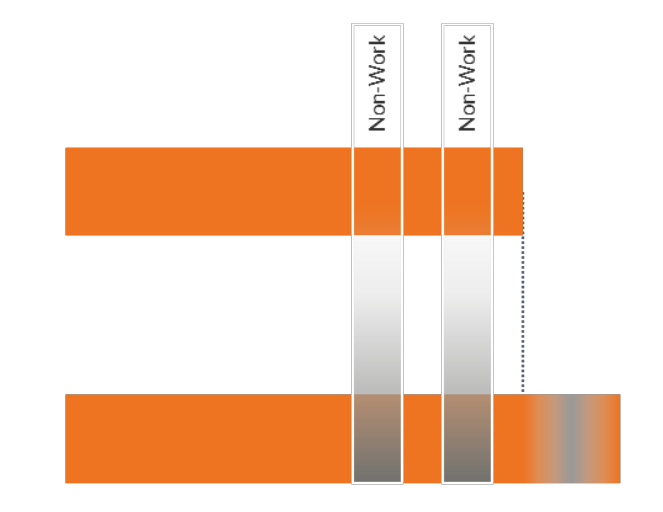

### **Inherent Risks**

### **Duration Uncertainty**

Uncertainty in the scope of  $\mathbf{r}$ work or variance in the delivery method from the base schedule. The likelihood of occurrence of is 100%.

### **Contingent Risks**

### **Discrete Risks**

Unforeseen events that are ×. not included in, but may impact the base schedule. The likelihood of occurrence is under 100%. Also known as discrete risks

### **Calendar Risks**

### **Probabilistic Calendars**

Uncertainty in the available  $\mathcal{L}_{\mathcal{A}}$ work periods of the base schedule. Also known as probabilistic calendars

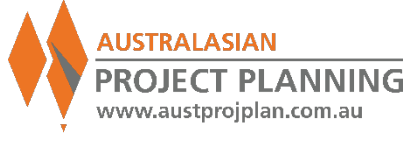

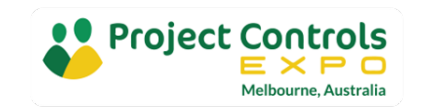

EXERCISE 2: Example Schedule - Modify Durations

**Using Exercise 1 Schedule,** modify activity durations, note results

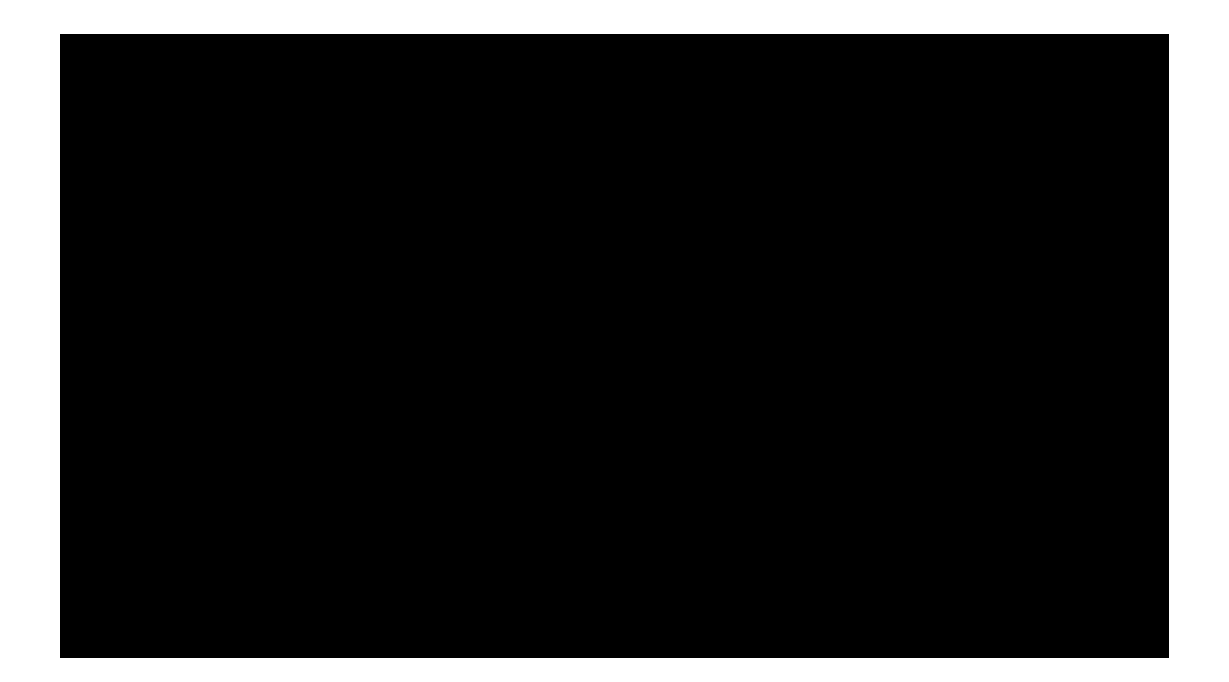

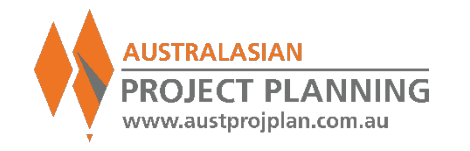

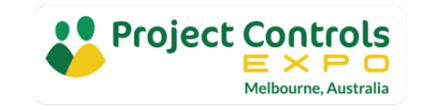

## EXERCISE 3: Example Schedule – Modify Durations

- **Each duration change, results in a** revised project duration and therefore, revised finish date
- $\blacksquare$  It is possible to repeat this as many times as required, noting the result each time

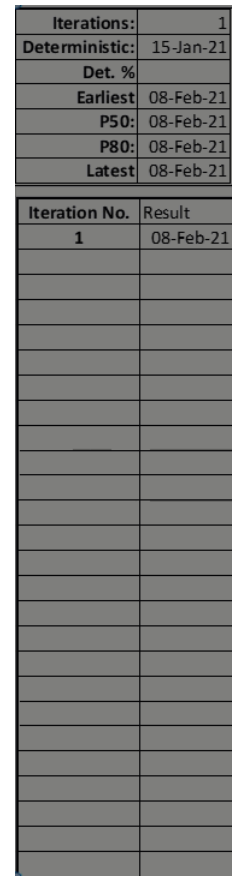

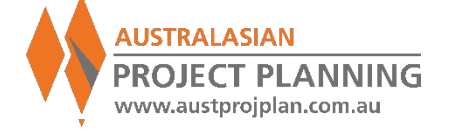

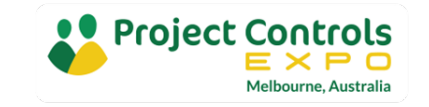

# Schedule Modification x1000 iterations

- Continue changing durations for the example schedule, 1,000 times (iterations)
- **Each time charting the resulting** finish date (or duration)

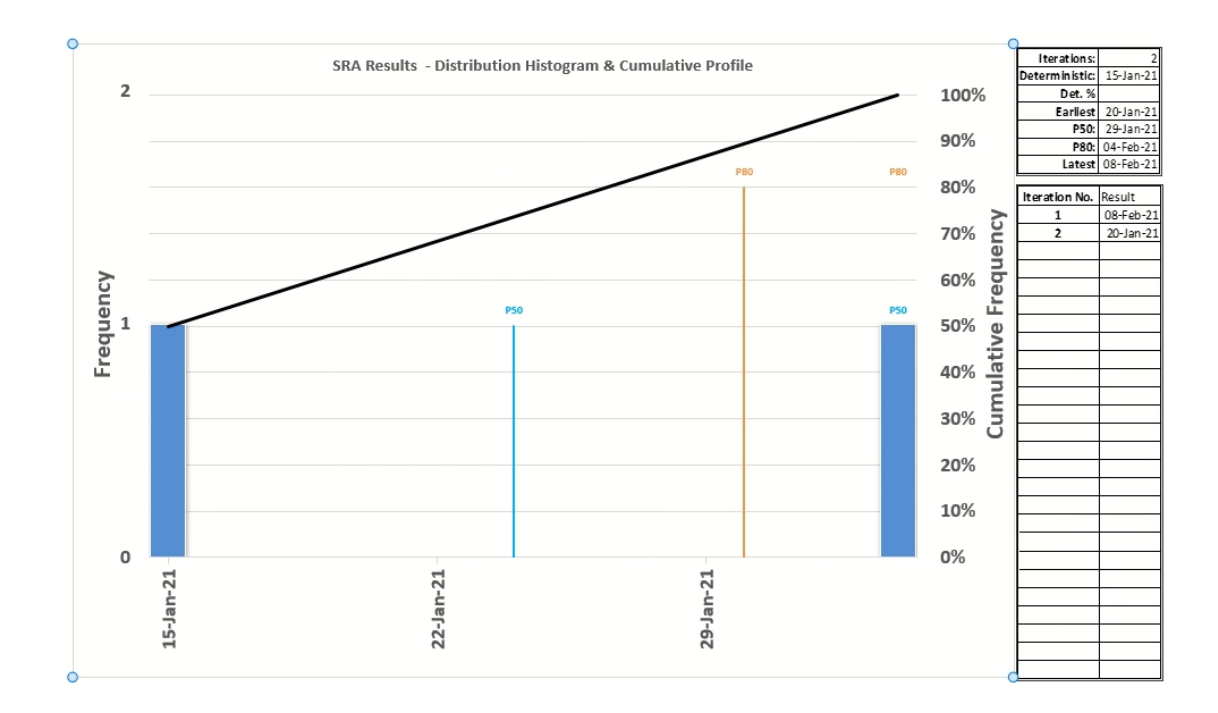

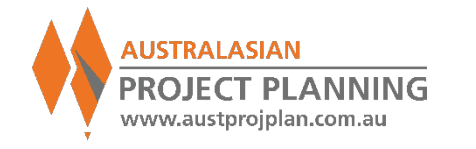

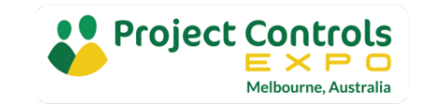

# SRA Outputs – Distribution Graphs

Distribution Graphs present the results of the Monte-Carlo analysis for a chosen activity (or summary)

- 1. Horizontal axis is the range of results, from minimum (earliest) to the maximum (latest).
- 2. Left hand axis represents the Frequency of each result, as shown by the vertical bars
- 3. Right hand axis represents the **Cumulative Frequency** of results expressed as percentage of total results, as shown by the distribution curve.

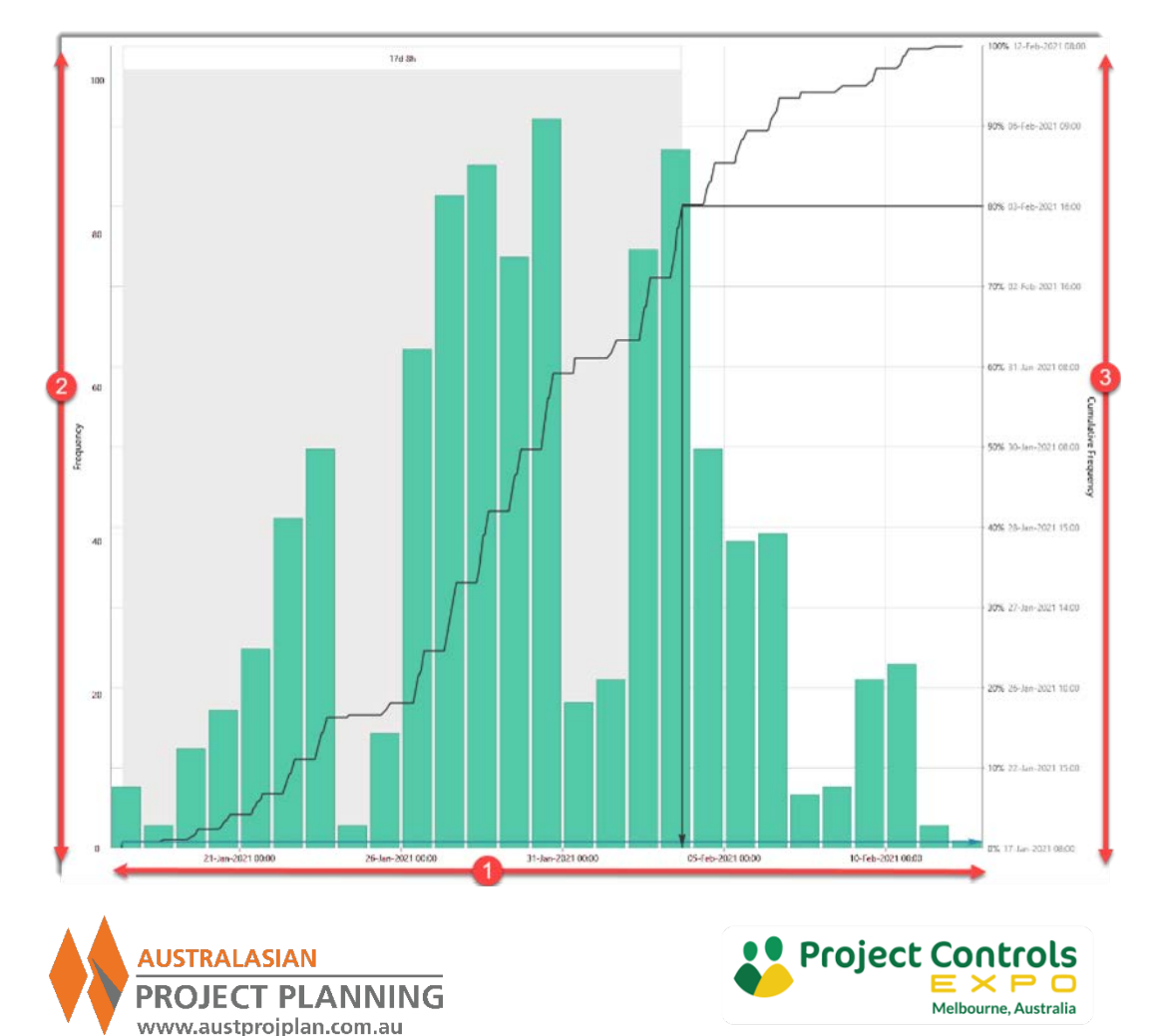

# SRA Outputs – Distribution Graphs

**Distribution Graphs** provide two key pieces of information from the analysis

- 1. For a specific date, the frequency or probability of achieving that date (or earlier). For example 31-Jan-21 (or<br>earlier) was achieved in 60% of results. 31-Jan-21 represents a P60 confidence level date.
- 2. The date that satisfies a desired level of confidence (probability) of being achieved. For example, the date to have 80% confidence of being achieved is 3-Feb-21. The P80 date is 3-Feb-21.

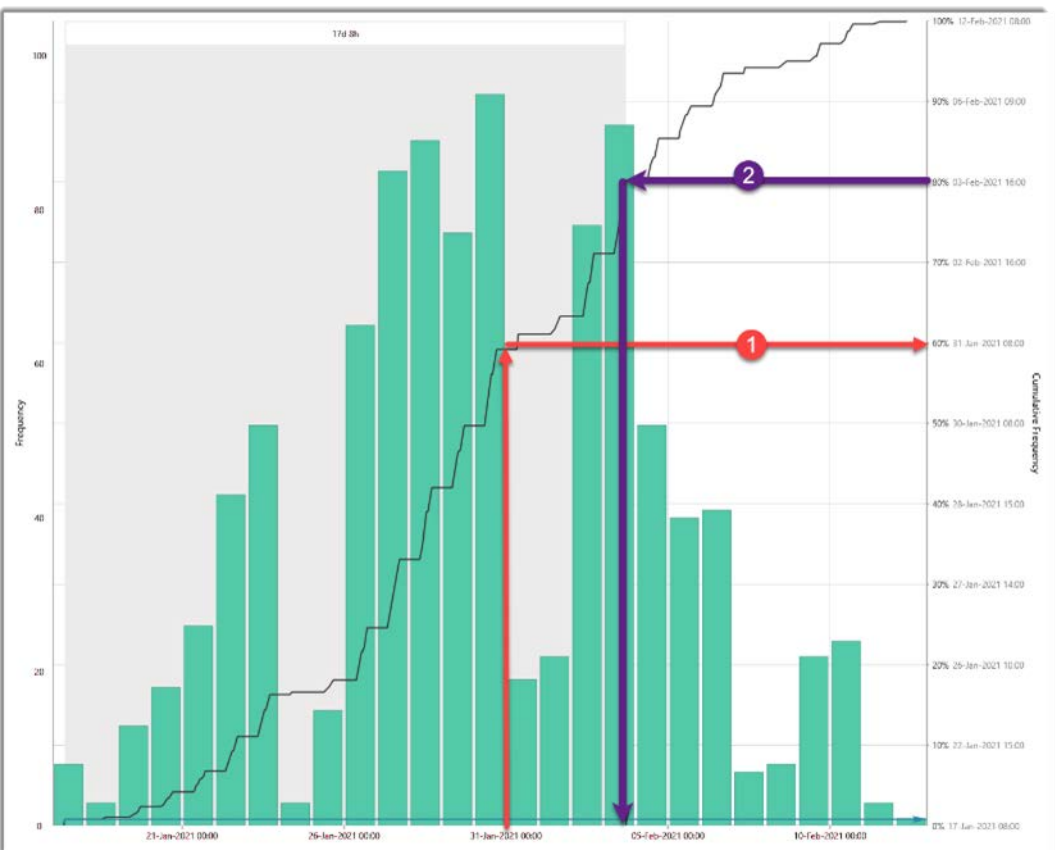

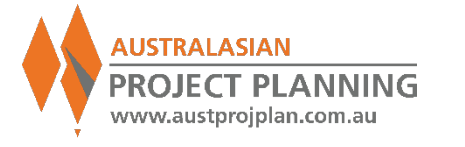

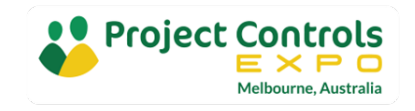

# Distribution Graphs

- **If** Is the shape of the distribution significant?
- $\blacksquare$  Is the increase in cumulative % linear? (long tails)
- **Why isn't the deterministic result** shown at all?
- **Why isn't the 0% equal to the** deterministic date?

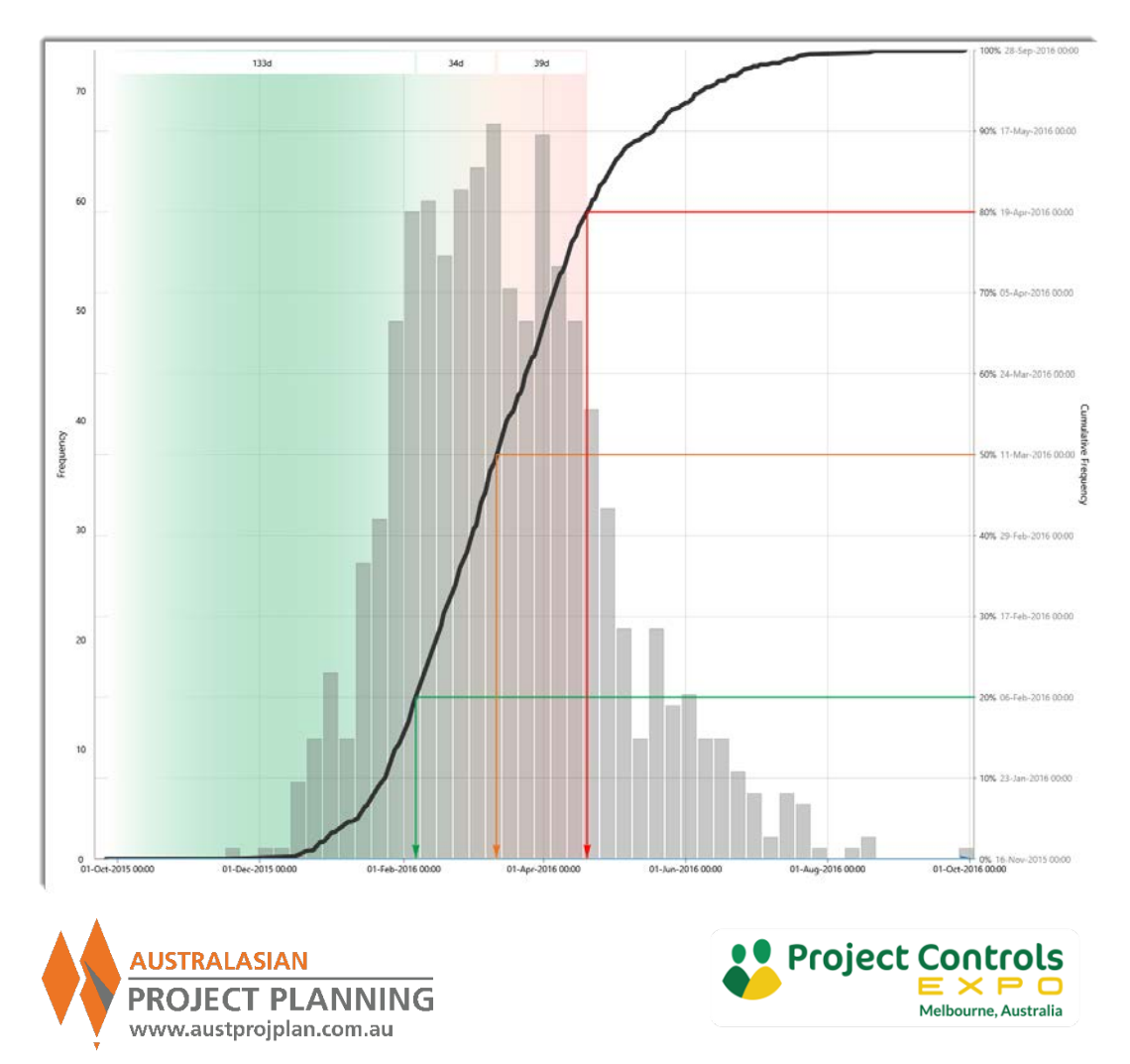

# EXERCISE 4: Activity Duration Ranging

**For each activity, rather than** modifying the duration, we can enter a range of durations, for random sampling:

- **Minimum**
- **Most Likely**
- Maximum

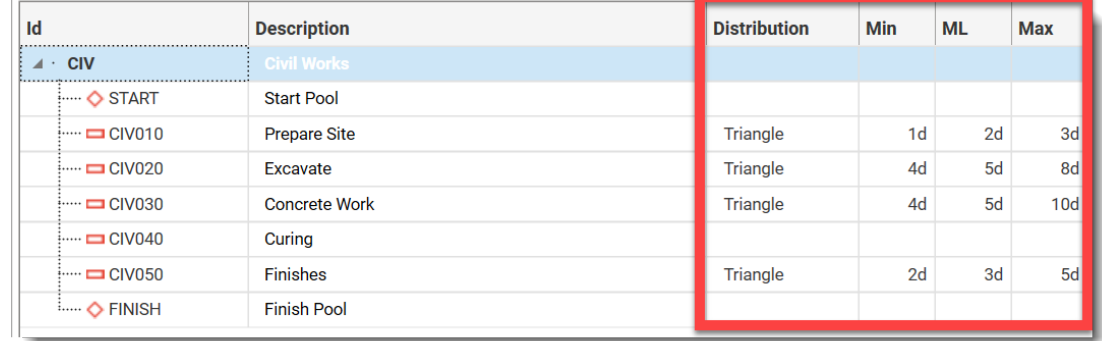

**Also select a distribution profile** 

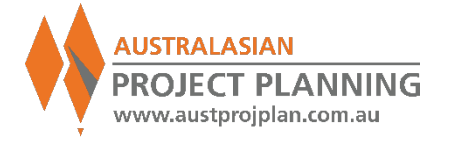

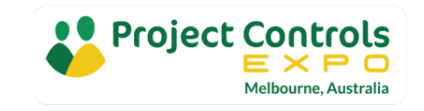

# Distribution Types

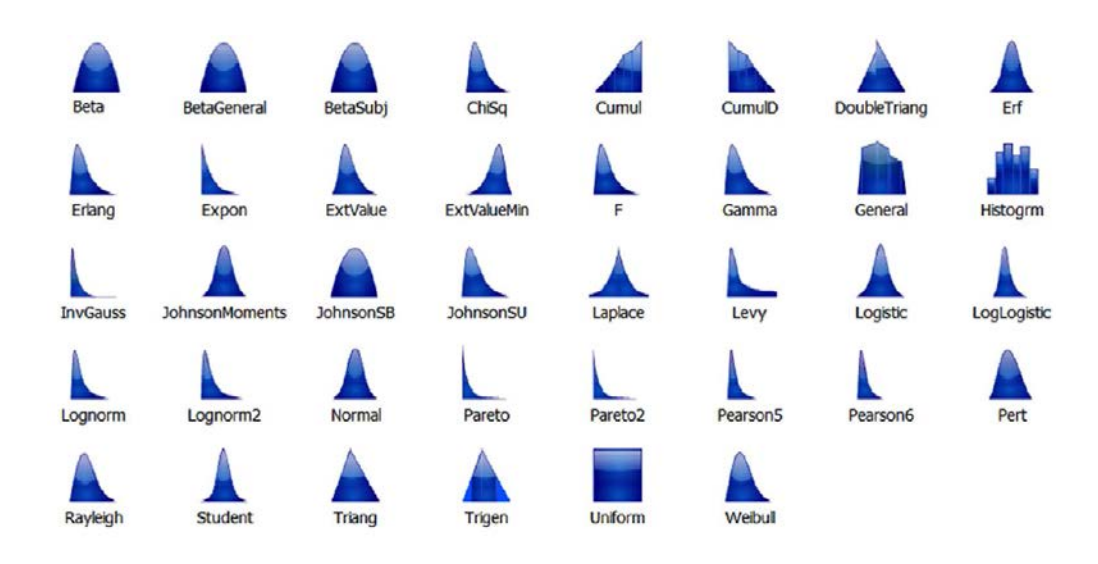

**h** lh alh. h. .III. Lι IIII. **Binomial Discrete DUniform** Geomet IntUniform **NegBin** Bernoulli HyperGeo

IIII illi.. Poisson Resample

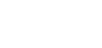

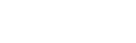

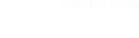

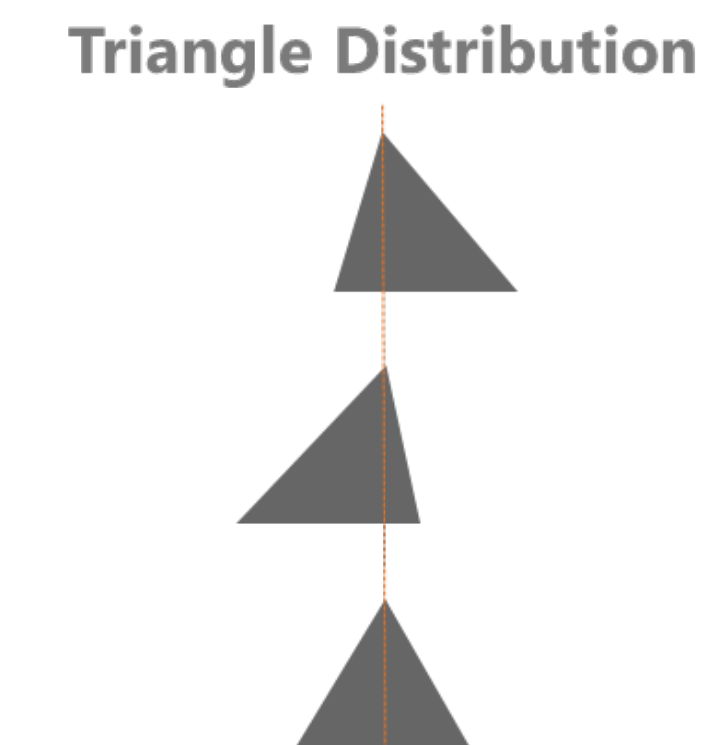

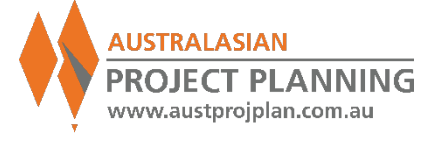

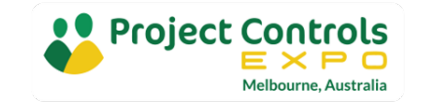

## EXERCISE 4: Run analysis and observe iterations of analysis

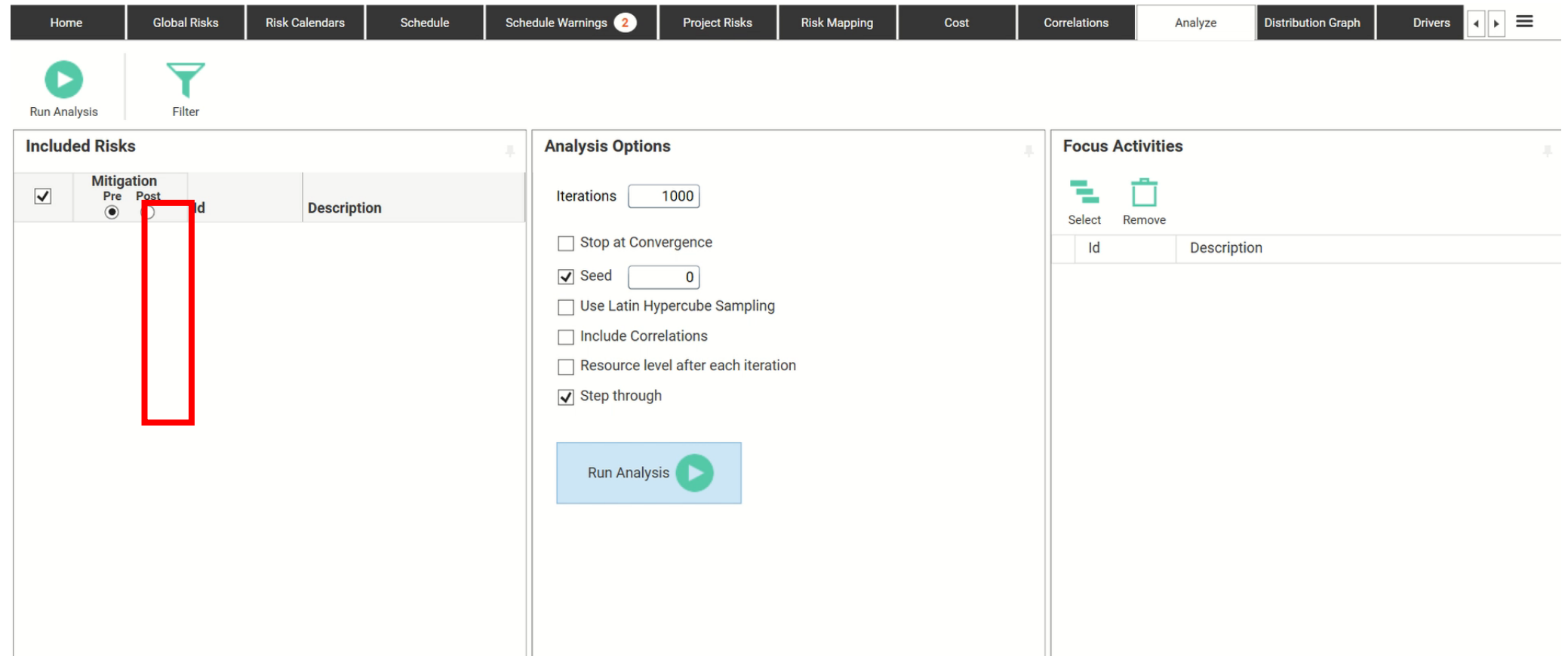

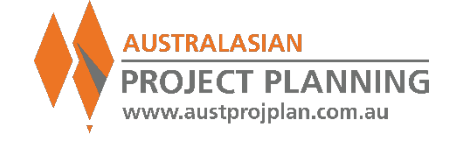

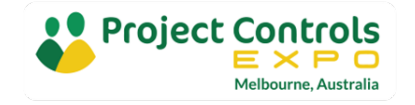

## EXERCISE 4: View Results (Duration & Finish Date)

- What is the probability of achieving the original 22days?
- What is the P80 result?
- **How much extra time would you** allow?

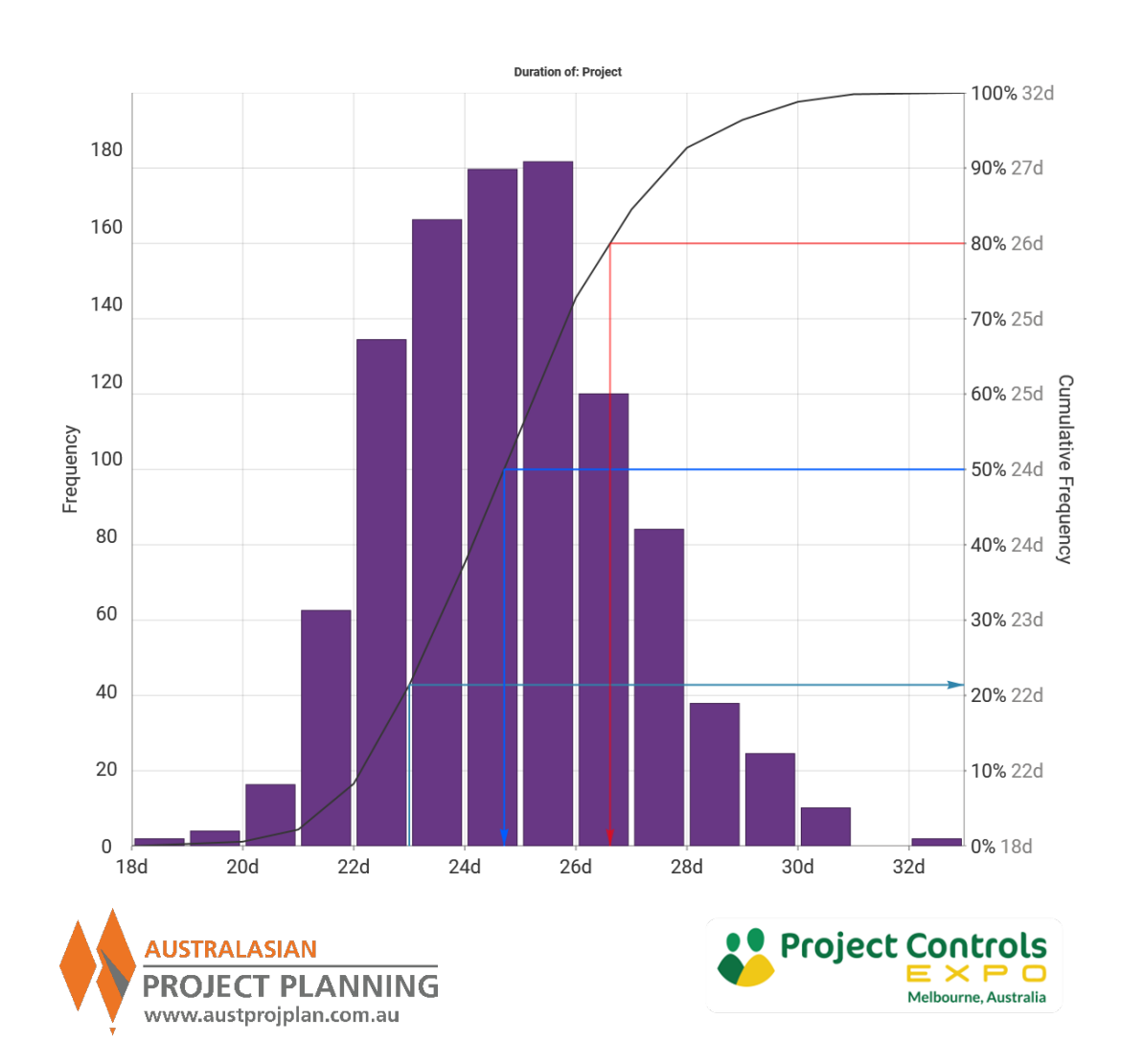

## SRA Outputs – Tornado Charts (Correlation)

 Tornado charts rank the risks/activities by their degree of correlation to the delays to the project finish date, or specified activity.

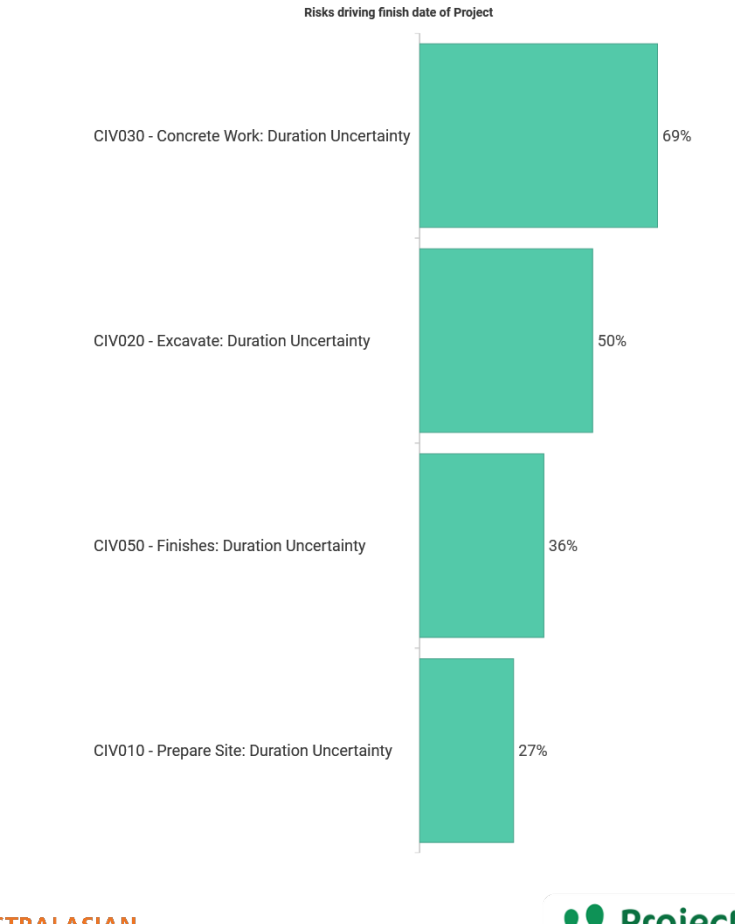

![](_page_31_Picture_3.jpeg)

![](_page_31_Picture_4.jpeg)

# SRA Outputs – Distribution Comparisons

- **Distribution Comparisons plot** multiple cumulative frequencies to compare results for:
	- **The same activity across different** analyses
	- **Different activites within the same** analysis
- Used to compare the results at chosen confidence levels

![](_page_32_Figure_5.jpeg)

![](_page_32_Picture_6.jpeg)

![](_page_32_Picture_7.jpeg)

EXERCISE 5: Compare Results

# **Use distribution comparisons to understand the result from varying** the inputs

![](_page_33_Figure_2.jpeg)

![](_page_33_Picture_3.jpeg)

# SRA Inputs – Time Related Risks

![](_page_34_Figure_1.jpeg)

![](_page_34_Figure_2.jpeg)

### **Inherent Risks**

### **Duration Uncertainty**

Uncertainty in the scope of  $\mathbf{r}$ work or variance in the delivery method from the base schedule. The likelihood of occurrence of is 100%.

### **Contingent Risks**

### **Discrete Risks**

Unforeseen events that are ×. not included in, but may impact the base schedule. The likelihood of occurrence is under 100%. Also known as discrete risks

### **Calendar Risks**

### **Probabilistic Calendars**

Uncertainty in the available  $\mathcal{L}_{\mathcal{A}}$ work periods of the base schedule. Also known as probabilistic calendars

![](_page_34_Picture_12.jpeg)

![](_page_34_Picture_13.jpeg)

Adding Discrete Risks to the Analysis

- In exercise 2 we asked "What could go wrong"
- Consider the example of hitting rock when excavating for the pool
- We might know that 2 out of the last 5 pools in the area hit rock
- If that occurs, we will need more time to:
	- **Organise additional equipment**
	- **Excavate at a slower rate**

![](_page_35_Picture_7.jpeg)

![](_page_35_Picture_8.jpeg)
Exercise 6: Adding Discrete Risks to the Analysis

- **Include a Risk with 20% probability**
- Impact (absolute) of Minimum 3 days, Most Likely 5days and Maximum 15days.

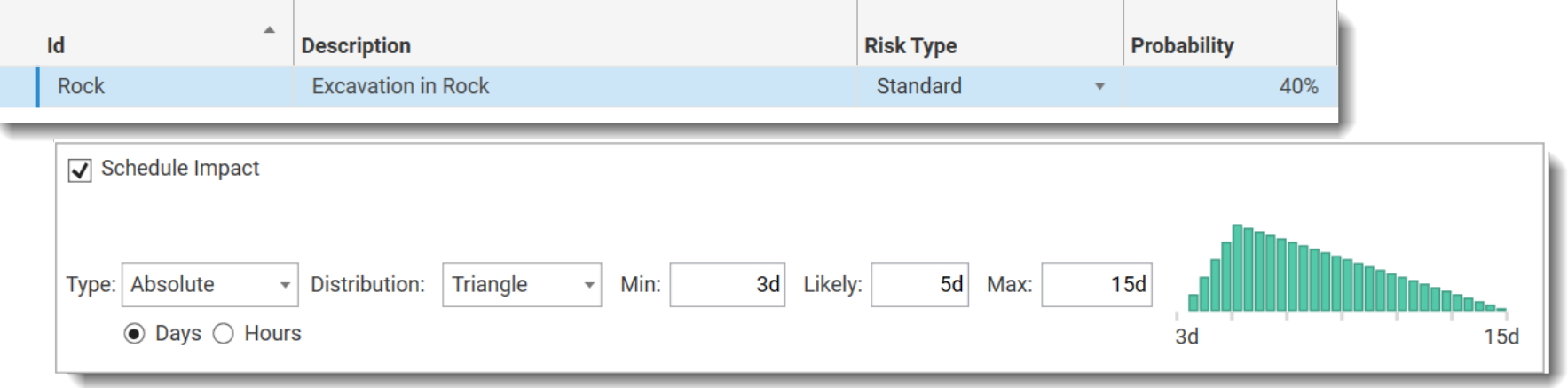

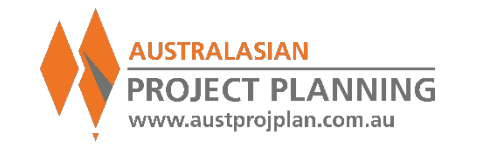

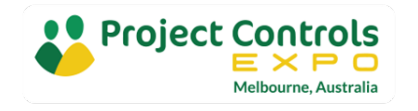

Exercise 6: Adding Discrete Risks to the Analysis

**Map this risk to the Excavate Activity** 

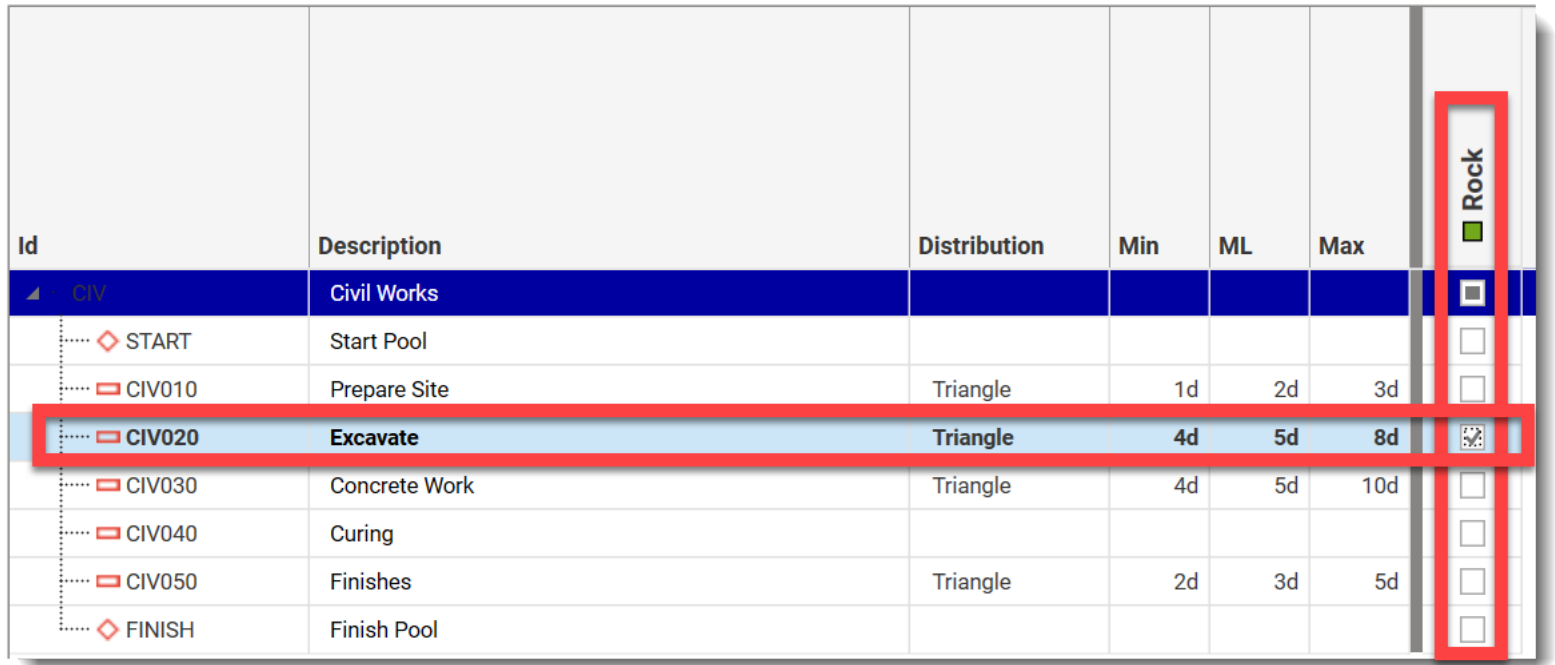

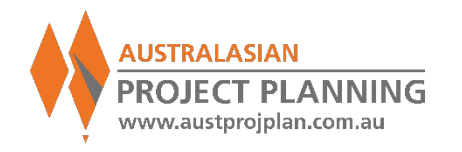

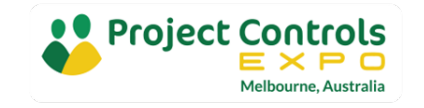

Exercise 7: Step through and compare analysis

- Observe the excavate activity.
- **The Rock risk will only impact the** excavate activity in 40% of iterations
- **Turn off this risk in the analysis** and compare results, note P80 difference

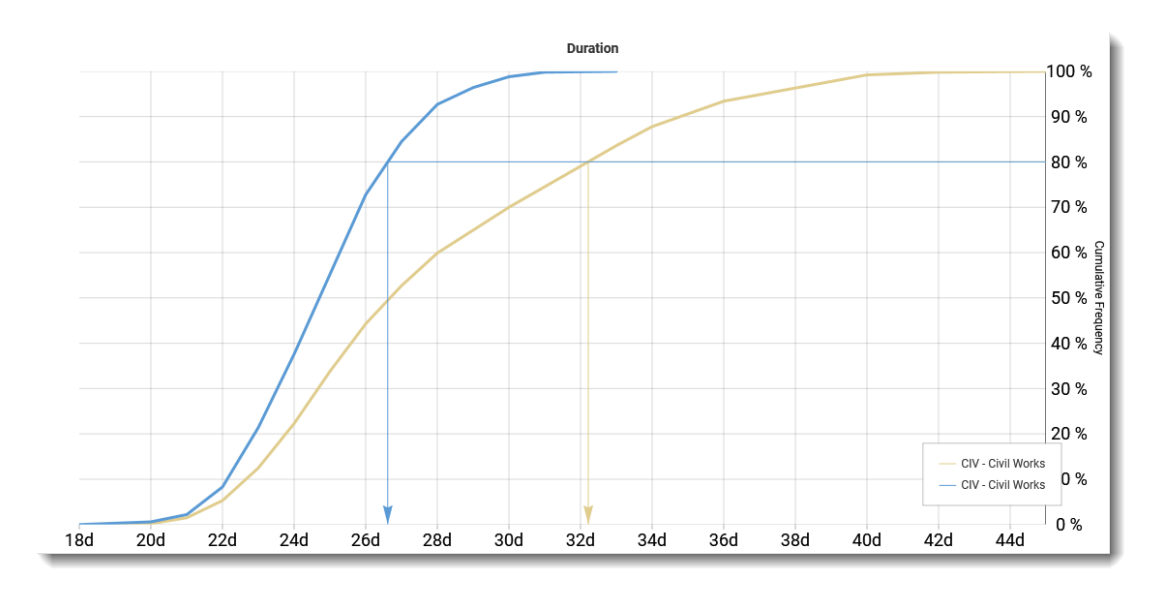

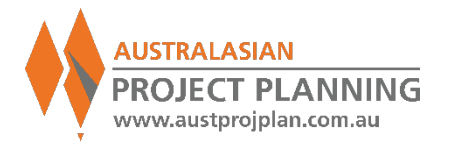

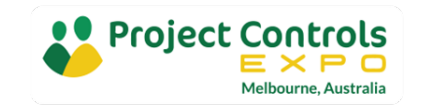

Recap: Introduction and Overview of Schedule Risk Analysis

- What, why, when etc..
- **Inputs: Schedule, Risks**
- **Simple Schedule with Activity Duration ranging as risks.**
- **Outputs:** 
	- **Distribution Histogram**
	- **Example 5 Cumulative Frequency Curves**
	- **Exercists** Correlation Tornadoes
	- **Distribution Comparisons**

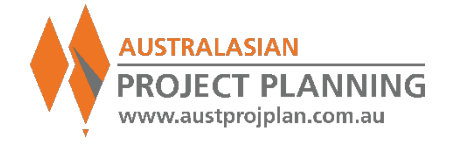

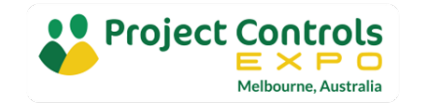

#### **10min Break**

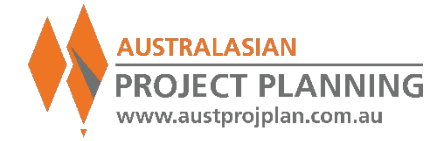

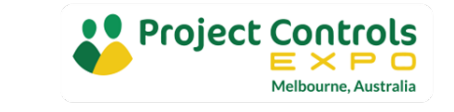

2022

#### So far..

- **Used a simple schedule**
- **Applied Duration Ranging only**
- We want to better understand what are the risks that might affect our project schedule

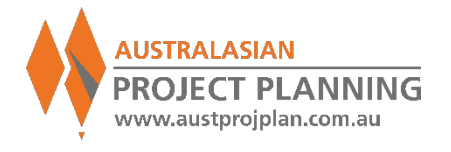

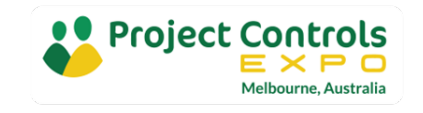

# Risk Driver Method

## **Risk Drivers**

- **Undertake analysis focusing on** the risks **causing** delays.
- **Exercise 2 Activity duration ranging only** analyses the **consequence**s of uncertainty on activity duration

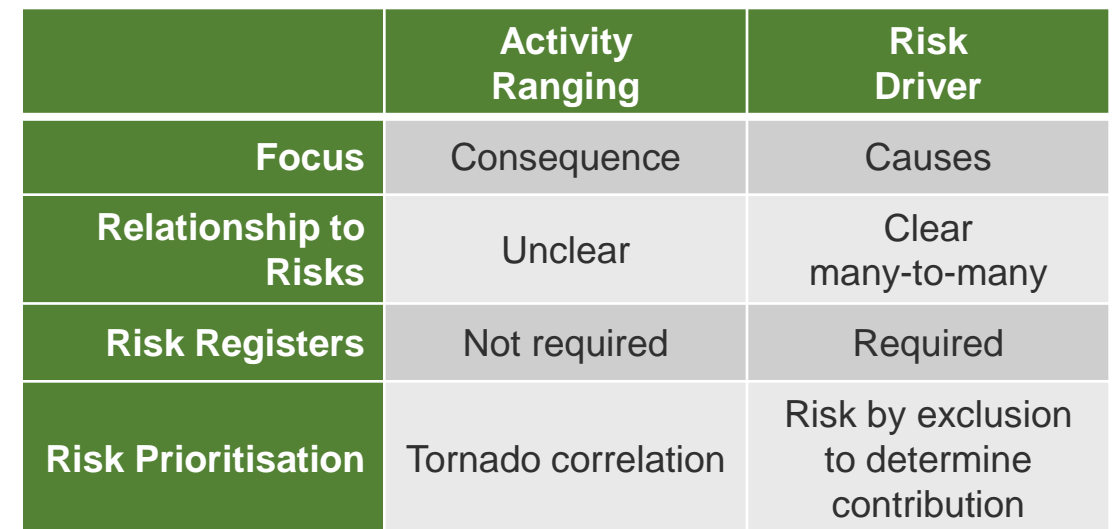

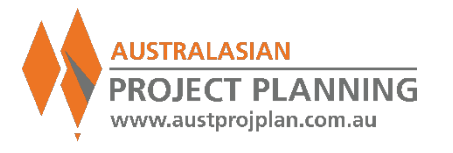

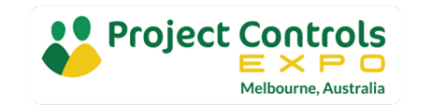

#### Risk Driver Method

#### **More Information**

- Dr David Hulett: http://www.projectrisk.com/schedule\_ risk\_analysis\_using\_risk\_drivers.html
- AACEi Recommended Practice 57R-09 Integrated Cost and Schedule Risk Analysis Using Risk Drivers and Monte Carlo Simulation of a CPM Model
- AACEi 2017 International Technical Paper "From Activity-Based Ranging to Risk Driver Approach" by Craig Veteto

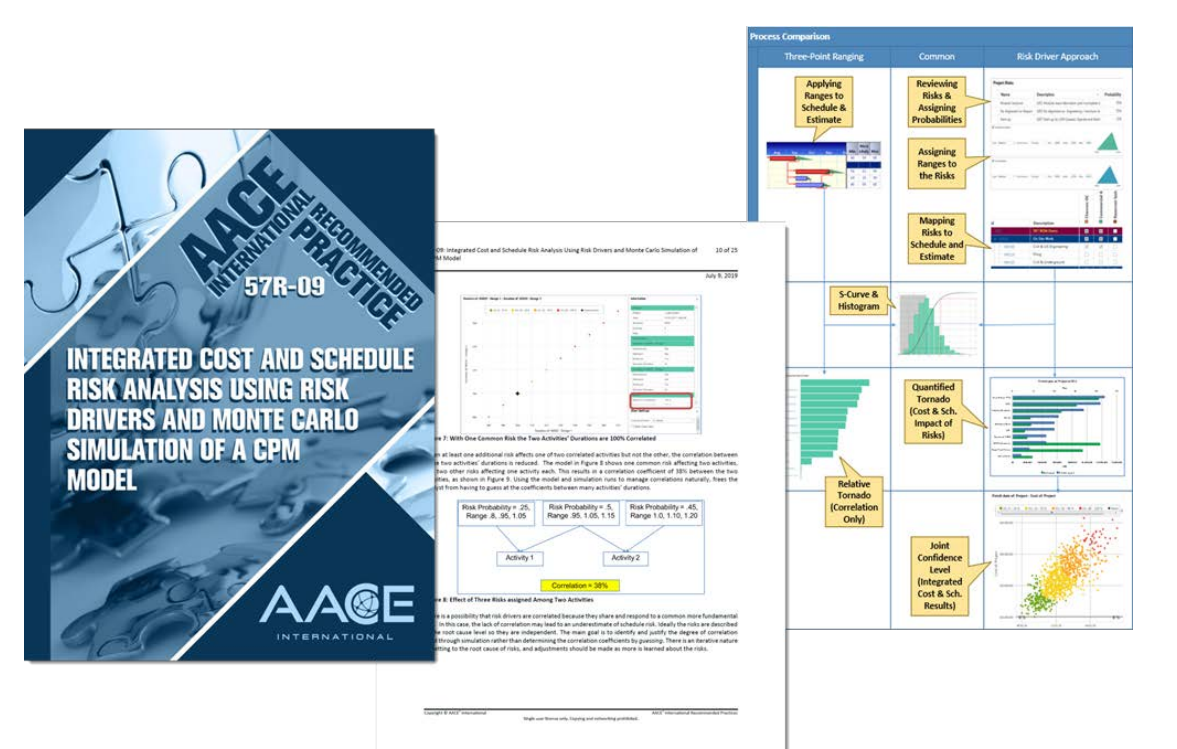

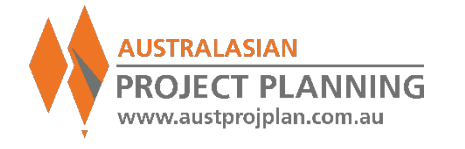

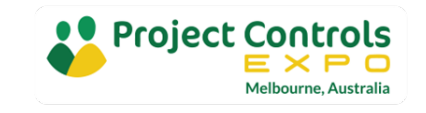

Risk Driver Method Steps

- **Identify Root Cause Risks**
- **Define the Probability of the risk** 
	- **100% probability is similar to Duration Ranging/uncertainty**
	- $\blacksquare$  **<100% probability is similar to Discrete Risks**
- Define the **Impact** the risk will have upon schedule activities
	- Expressed as absolute values (days/hours), or
	- **Expressed as relative % to schedule duration**
	- Can reduce duration (opportunity) or increase (threat), even both.
- **Assign Risks to schedule activities**

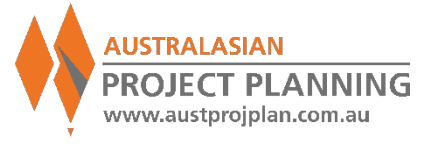

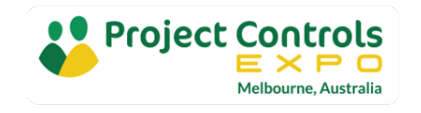

#### Exercise 8: Create Risk Driver and apply to more detailed schedule

Id

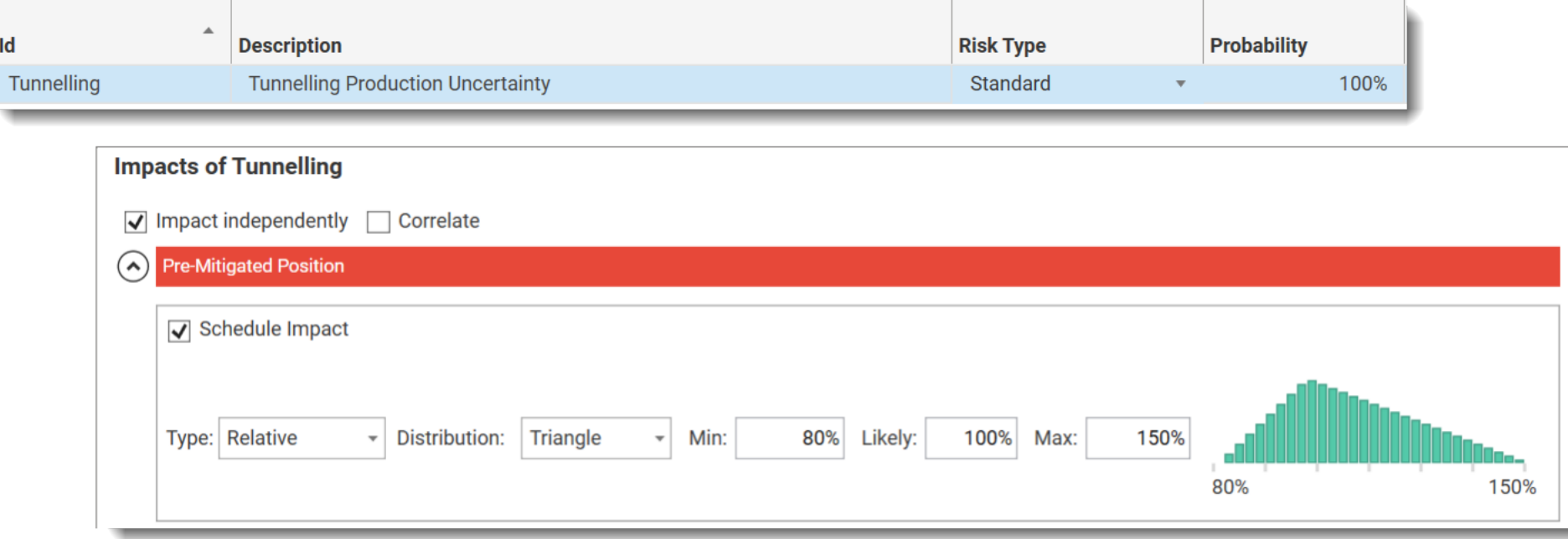

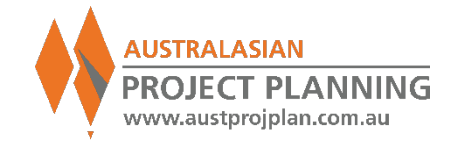

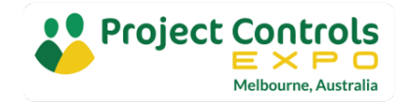

#### Exercise 8: Create Risk Driver and apply to Schedule

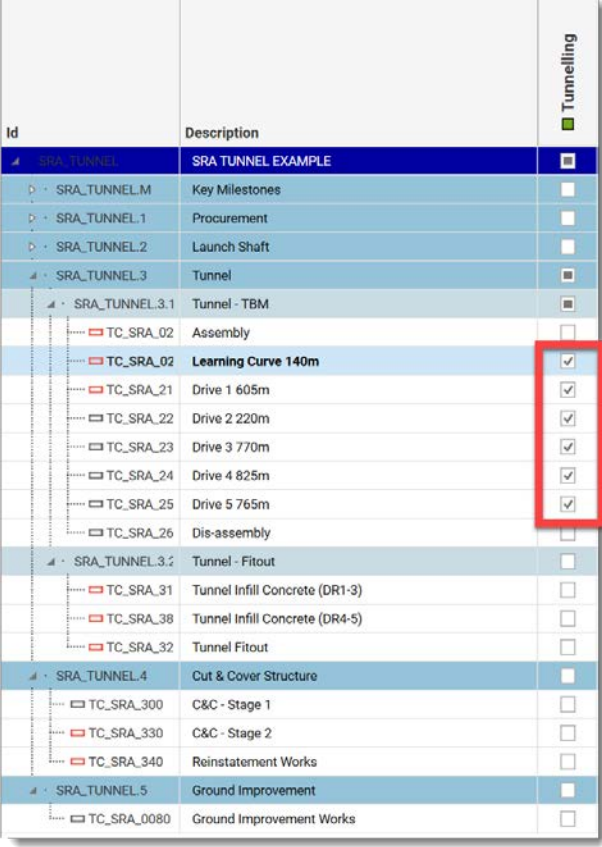

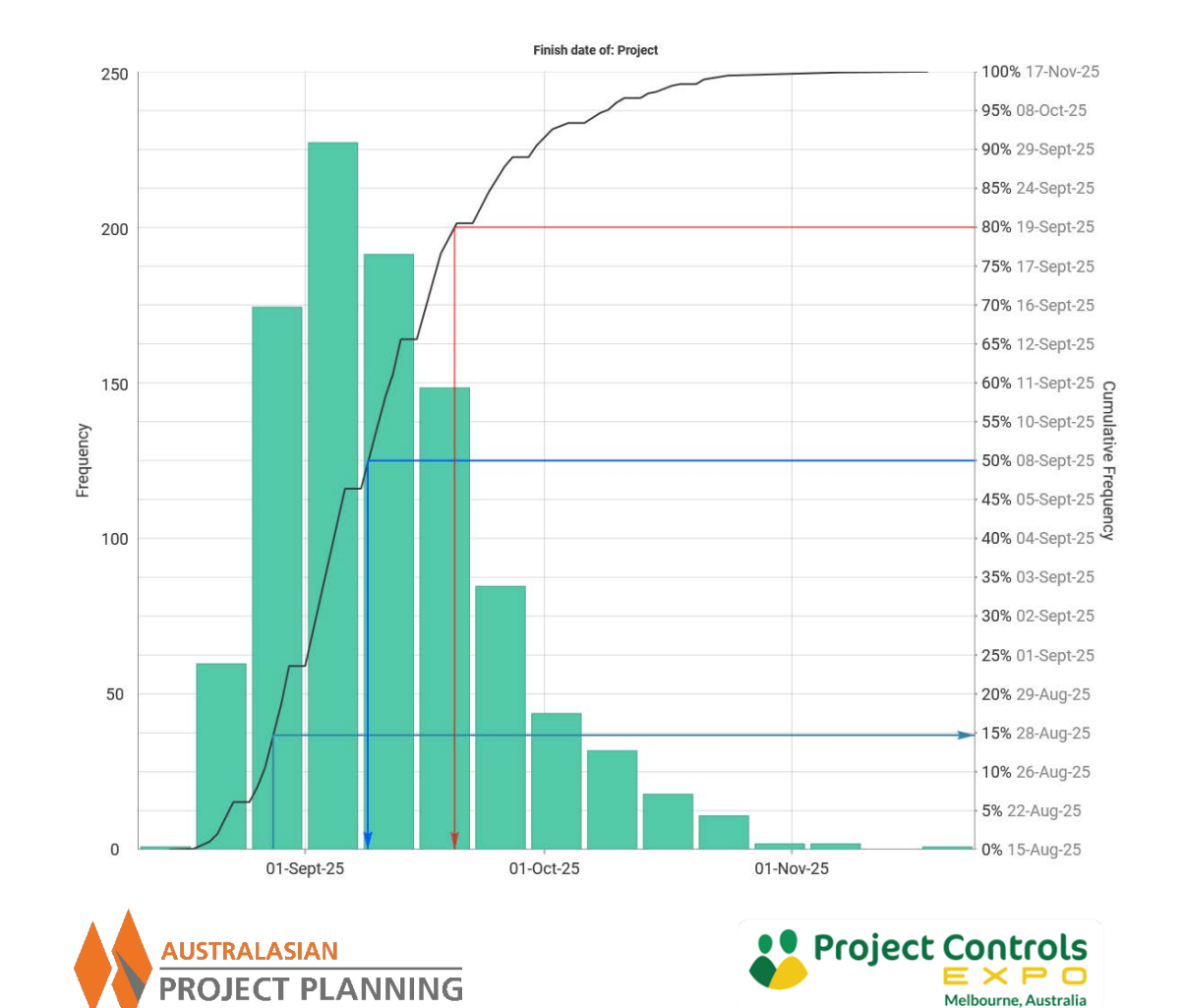

www.austprojplan.com.au

### Correlation

- **Correlation is a statistical measure that** indicates the extent to which two or more variables Increase or decrease together
- **Positive correlation indicates the degree to** which variable increase or decrease together
- **The inclusion of correlation can be much** more significant to the results than selection of distribution profiles (triangle, beta etc)
- **Traditionally correlation occurred at the** activity level. Using the **Risk Driver**  method, correlation can occur between the probability of risks occurring or their impacts upon activities

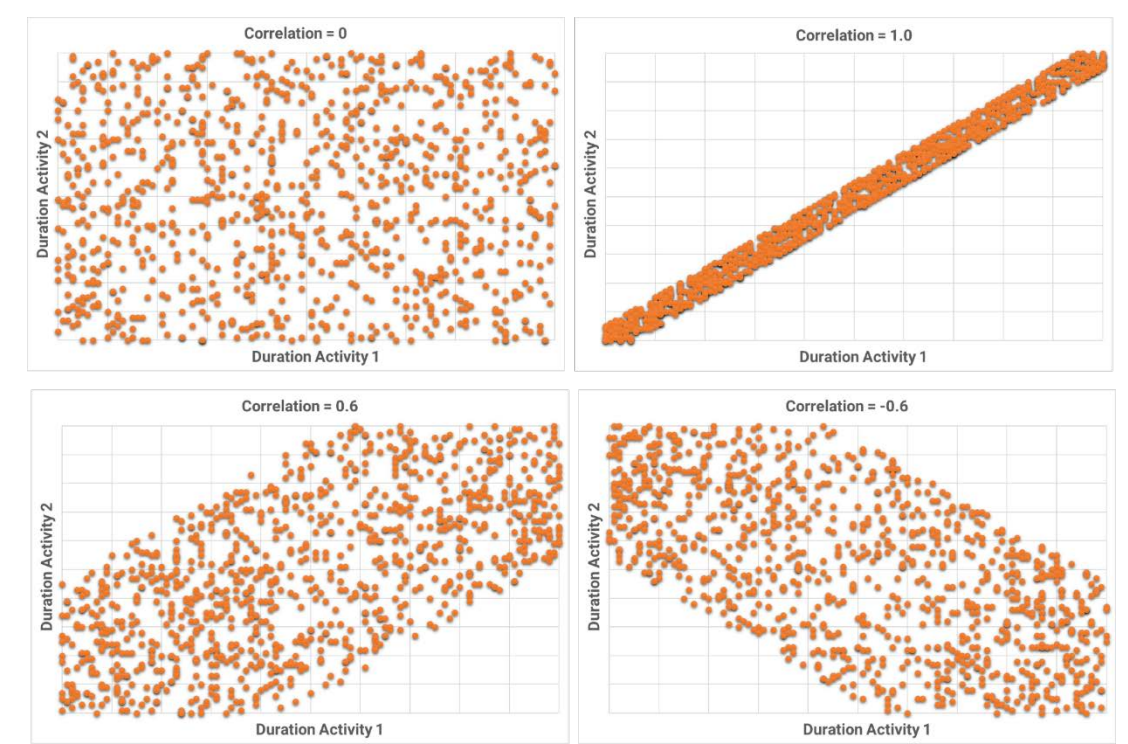

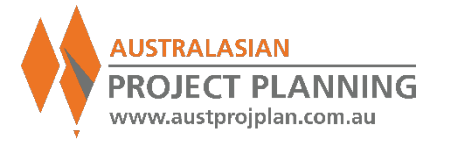

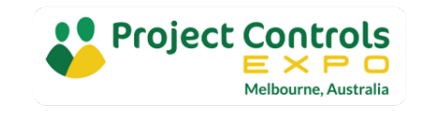

# **Correlation**

- $\blacksquare$  In the previous exercise the impact of the single risk on the 6 mapped activities mapped was uncorrelated (or correlation = 0).
- Ie. Each activity's impact was randomly assigned within the risk impact values in each iteration
- **If Correlated, all activities would have the same assigned impact in** each iteration

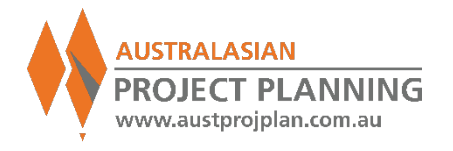

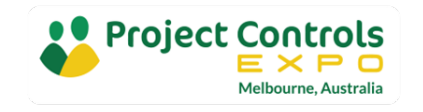

Exercise 9: Compare Correlated and Uncorrelated Result

■ Correlation has the affect of earlier/lower values when selecting Confidence levels lower than P50, or later/higher values when selecting Confidence levels greater than P50

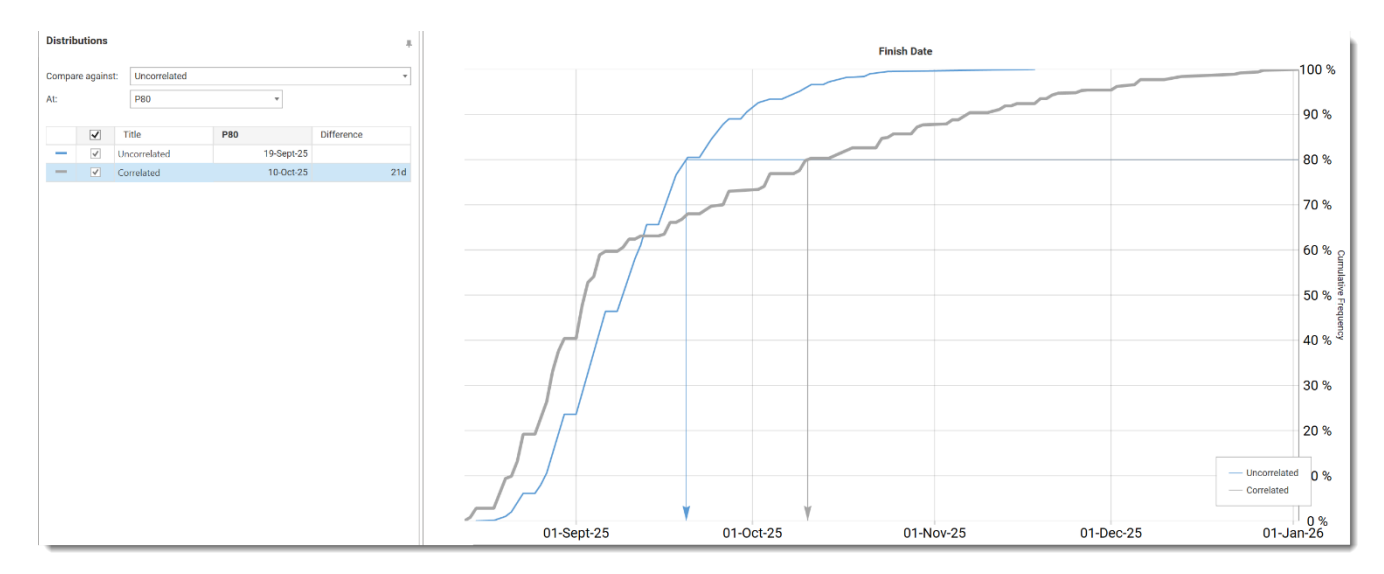

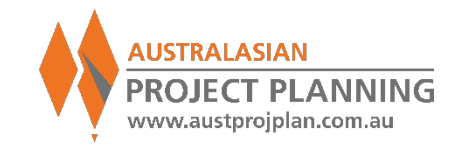

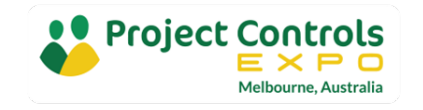

## Schedule Risk Input Register

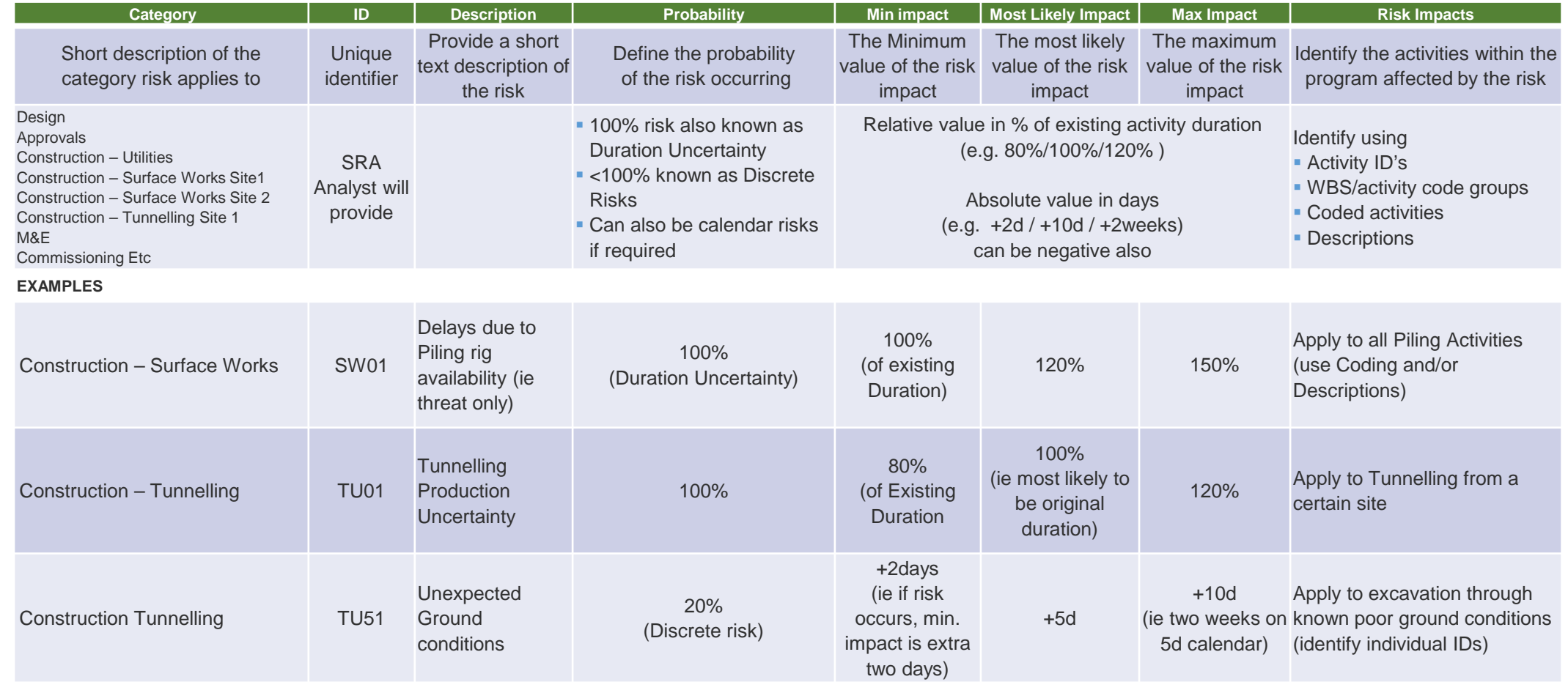

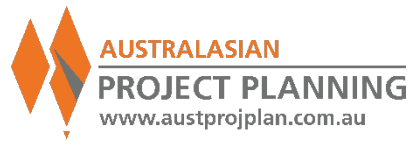

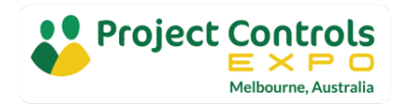

#### Exercise 10: Using more detailed schedule, include more risks

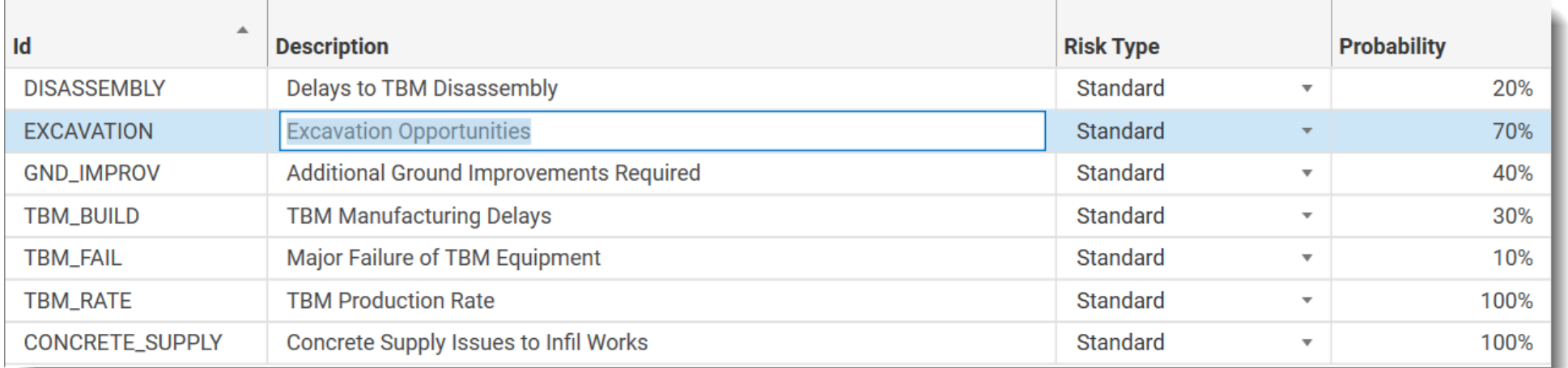

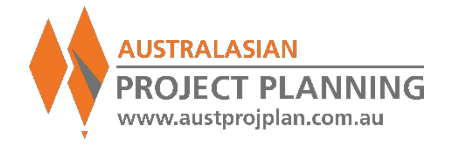

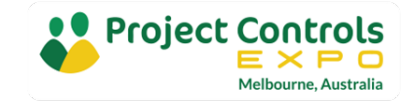

Risk Driver Method with multiple Risks on single activity

#### **Tunnel Productivity Risk Alone TBM Failure Risk Alone Combined Risks**

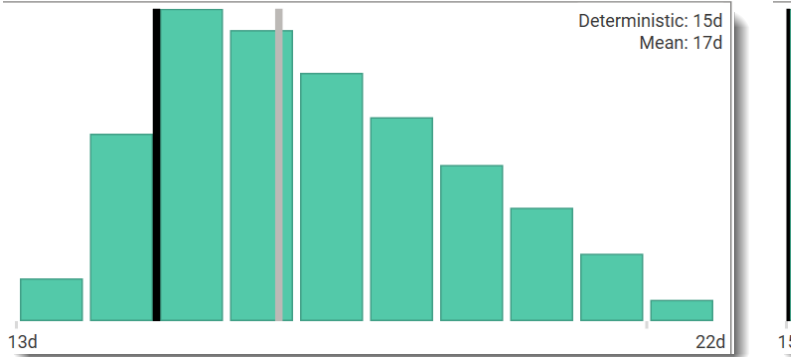

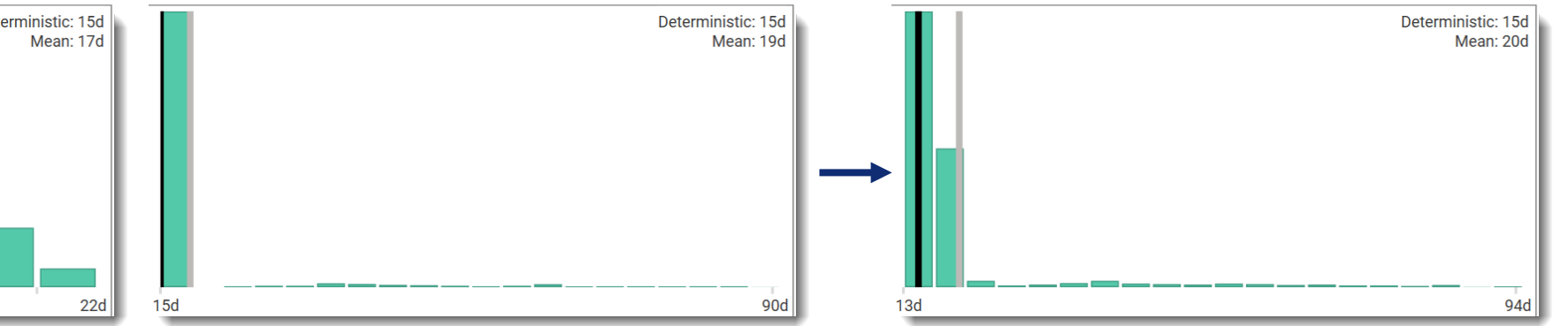

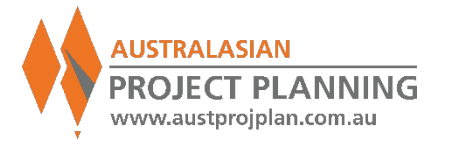

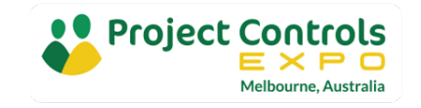

#### Exercise 11: Run Analysis, review results

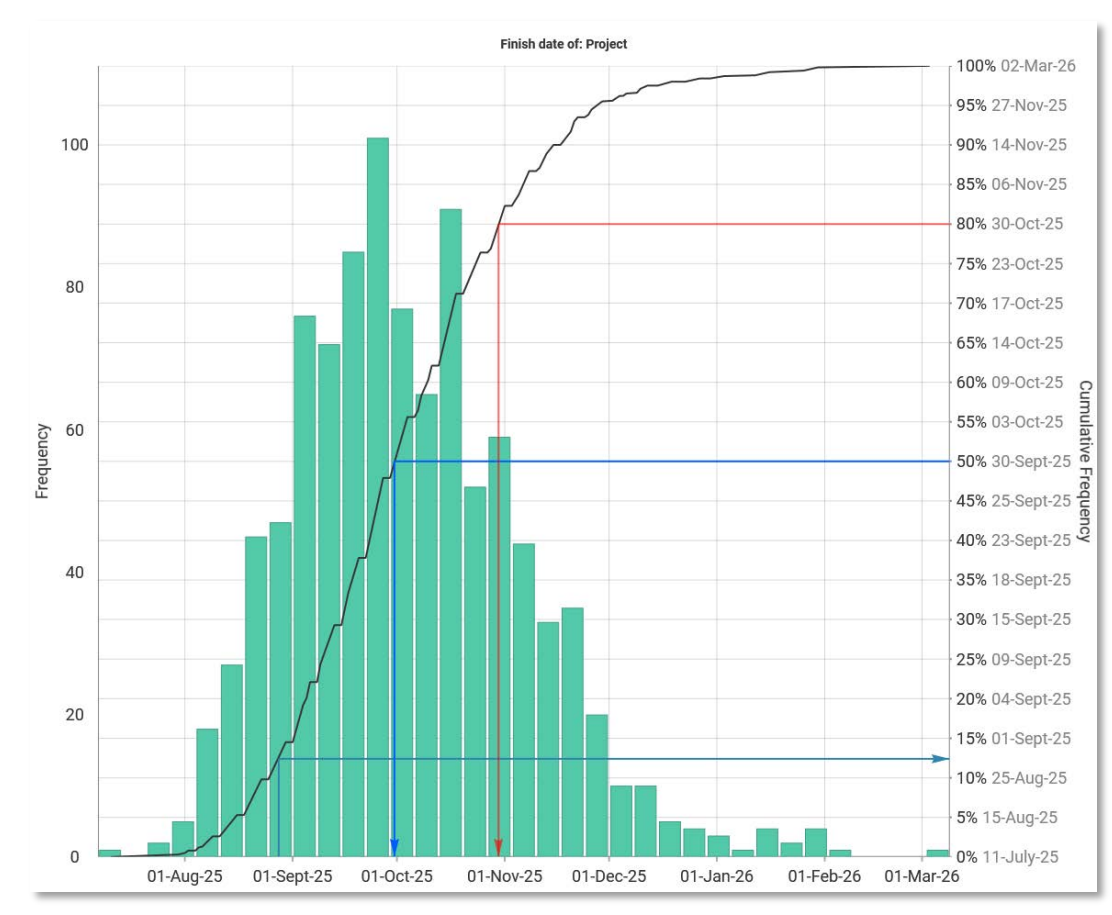

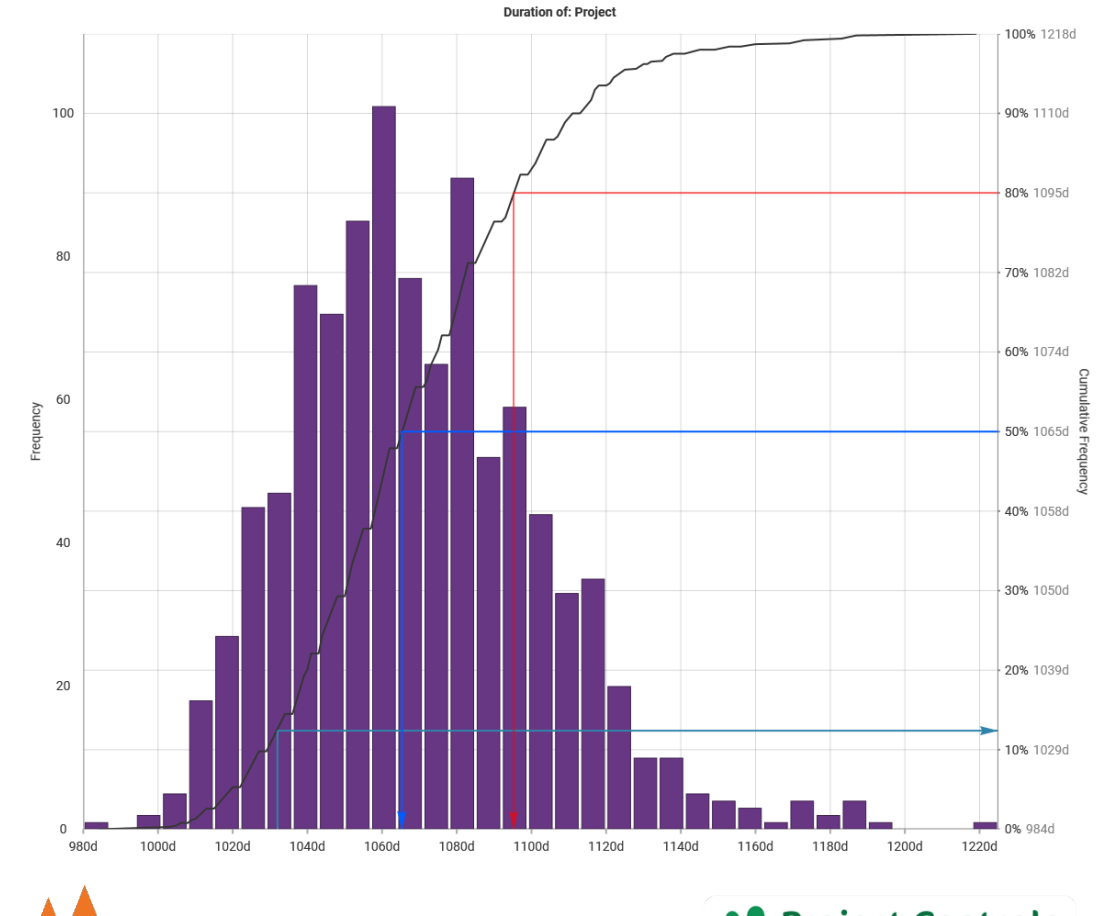

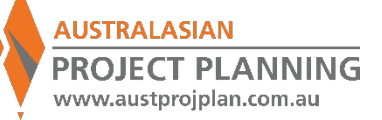

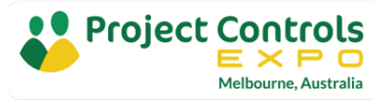

#### Analysis Results

- **This analysis suggests that using** a P80 level of confidence, the project completion will be approximately 60days later than our planned schedule finish.
- **What is the main risk driving** this?
- Consider the tornado Graph on the previous slide – suggests that TBM failure is the top risk driving the result.

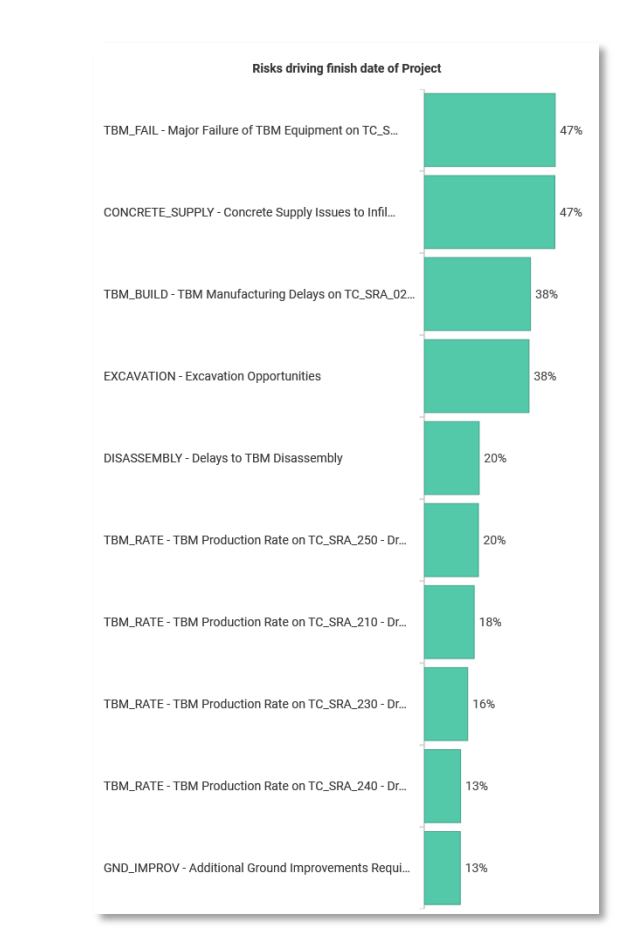

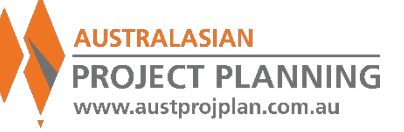

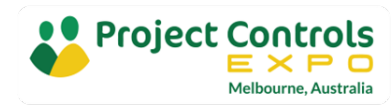

#### Exercise 12: Run Analysis, turning off one risk at a time & compare

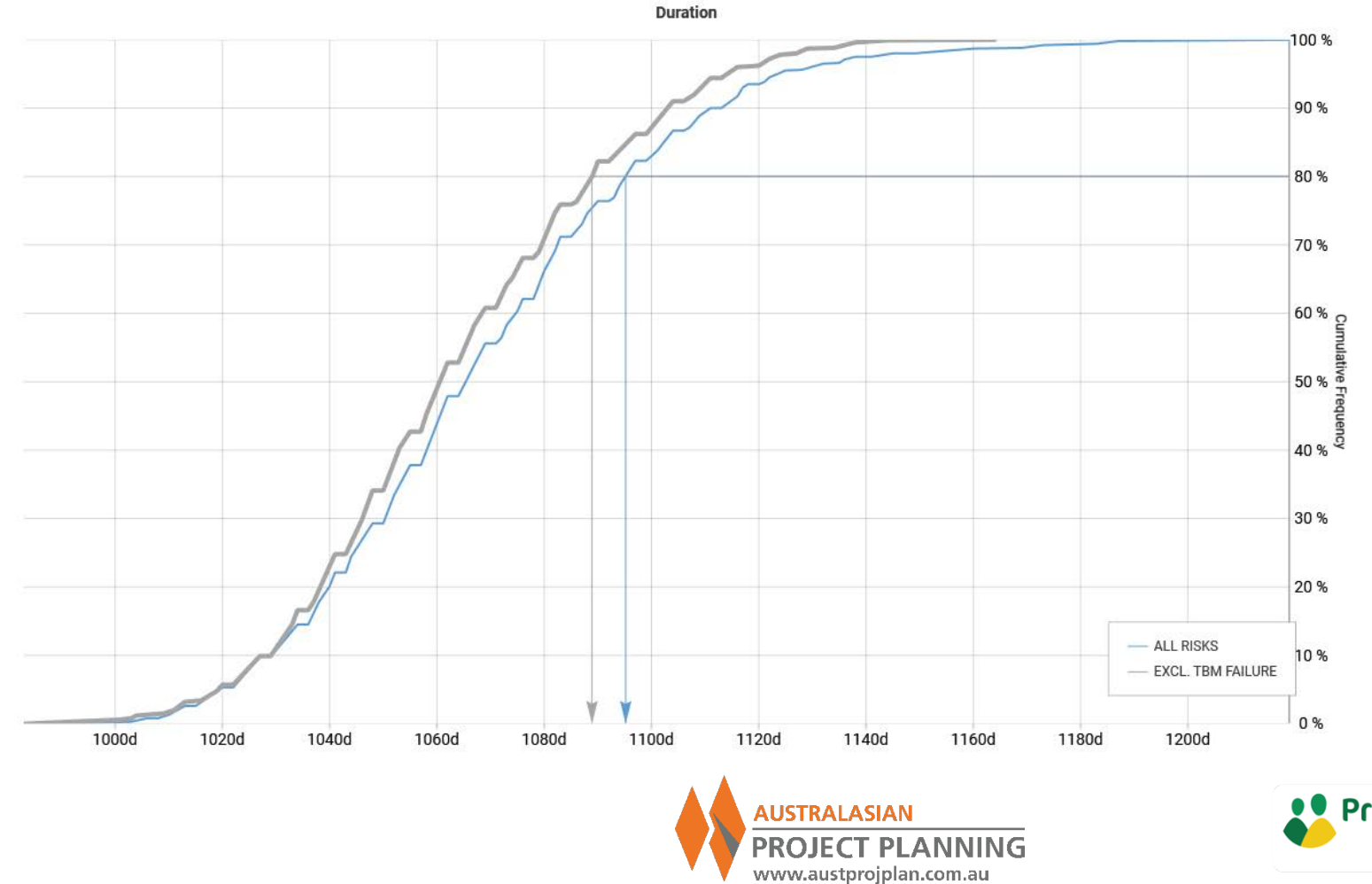

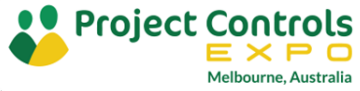

#### Special Note on Calendar Risks

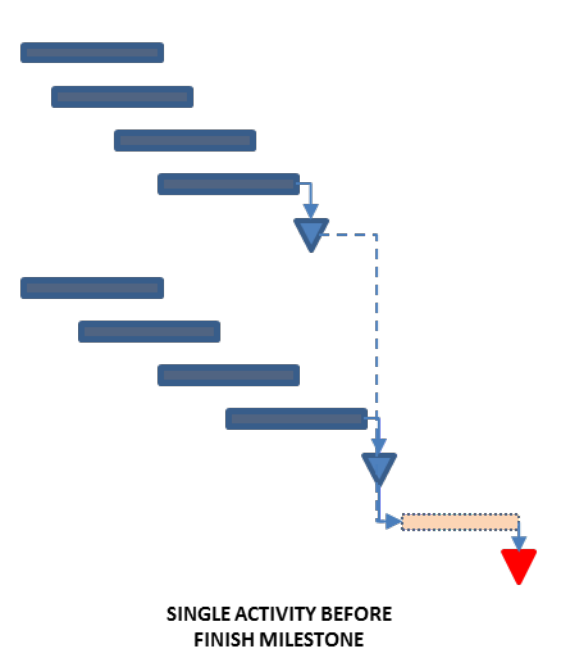

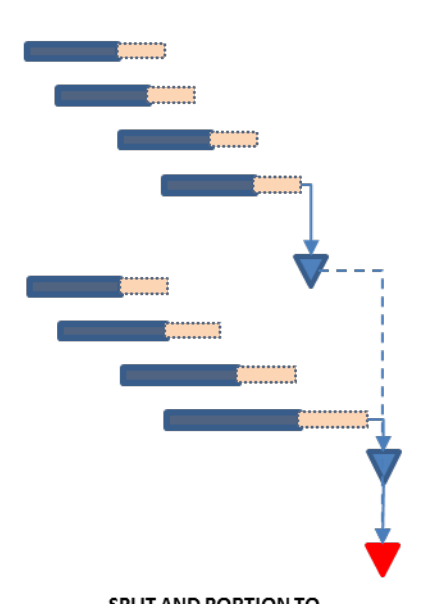

SPLIT AND PORTION TO **DURATION OF ACTIVITIES** 

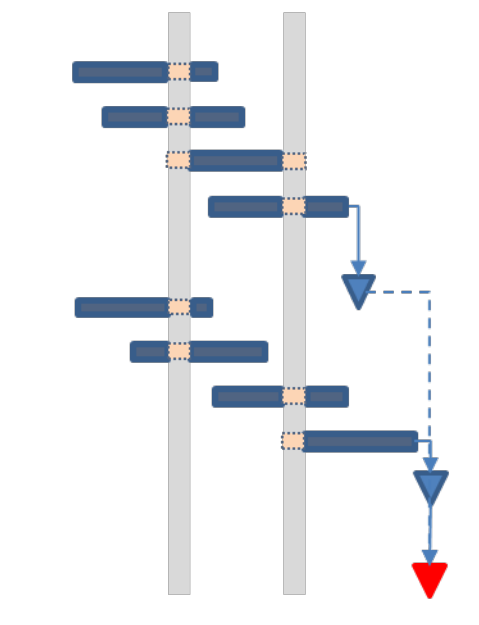

**ALLOCATION OF NON-WORK DAYS** 

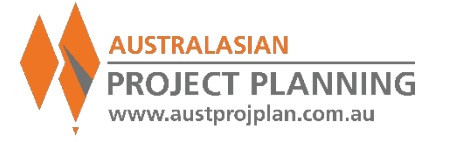

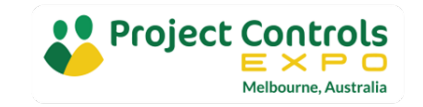

#### Special Note on Calendar Risks

- Generate Weather as Probabilistic Calendars
- **NOTE** these do not affect activity durations, only the available work periods

not not

Mo. Tu

 $10<sub>1</sub>$ 

0% 0%

0% 0%

 $31$ 

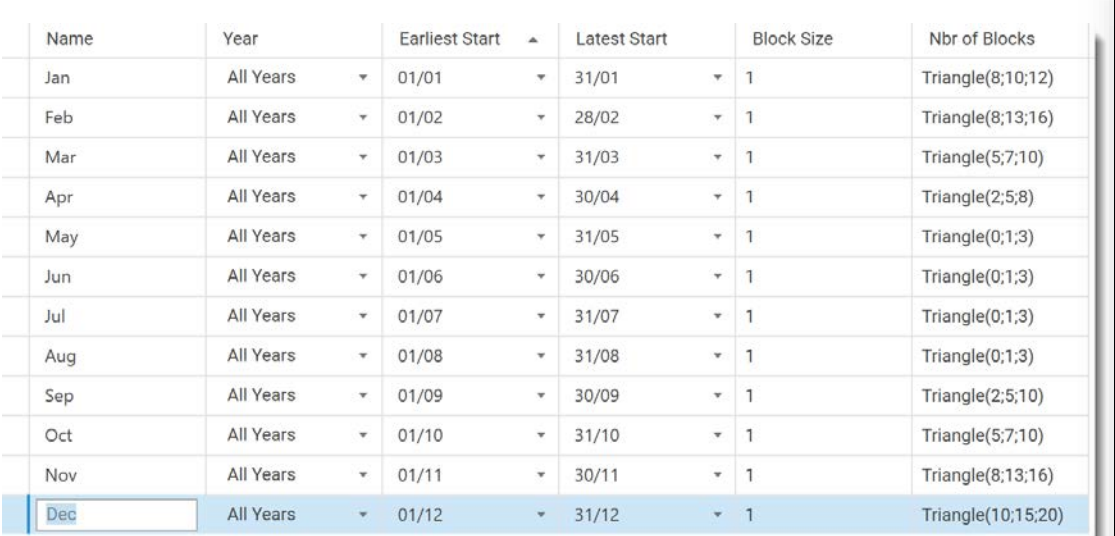

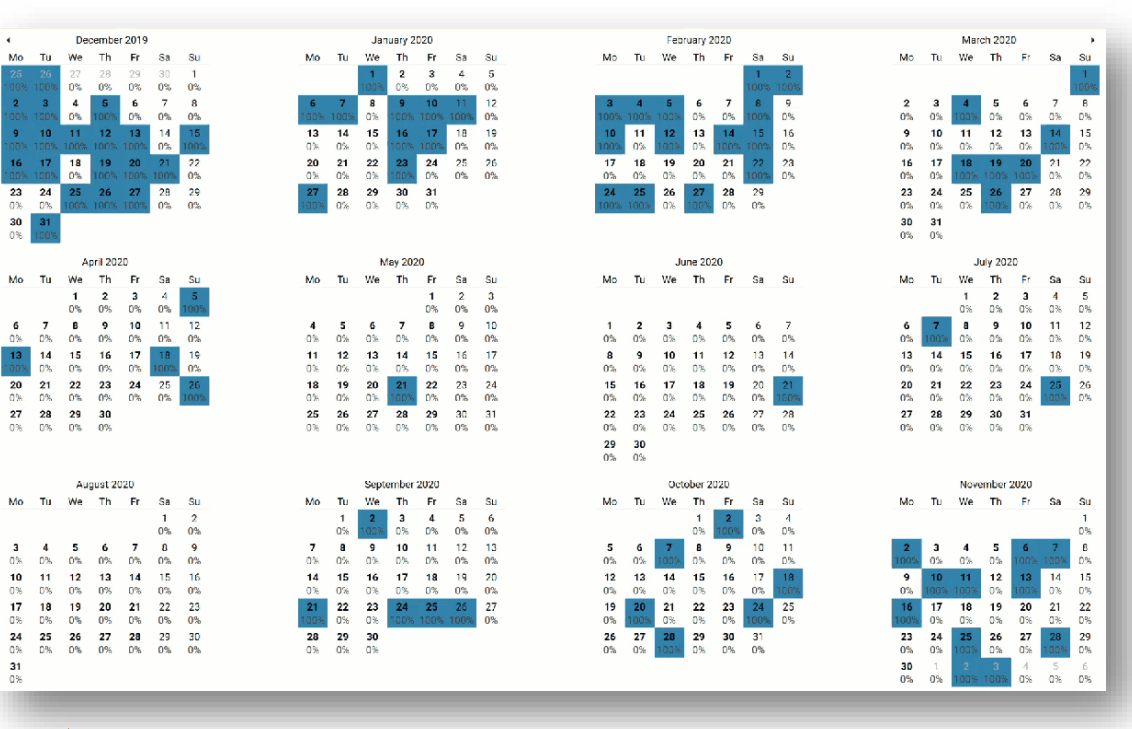

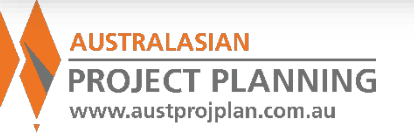

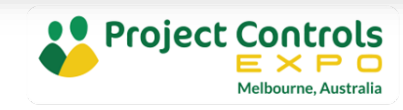

#### Exercise 13: Run Analysis, including weather risk

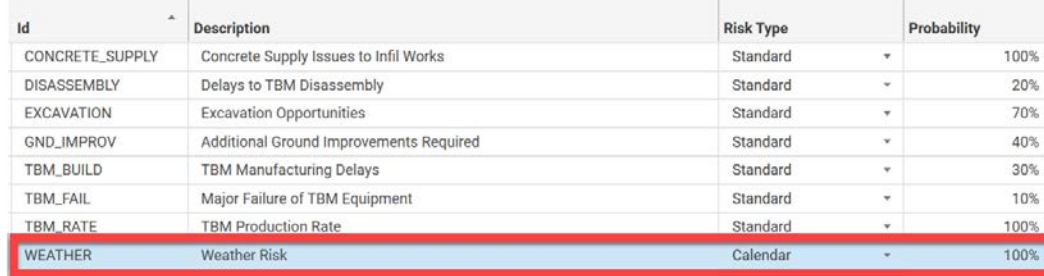

#### **Impacts of WEATHER**

 $\sqrt{\phantom{a}}$  Impact independently  $\boxed{\phantom{a}}$  Correlate

 $\odot$  Combine with deterministic calendar  $\odot$  Replace deterministic calendar

 $\mathbf{w}$ 

#### Pre-Mitigated Position

Risk Calendar: Weather

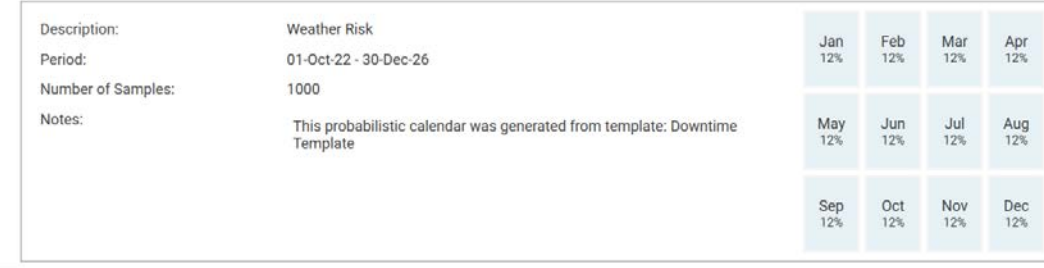

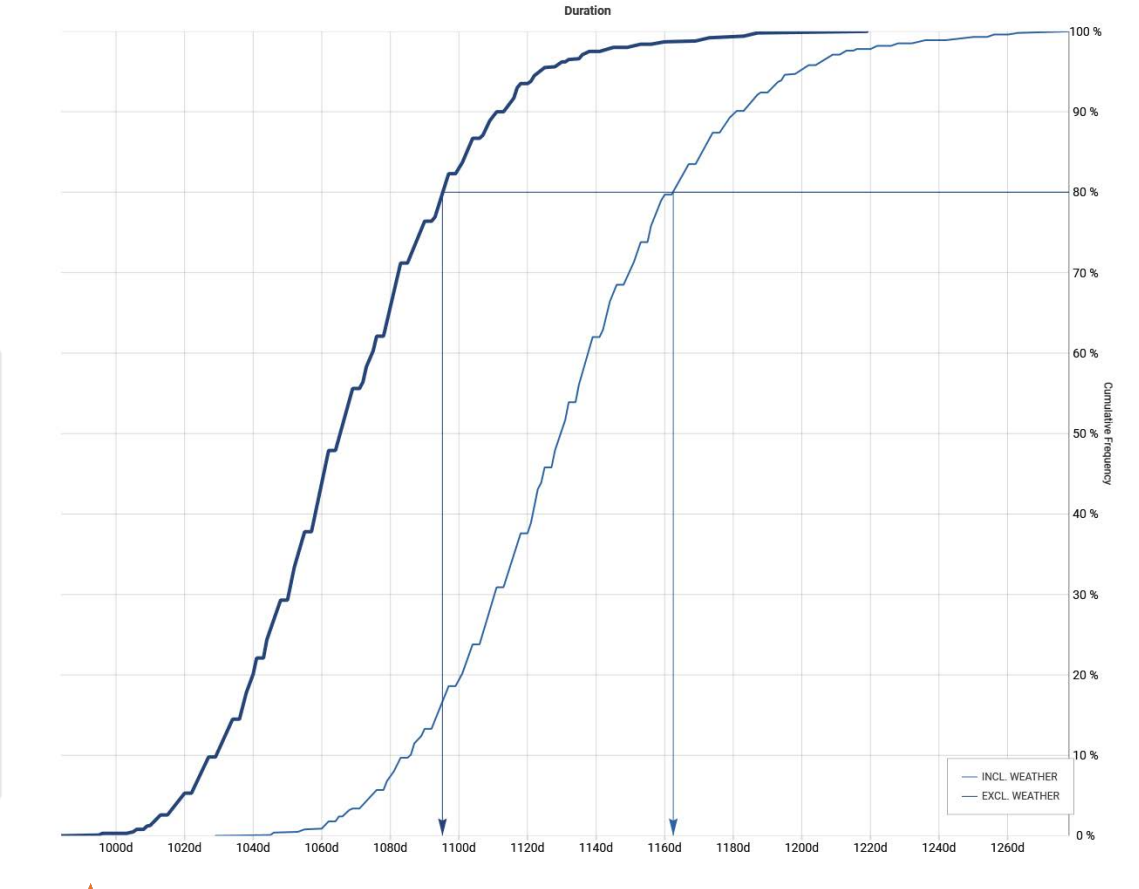

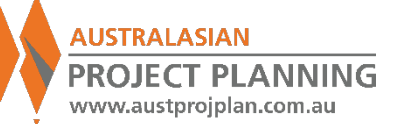

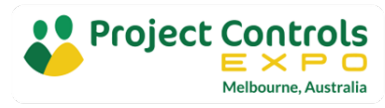

How to find the driving risks?

- Activity Duration Ranging does not relate risks to the resulting durations
- Correlation tornado graphs may produce odd results, and do not indicate the risks as a value of time, or at a specified confidence level
- However, using the Risk Driver Method, it is possible to turn on/off risks to understand the impact of that risk

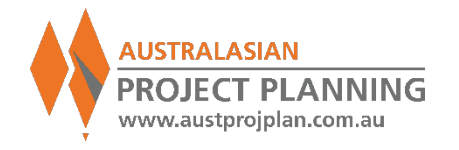

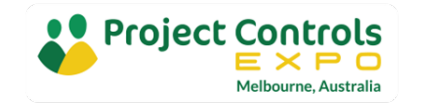

# Risk by Exclusion Method

## **Which Risks to prioritize?**

- **Select the schedule task to** analyse
- **Select the confidence level to** analyse
- Run full analysis, each time excluding one risk at a time from register

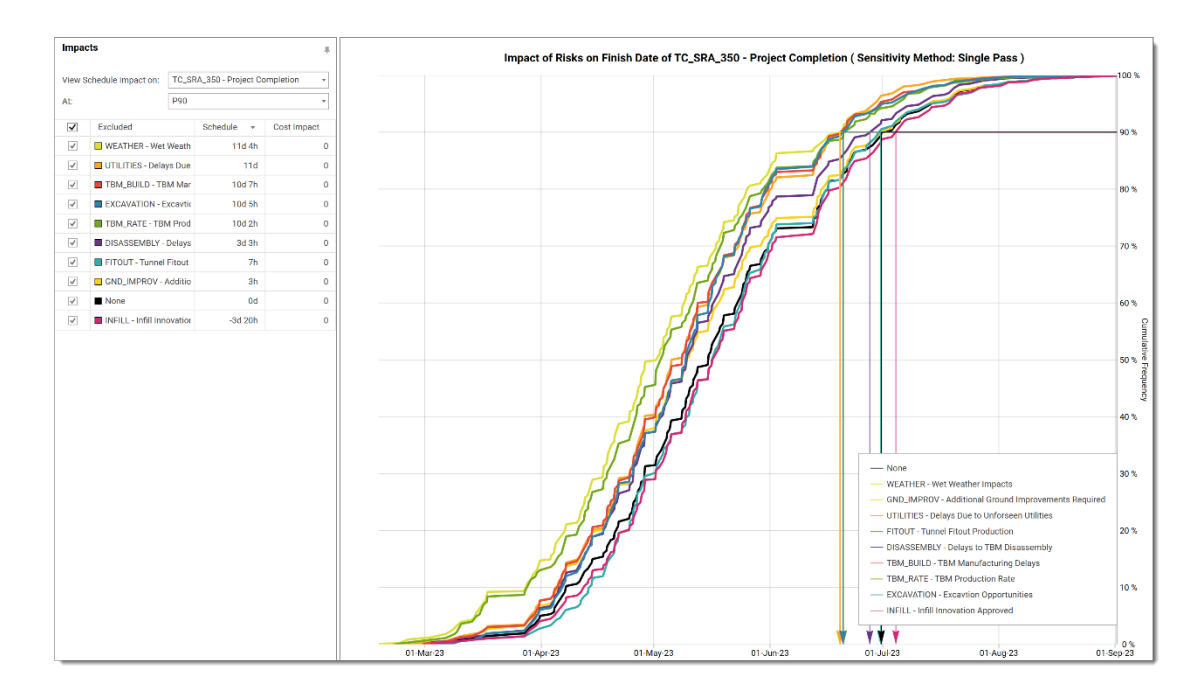

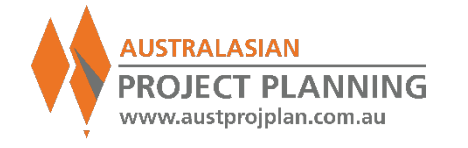

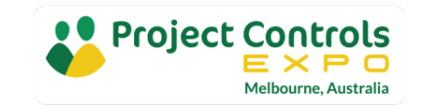

### Risk by Exclusion Method

#### **Which risks to prioritize?**

- Once the largest contributing risk is identified, then re-run analysis excluding each of the remaining risks.
- Repeat process until all risks are removed, or until a set% of the variance is achieved.

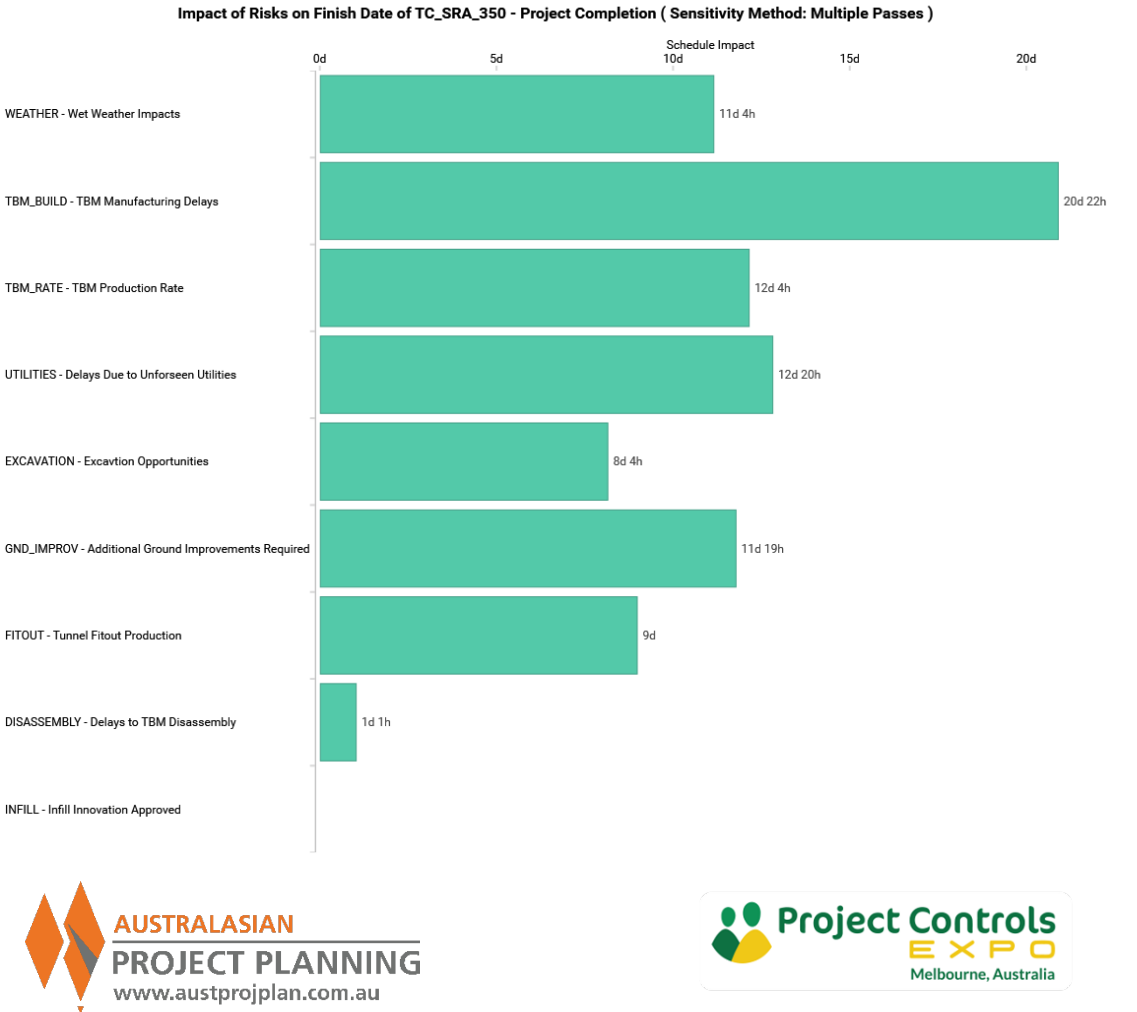

#### Outputs – Risk by Exclusion - Walkthrough

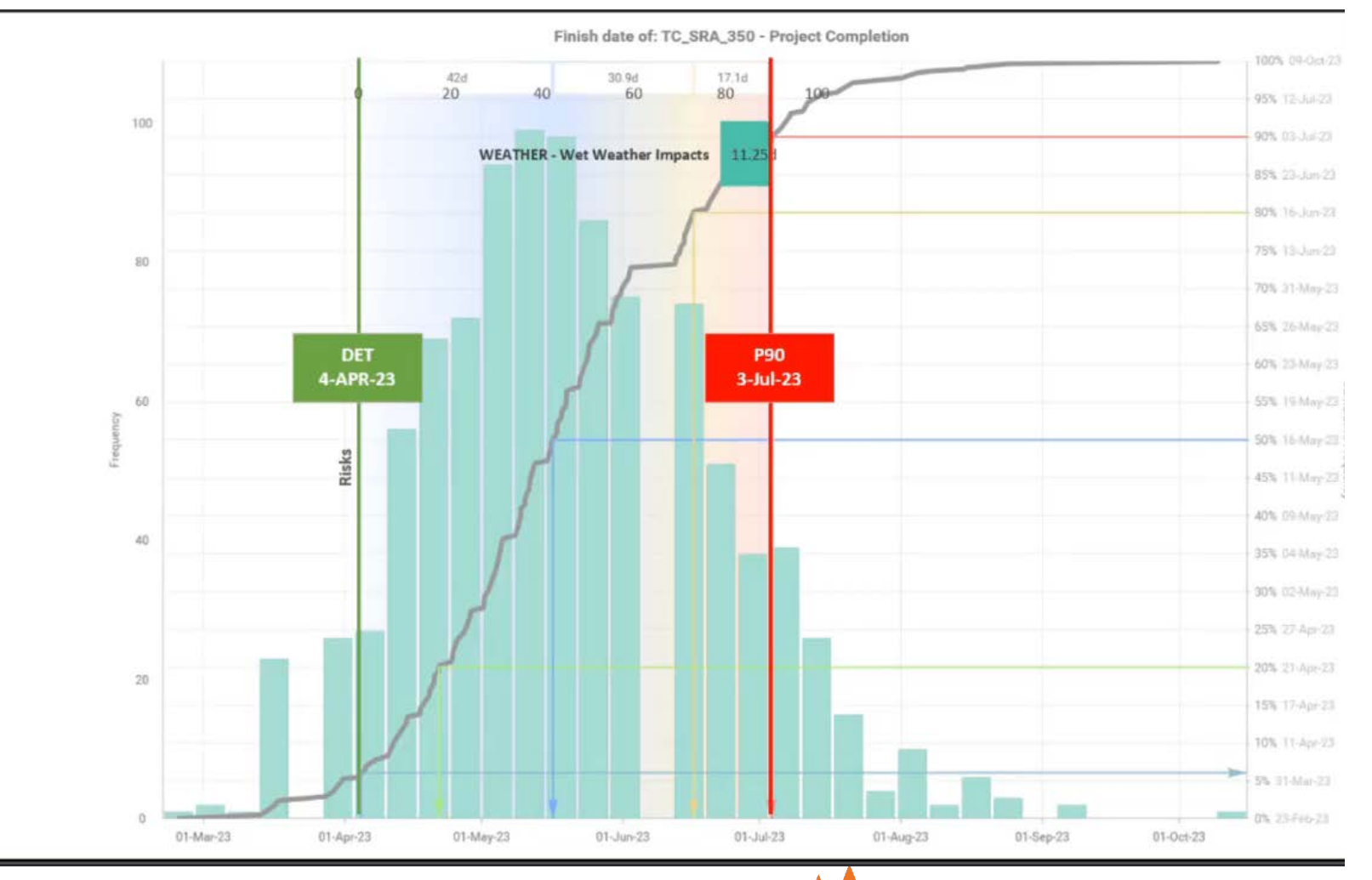

**AUSTRALASIAN** 

**PROJECT PLANNING** 

www.austprojplan.com.au

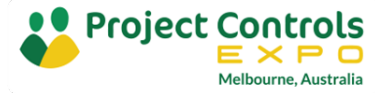

#### Exercise 14: Run Risk by Exclusion to find Top contributing Risk

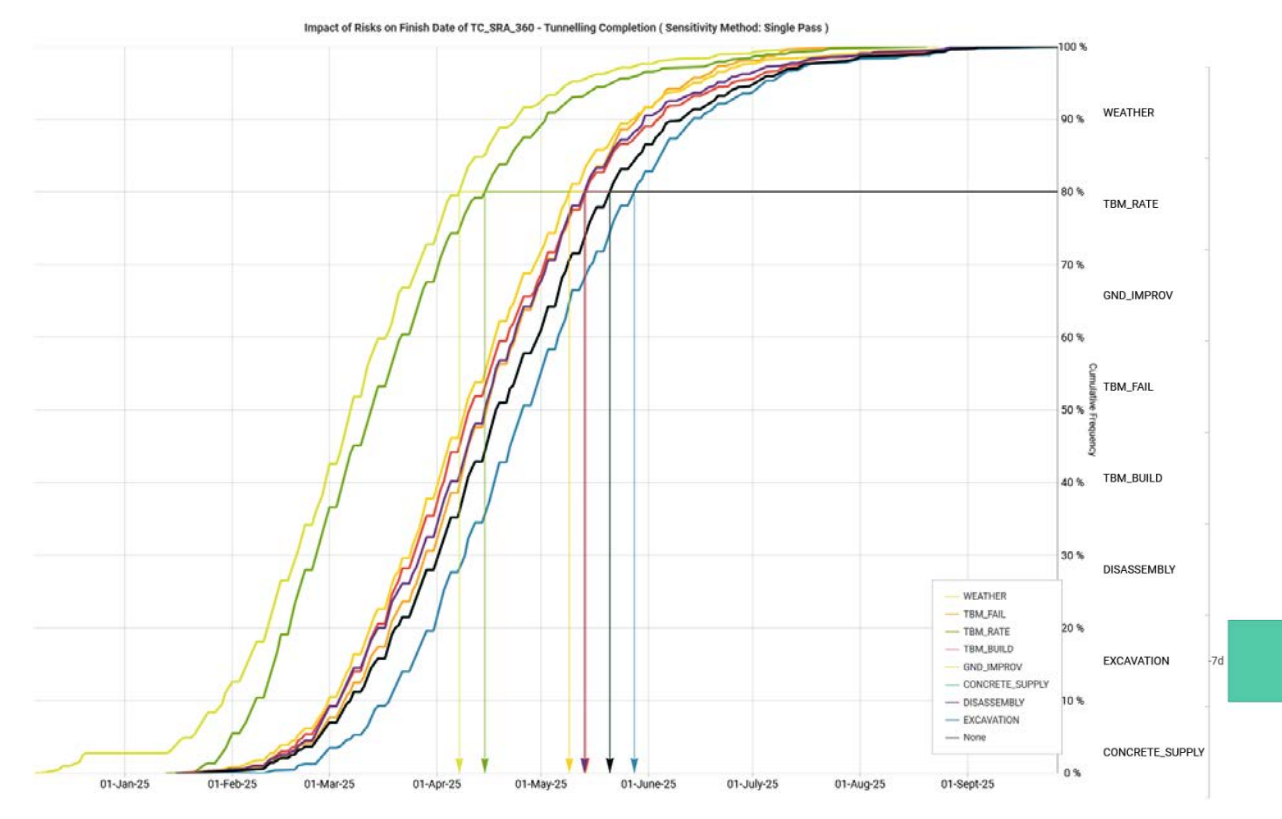

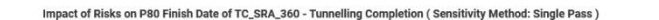

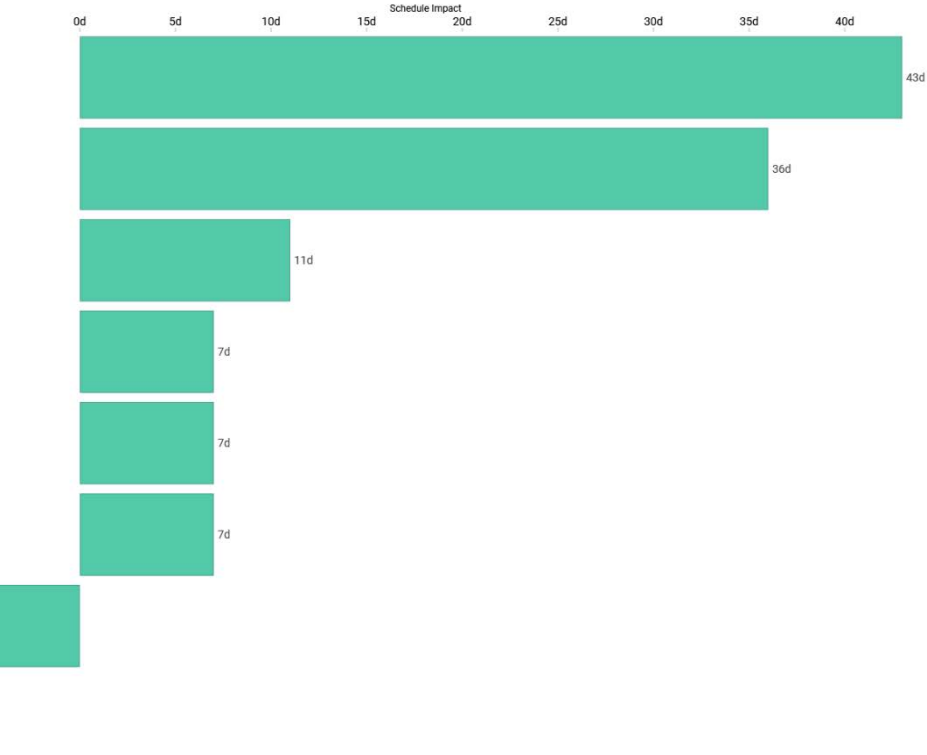

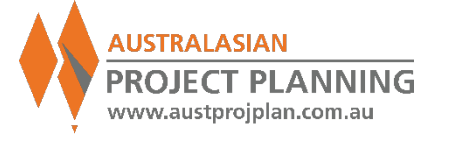

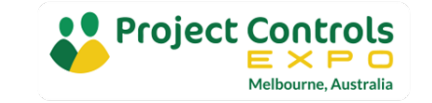

#### Exercise 15: Run Risk by Exclusion to find Top 5 Contributing Risks

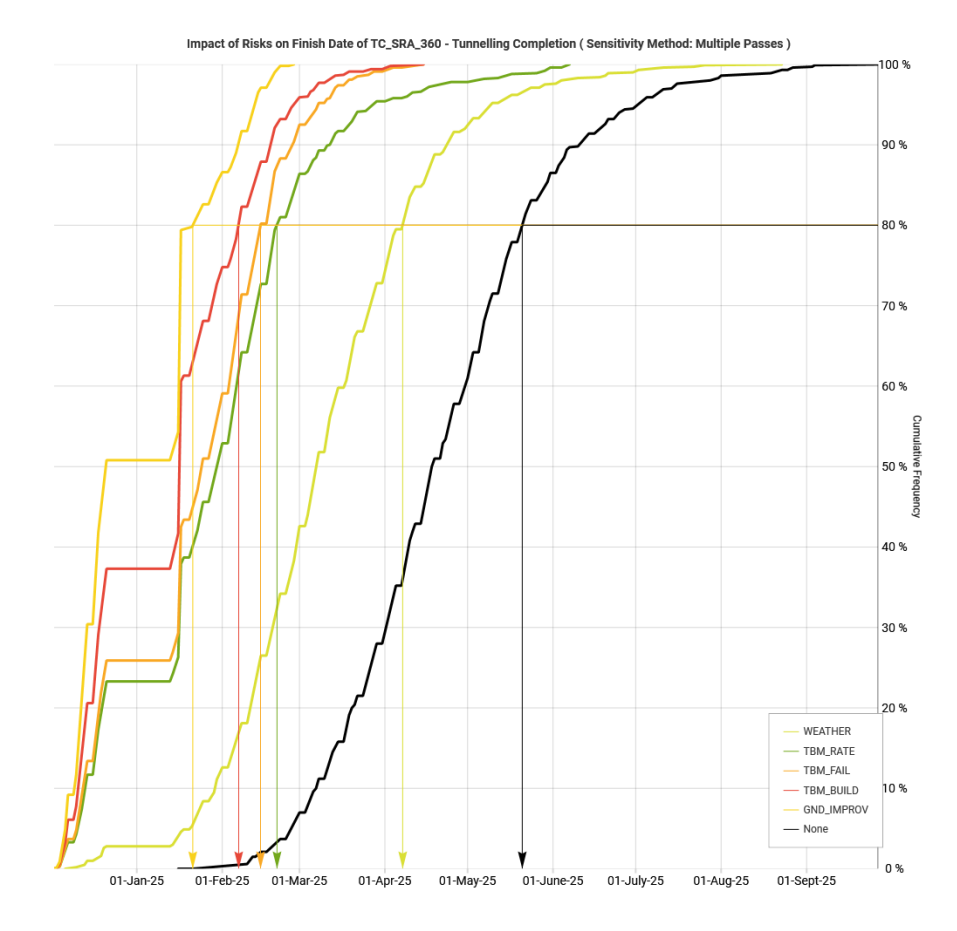

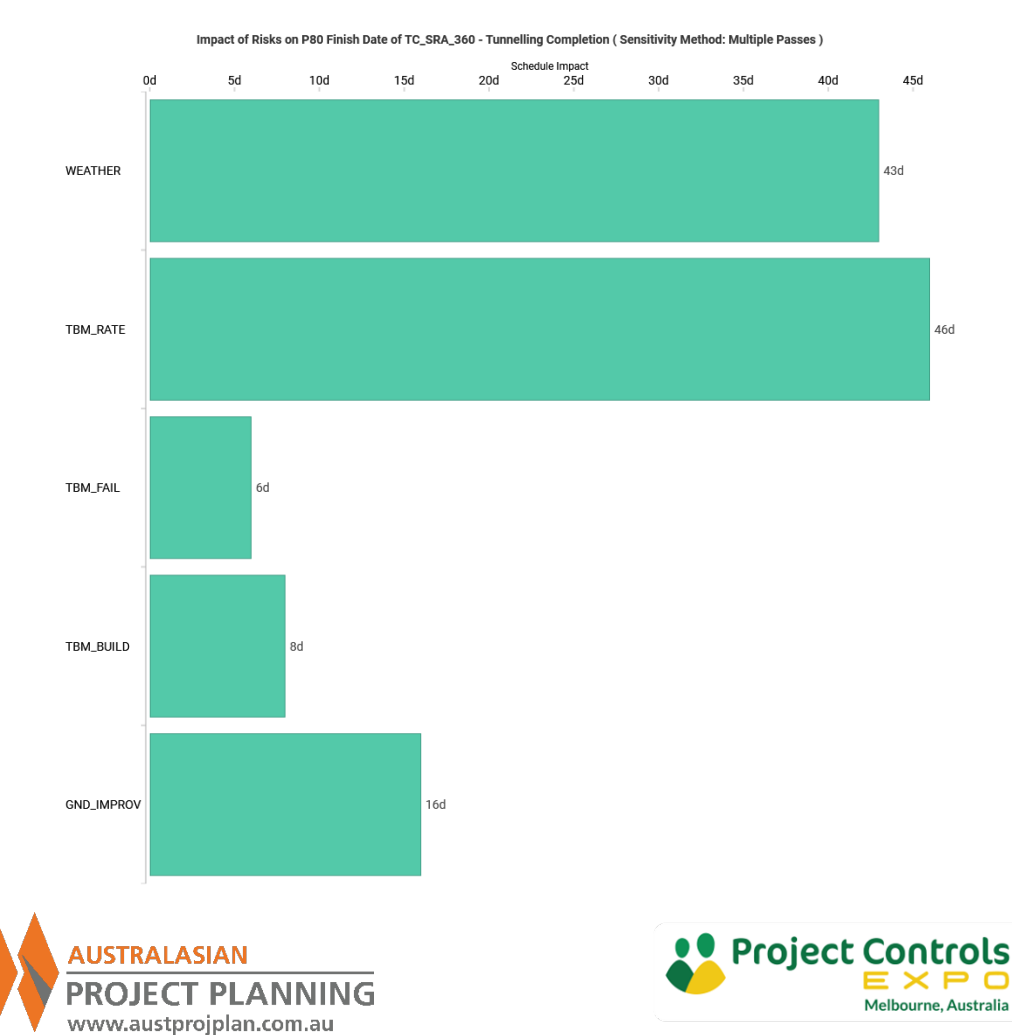

#### Scenarios and Senstivities

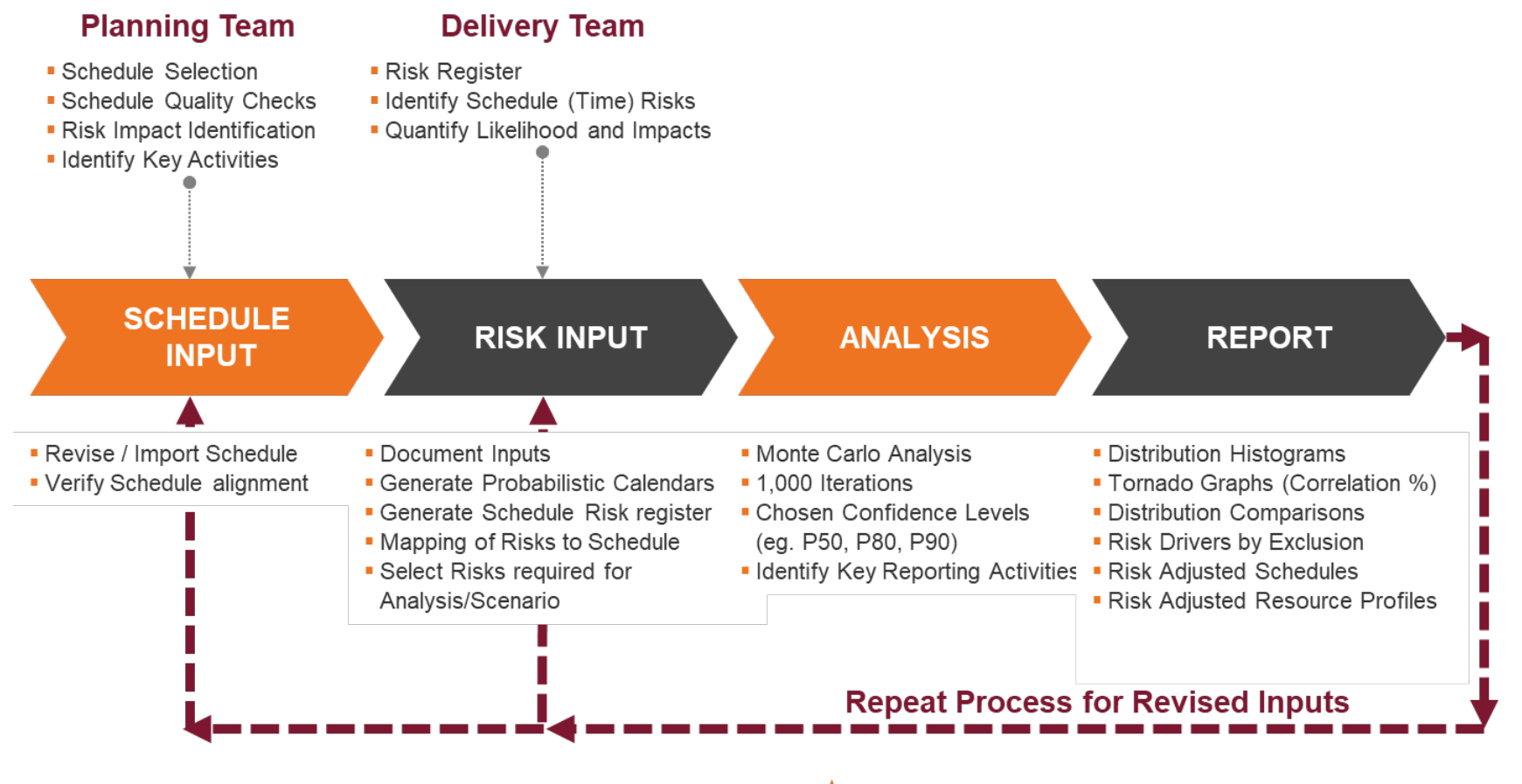

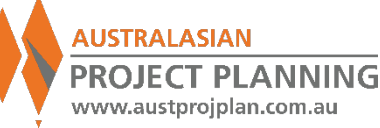

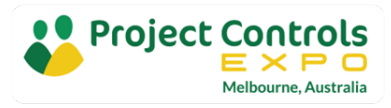

#### Outputs – SRA Report

#### **Contents of a Schedule Risk Analysis Report**

- **Overview/Background:** the purpose for the analysis
- **Schedule**: Identify the schedule, key details (e.g. Id, data date, No. of Activities etc), schedule quality. Any modifications made to the schedule for SRA requirements
- **Key Activities**: Identify the key milestones or activities that the analysis will monitor and their corresponding deterministic date
- **Risks**: clearly document the risks being analysed, with key details (e.g. name, description, probability, impact values, impacted activities)
- **Results**: Selected confidence levels, distribution graphs, comparisons, sensitivities, risk adjusted **schedules**
- **Commentary**: Conclusions, key driving risks, further actions

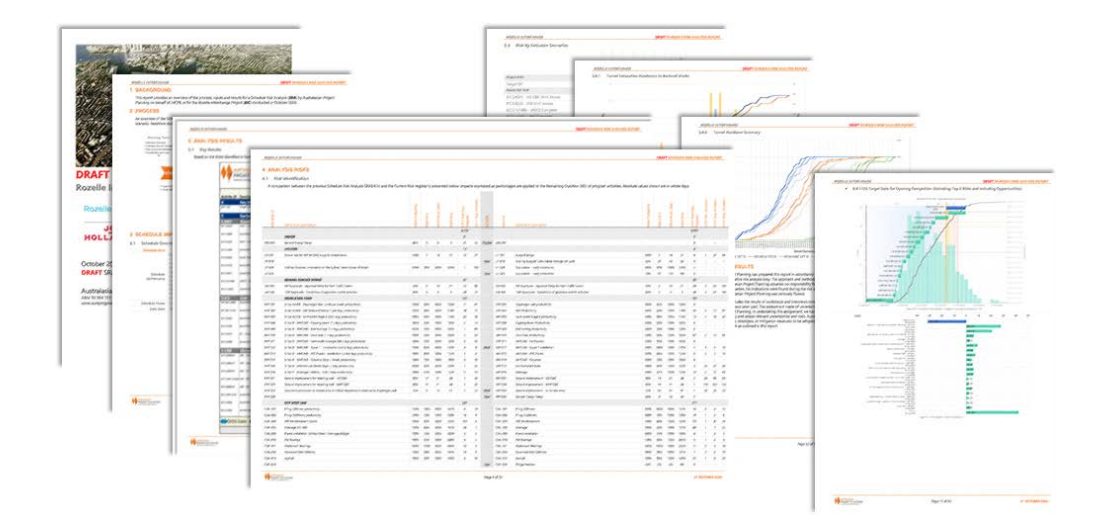

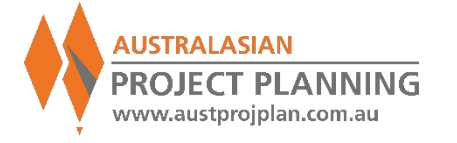

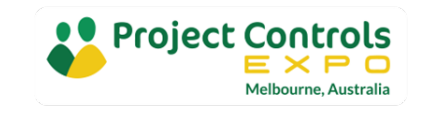

## Outputs – Risk Adjusted Schedule

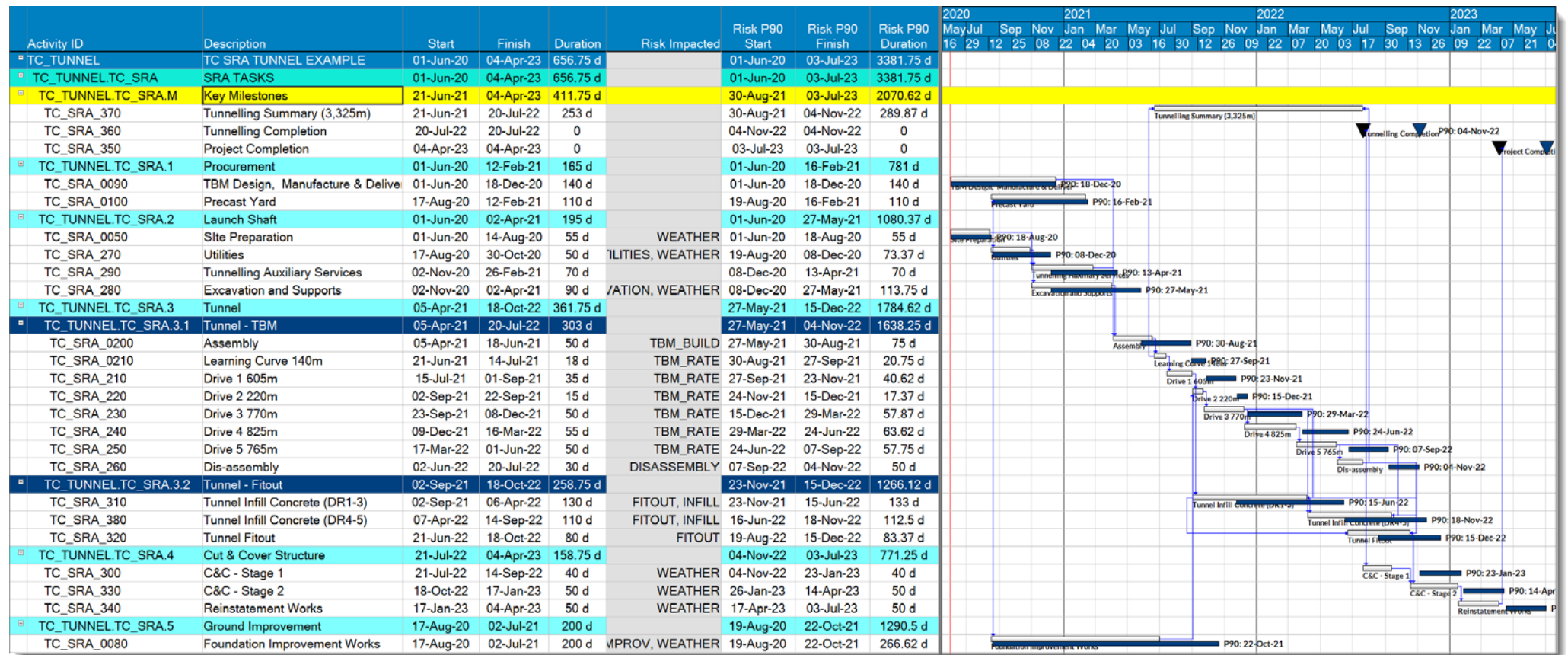

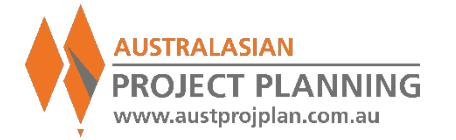

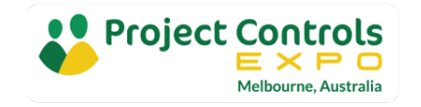

#### Exercise 16: Can the P80 dates be a "Risk Adjusted Schedule?"

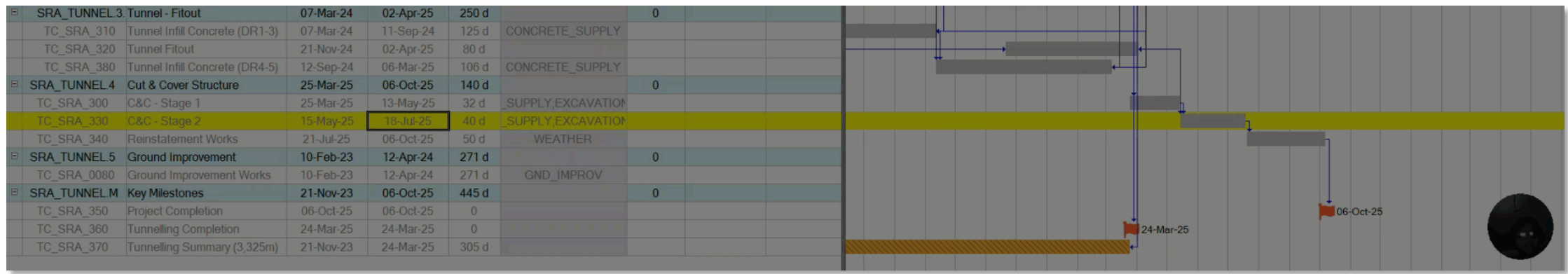

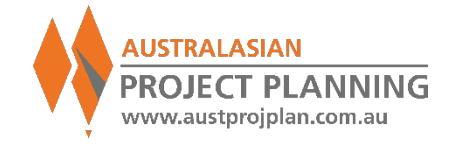

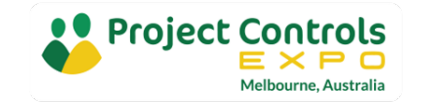

#### Outputs – Risk Adjusted Resource Histogram

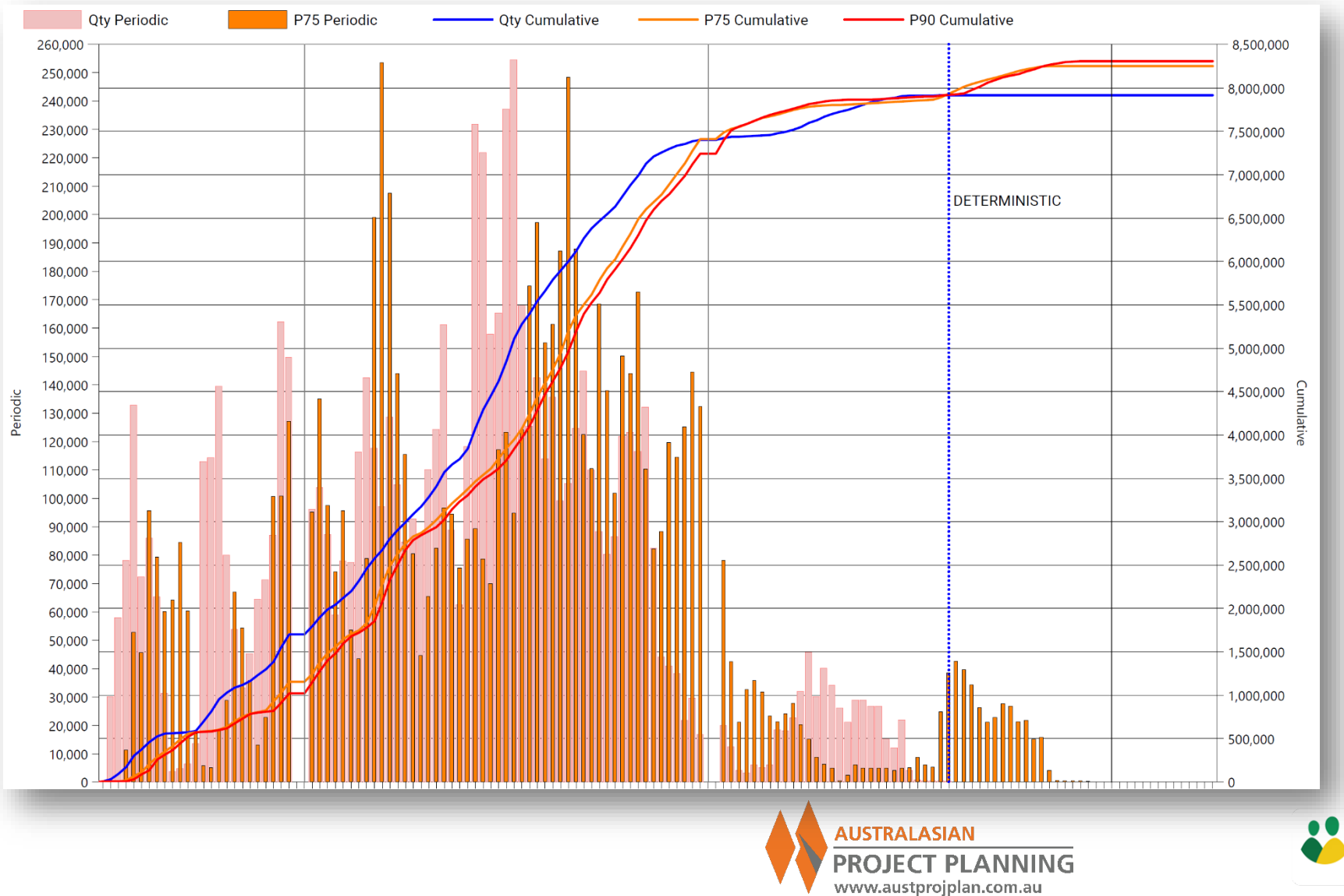

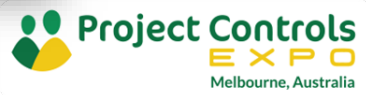

#### Outputs – Risk Adjusted Linear Schedule

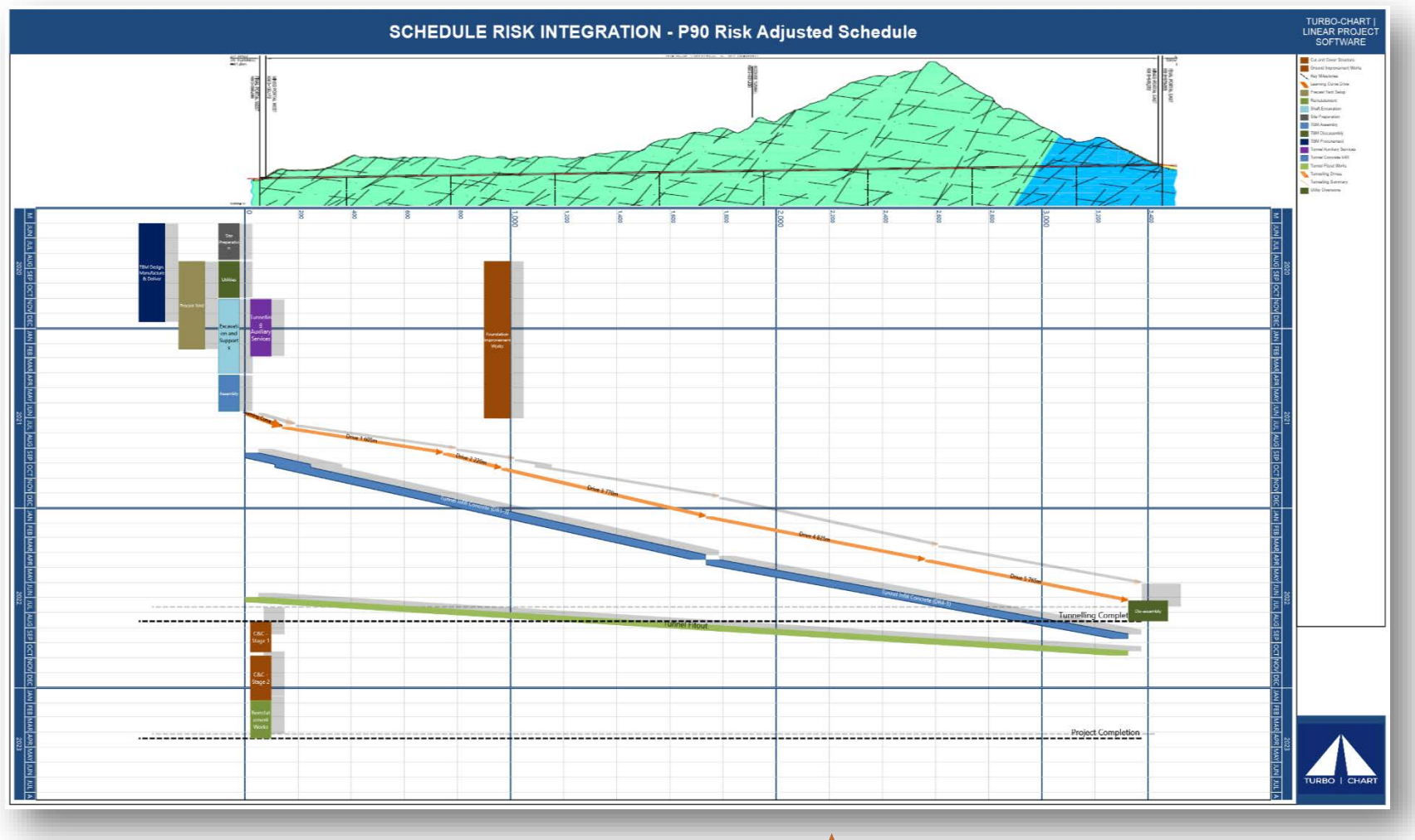

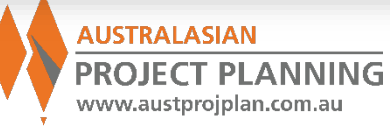

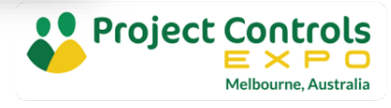

#### Note on Merge Bias

**Merge Bias is an intrinsic feature of schedules**

- Due to the **logical relationships between activities**. Has no equivalent in Cost Risk analysis
- **Consider a milestone driven by four activities. Each** activity has a 50% probability of being early, or 50% of being late. What is the probability of the milestone finishing early?
- **Given that the completion milestone is driven by all** four activities, the only situation where the completion is early, occurs, when ALL four activities are completed early. This only occurs 50% \* 50% \* 50% \* 50%, i.e. in **6.25%** of possible outcomes
- This is the merge bias effect, and the results for project completion are **compounded by the number of merge bias points** through a schedule that are effected by schedule risk

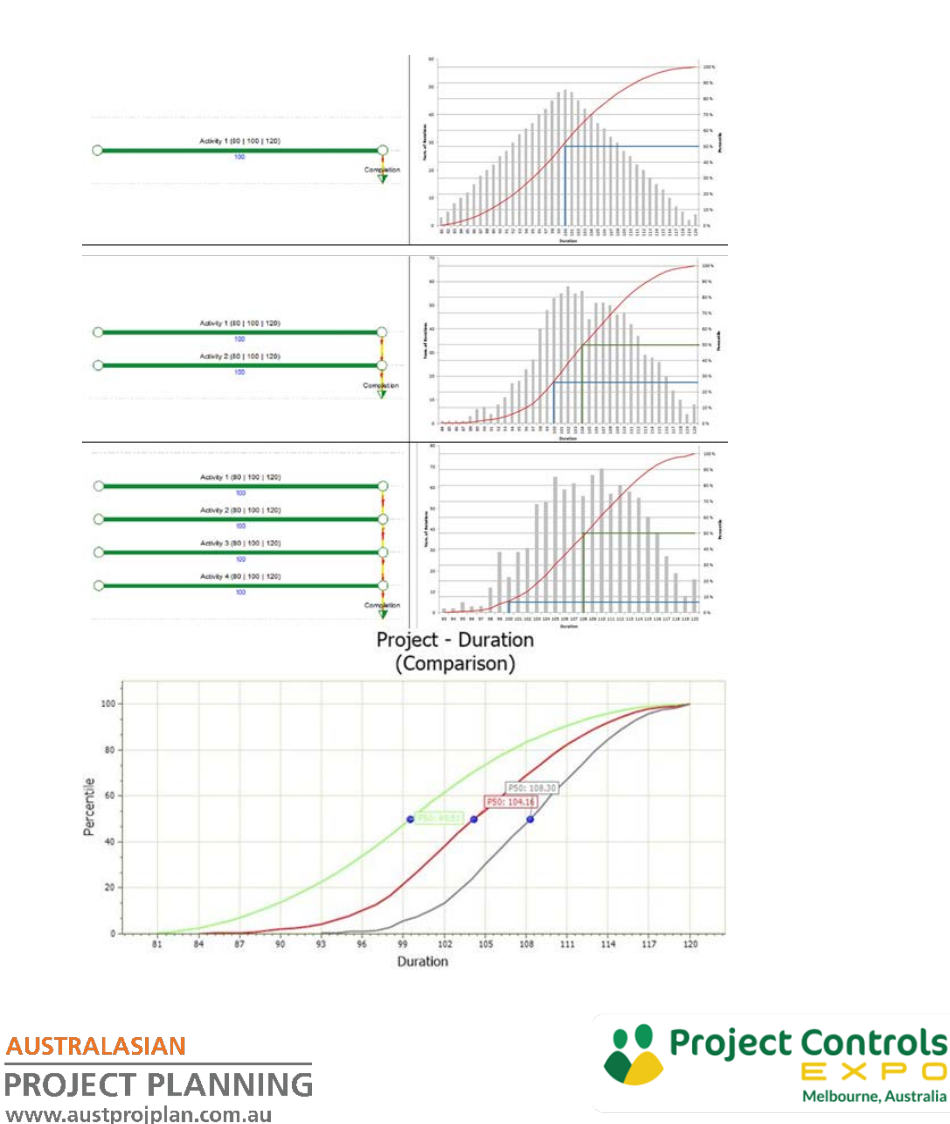

Melbourne, Australia
## Where to?

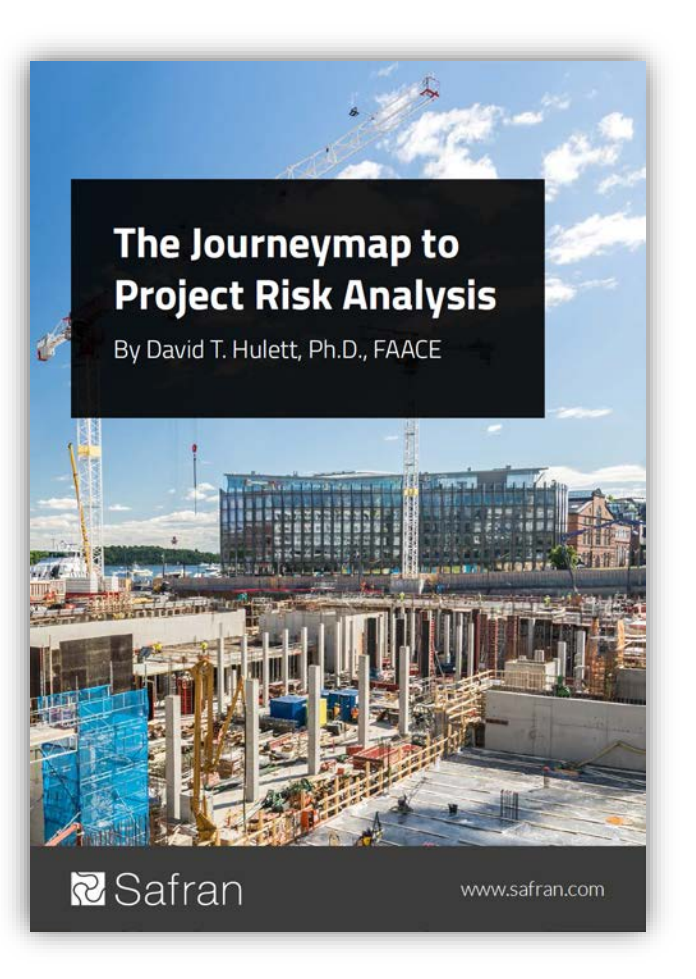

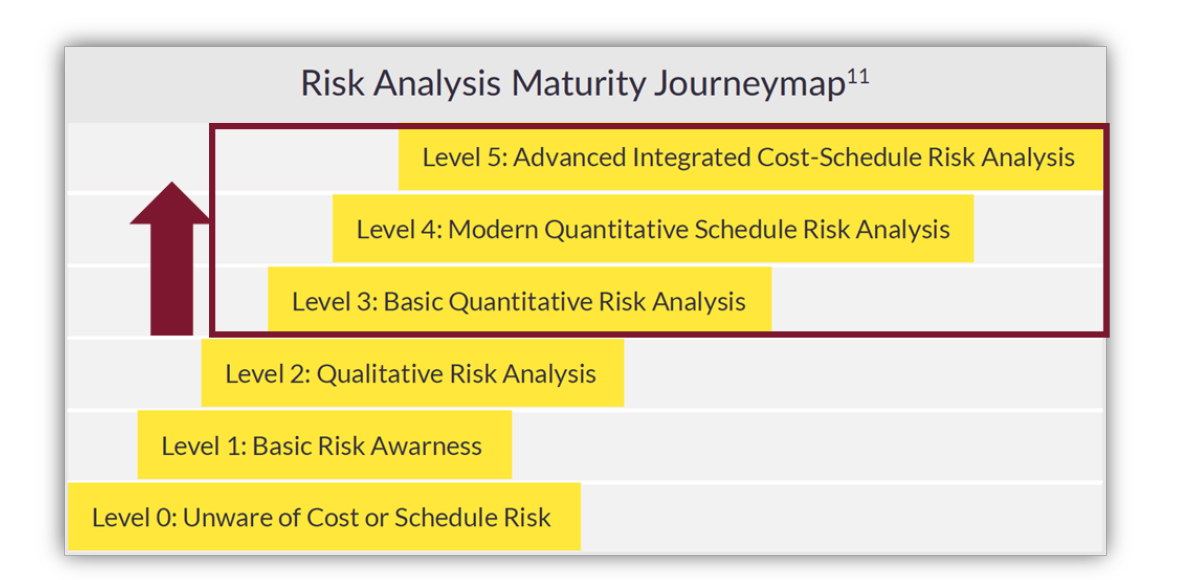

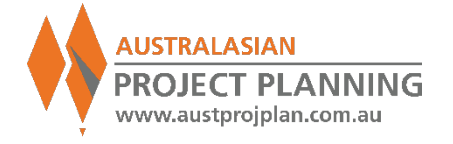

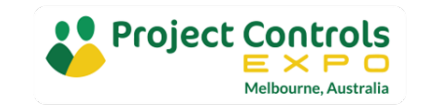

## Further Reading

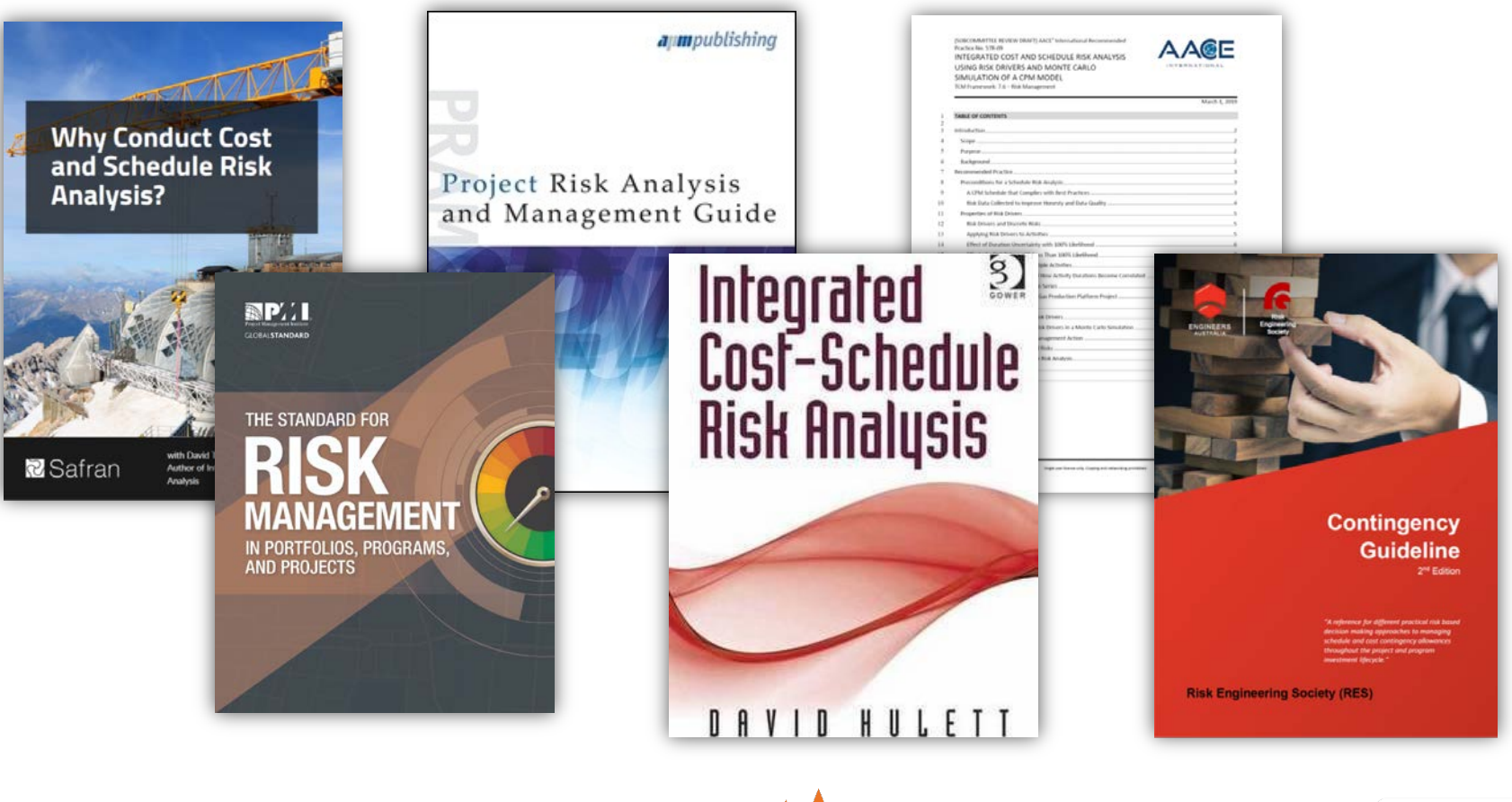

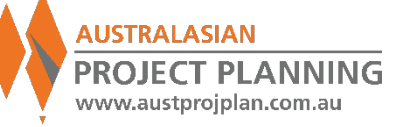

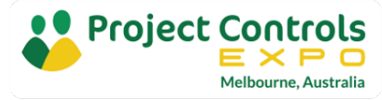

Workshop Overview & Objectives

**Introduction to Schedule Risk Analysis, benefits and issues** 

- Use worked example to explain the concept, techniques and outputs of schedule risk analysis
- Demonstrate use of specialised tools for risk analysis
- Walk away with greater knowledge of the methods for application on your projects

**What are your objectives?**

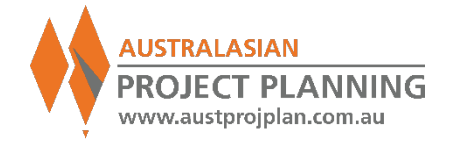

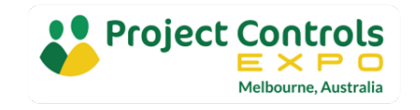

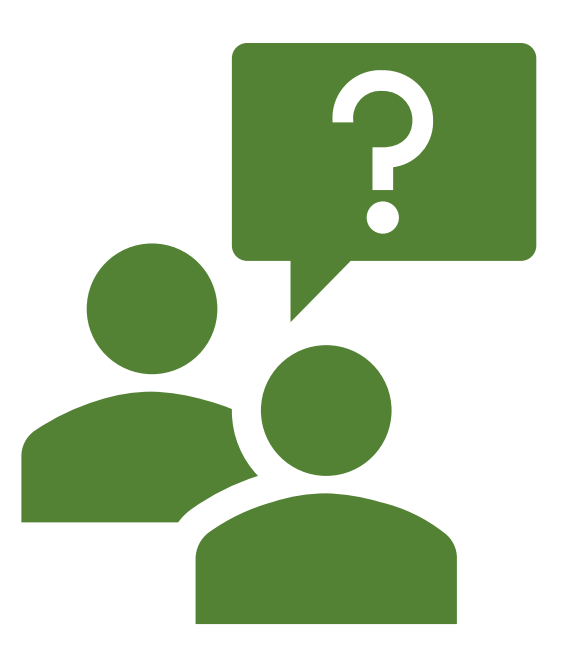

 $Q+A$ 

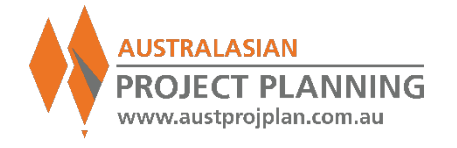

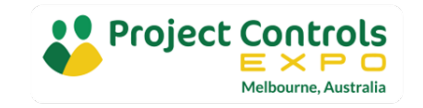

More Information

**Upcoming Website**

- Articles
- **Tutorials**
- Community Forum

**Contact me** 

[santosh@auaspp.com.au](mailto:sr-training@auaspp.com.au)

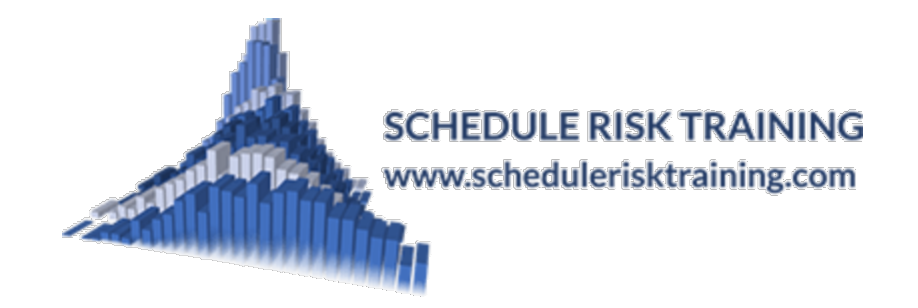

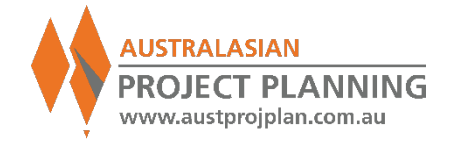

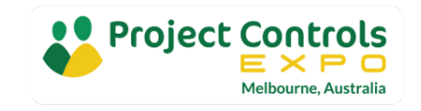